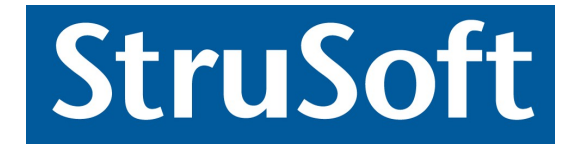

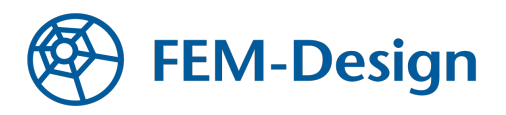

# **FEM-Design**

## **Theory of Laminated Composite Shells Cross Laminated Timber Application**

**version 1.0 2019**

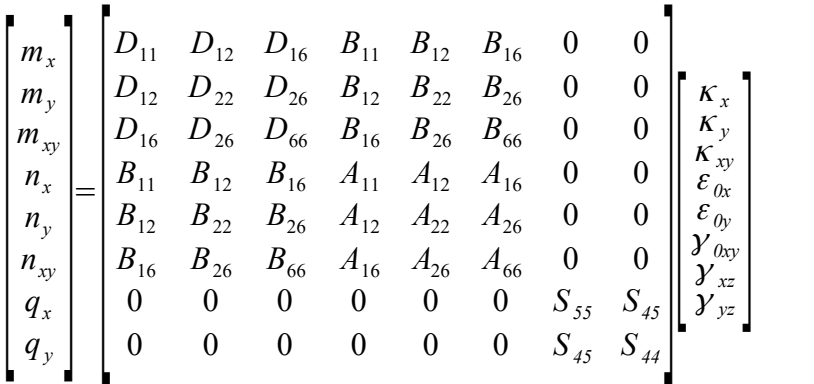

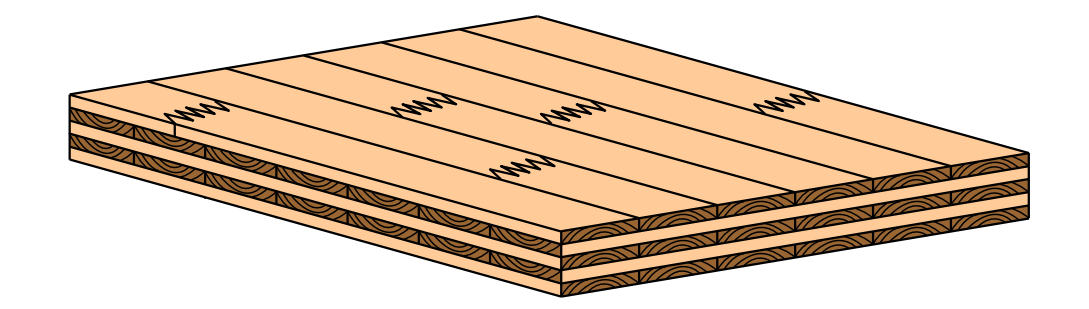

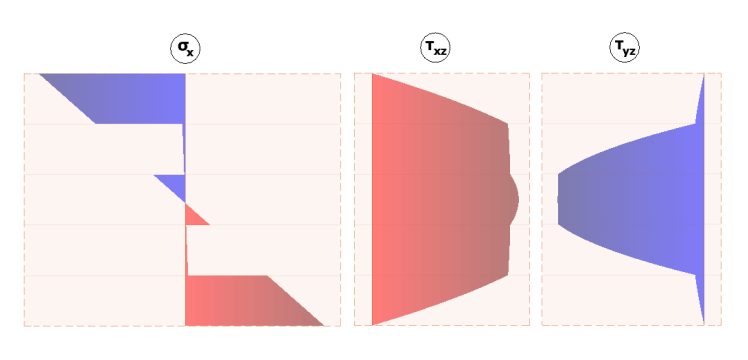

**1**

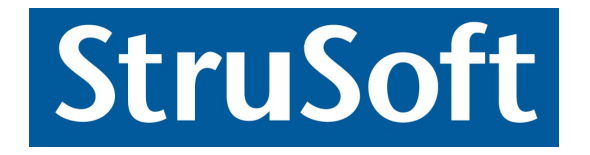

## **StruSoft AB**

Visit the StruSoft website for company and FEM-Design information at [www.strusoft.com](http://www.strusoft.com/)

**Theory of Laminated Composite Shells**

Copyright © 2019 by StruSoft, all rights reserved.

**Trademarks** FEM-Design is a registered trademark of StruSoft.

**Edited by**

Zoltán I. Bocskai, Ph.D. Strusoft Ltd., Hungary

## **Contents**

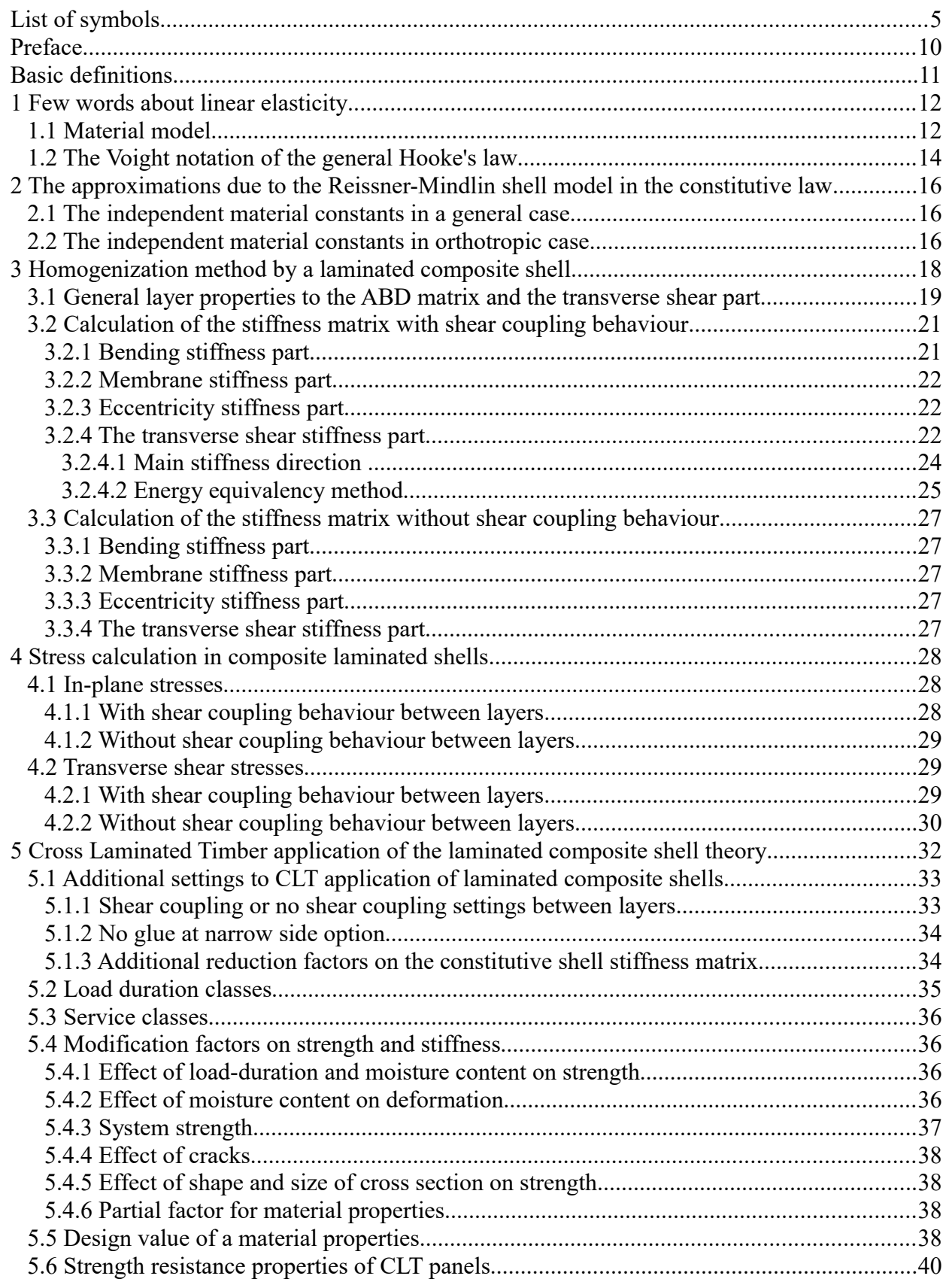

#### **4**

## **Theory of Laminated Composite Shells FEM-Design 19**

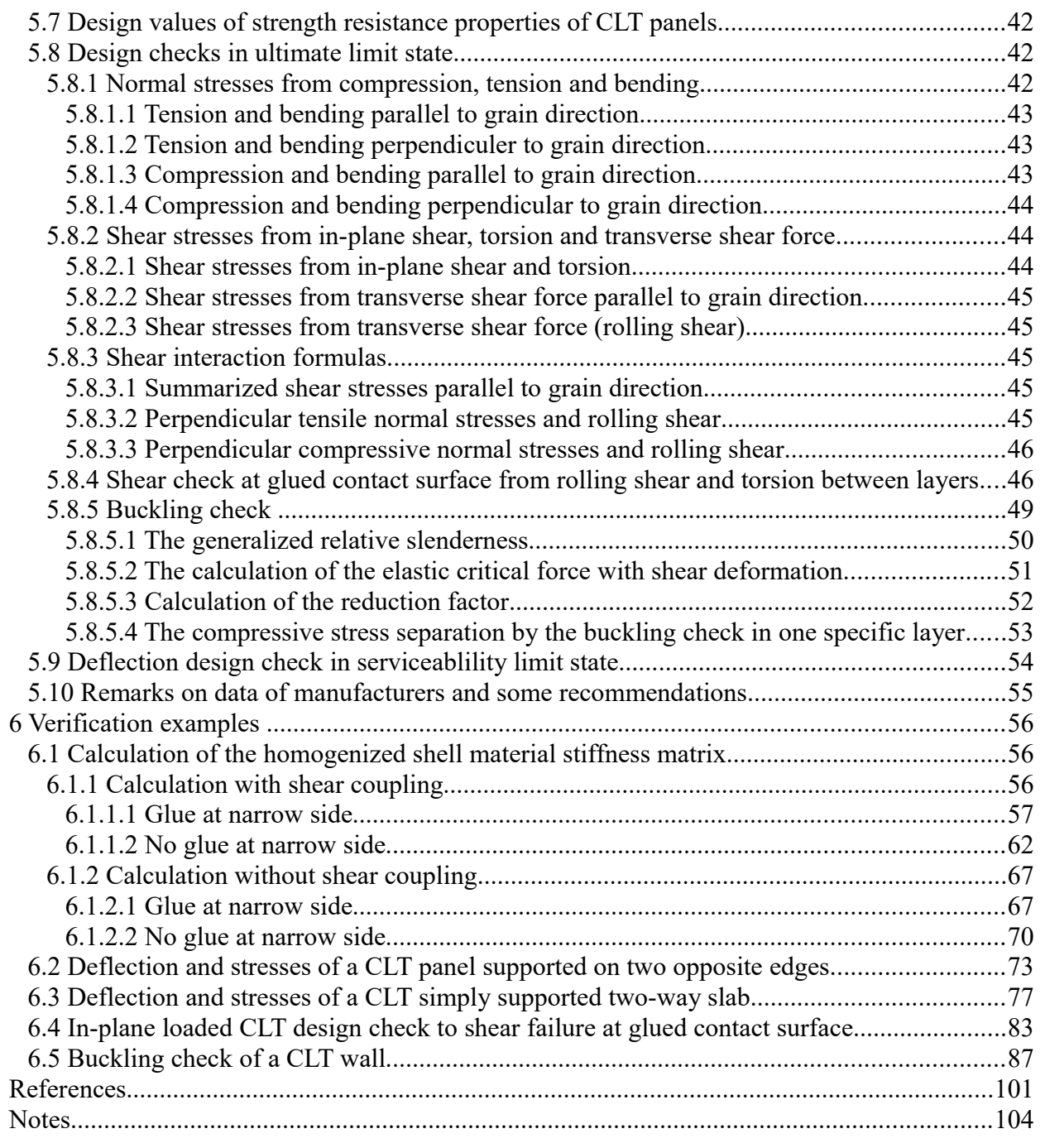

## <span id="page-4-0"></span>**List of symbols**

### **Scalars**

*Latin upper case letters*

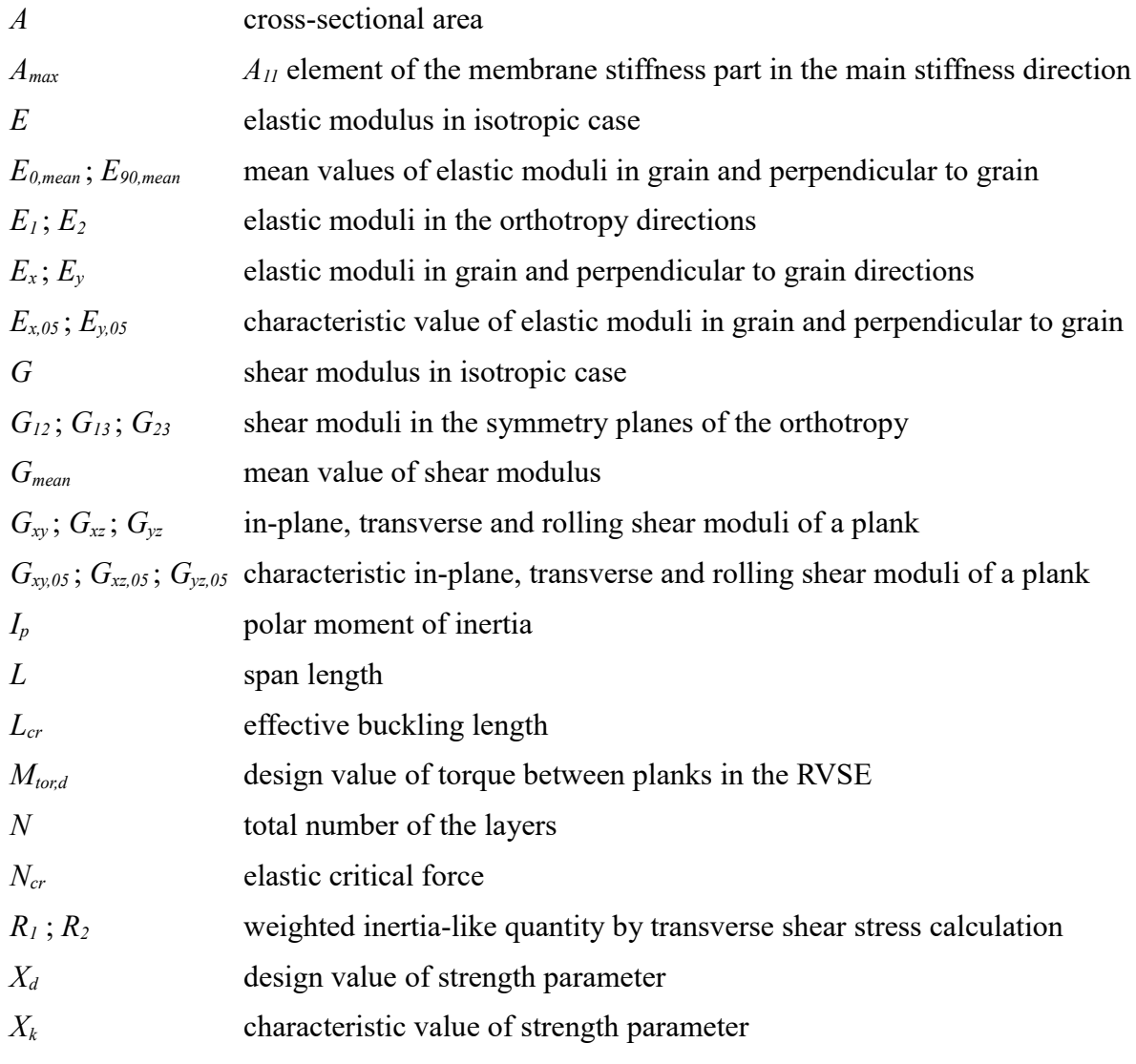

## *Latin lower case letters*

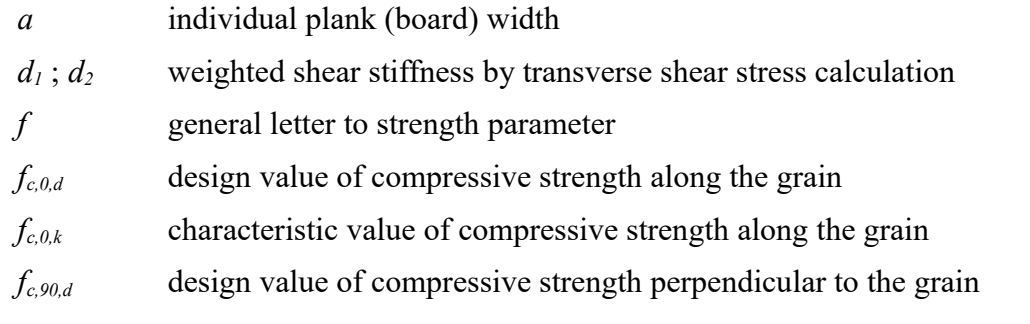

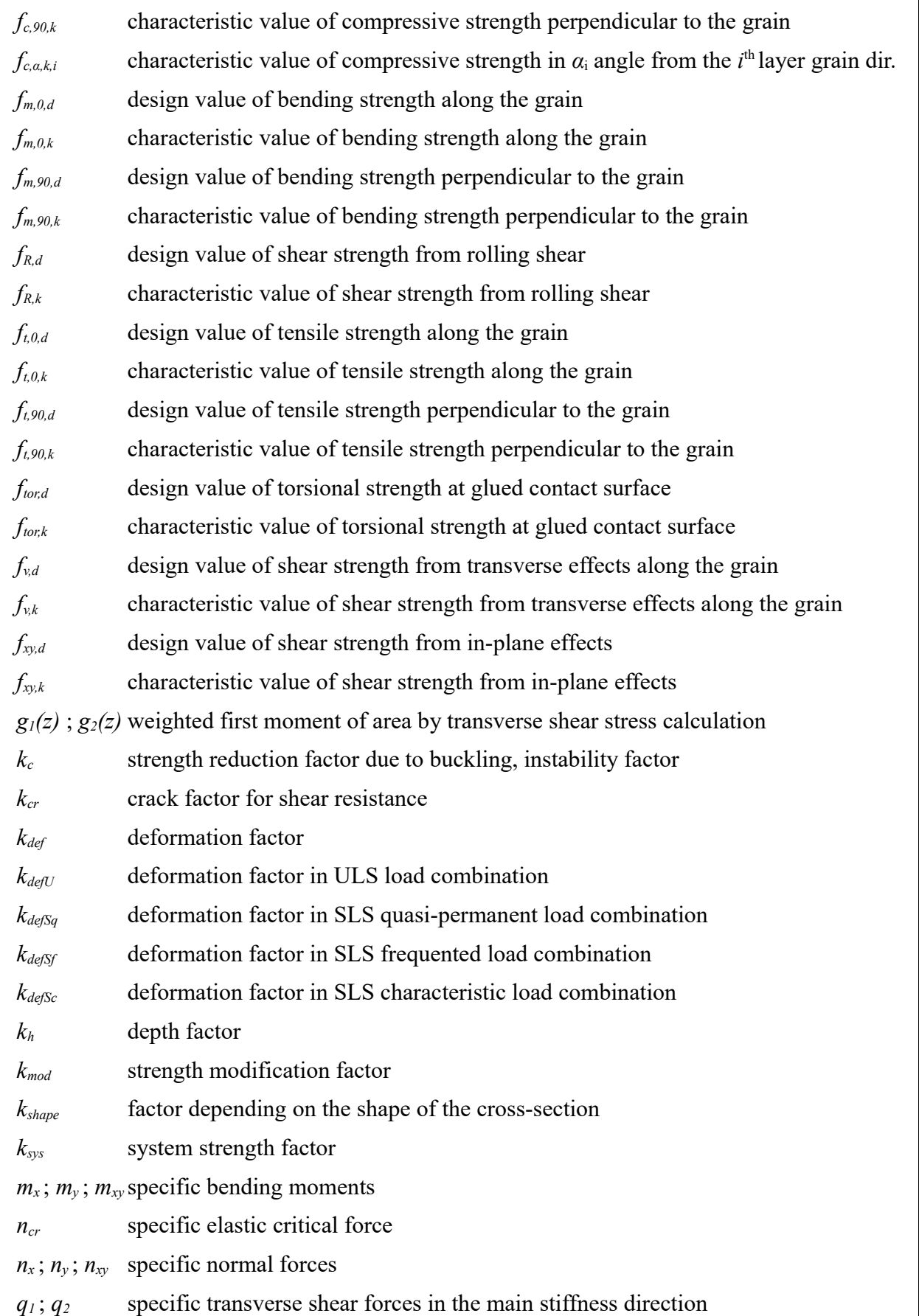

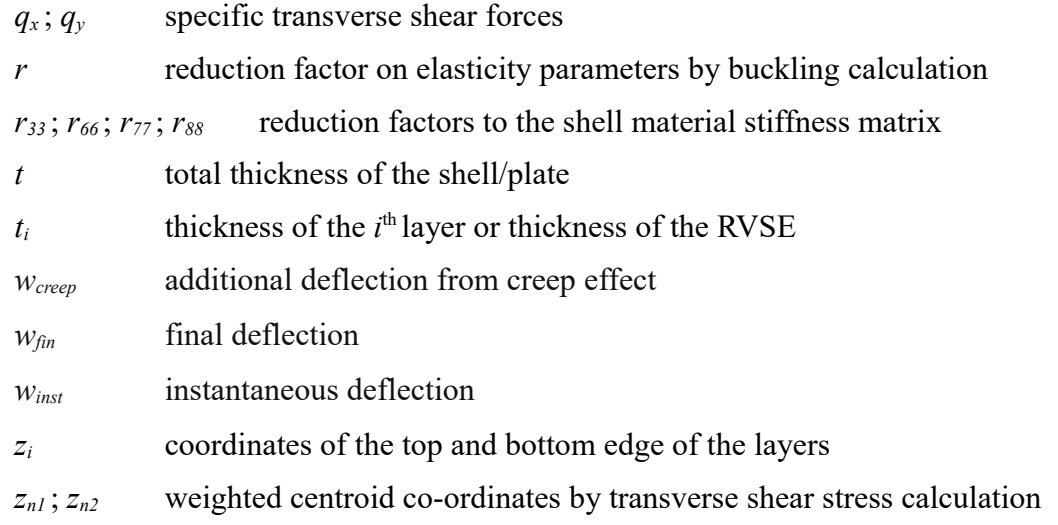

### *Greek upper case letters*

*Γ13(z)* ; *Γ23(z)* transverse shear strain along thickness of the shell in main stiffness direction

### *Greek lower case letters*

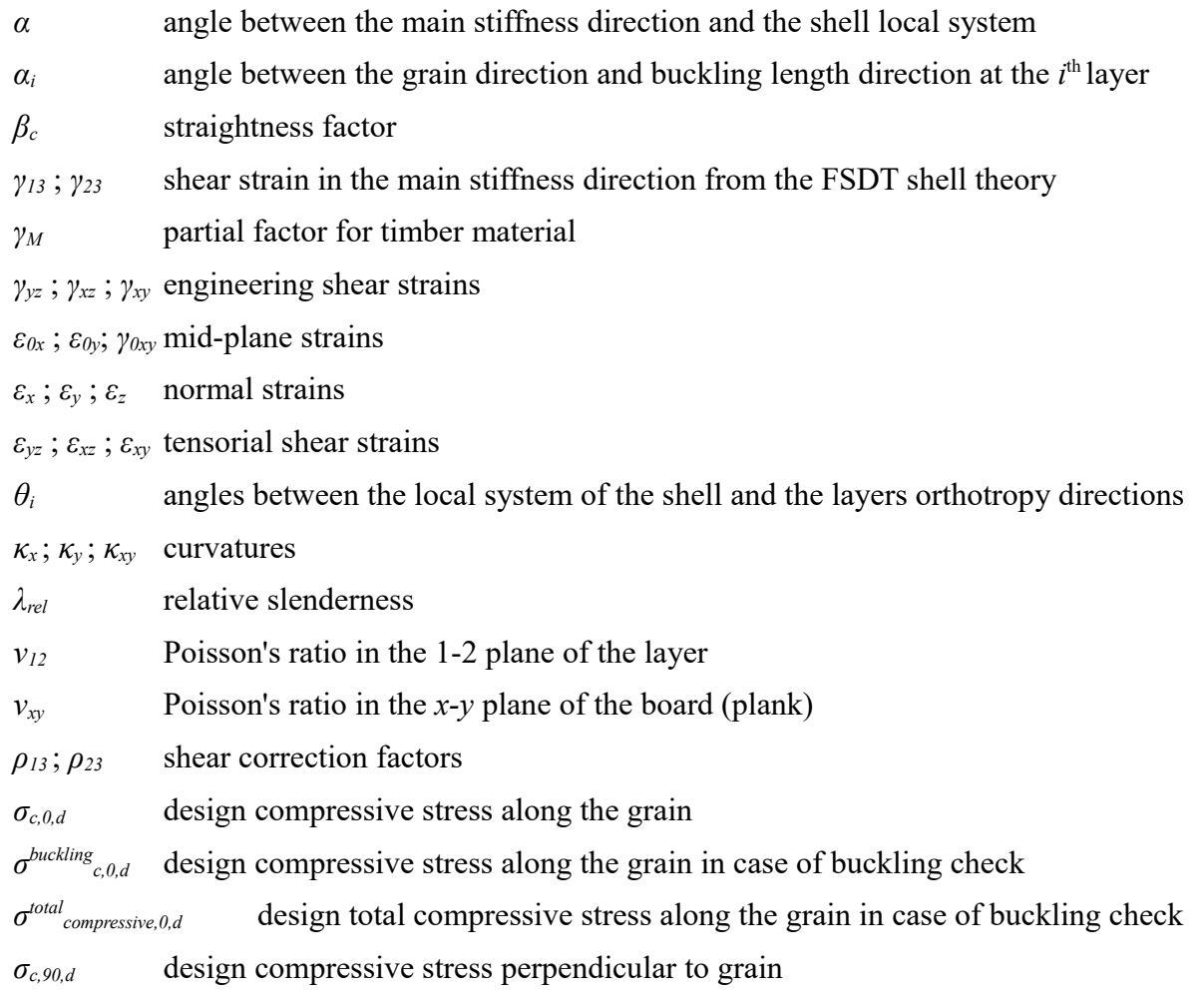

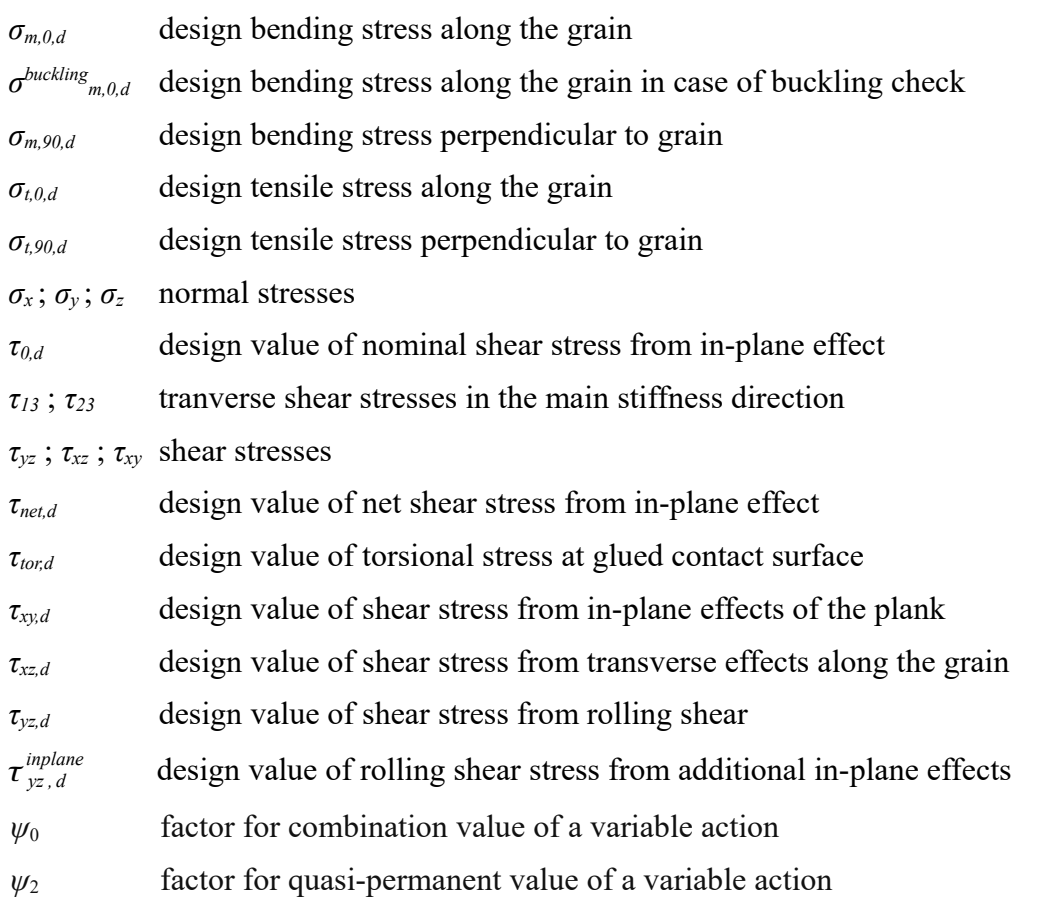

### **Matrices, tensors**

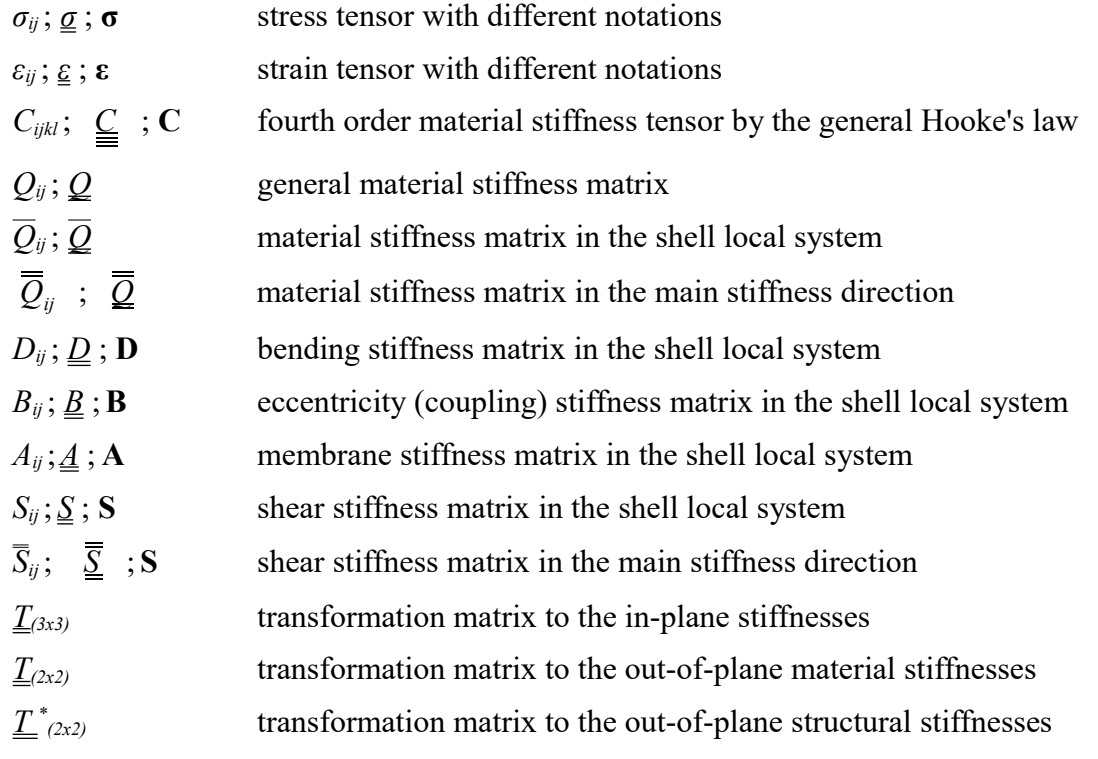

### **Abbreviations**

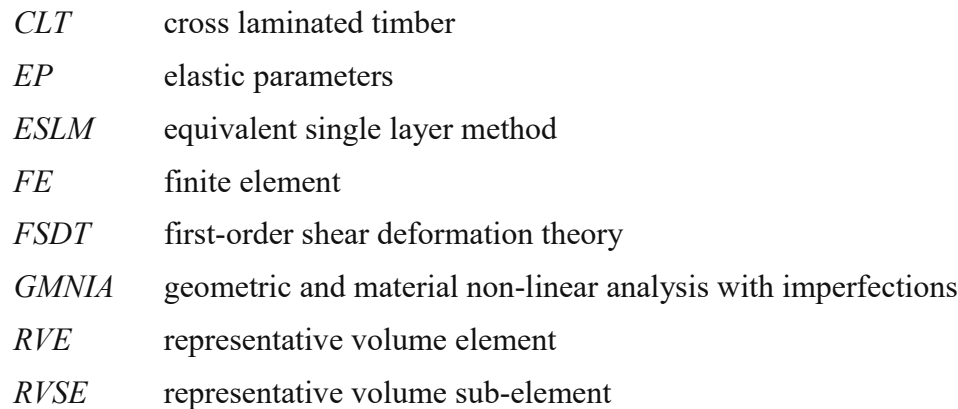

## <span id="page-9-0"></span>**Preface**

In the first part of this description we will show the theoretical background of the implemented laminated composite shell method in FEM-Design and in the second one the cross laminated timber (CLT) application of this theory will be shown.

In the literature the authors refer this applied mechanical model as "the equivalent single layer method" (ESLM, see Ref. [1-3]). In FEM-Design we implemented this laminated composite shell model into our 3D Structure program module. The main advantage of this method is that with a bit more calculation time by the element stiffness matrix using a homogenization procedure the same equation number remains by the final structural equation system regardless of the number of the layers. Another advantage is that the ESLM is applicable in a general commercial structural finite element (FE) software with arbitrary geometry of shell regions and boundary conditions with additional solid, shell and bar elements because this way the degrees of freedom are compatible to each other. In addition to solve the problem we used new FE formulation techniques (see Ref. [4-5]) which fit into the FEM-Design 3D Structure program module, namely into the linear (standard) and the quadratic (fine) FE groups. The tricky part by the FE formulation of the laminated composite shell is the coupling effect between the bending and the membrane behaviour (see more detailed explanation later).

By the laminated composite shells FEM-Design uses the first-order shear deformation shell theory (FSDT, Reissner-Mindlin theory, see Ref. [6]) such as by the former regular orthotropic shells in FEM-Design. This is very important because by the deflections of a moderately thick shells the shear deformations are not negligible especially in case of laminated composite shells. In that case the shear correction factors by the transverse shear stiffnesses have an even greater role in the calculation procedure to get the appropriate displacements and stresses (by a CLT panel this means e.g. the rolling shear effect).

As a general structural analysis tool by the calculation results of the composite laminated shells not only the displacements and internal forces will be available but also the in-plane ( $\sigma_x$ ,  $\sigma_y$ ,  $\tau_{xy}$ ) and out-of-plane  $(\tau_{xz}, \tau_{yz})$  stresses layer-by-layer which provide an appropriate result to design check by general laminated composites.

One application of the laminated composite shells is the calculation and design of CLT panels. Therefore by the timber design tab of FEM-Design 3D Structure module the user can confirm the CLT panels to certain interaction formulas of stresses layer-by-layer, the buckling of a CLT panel and by the analysis tab the adequate deflections can be verified.

The proposed calculation method is mainly valid in the following range:  $0.01 \le t/L \le 0.1$ , where *t* is the thickness of the laminated composite shell and *L* is the average span length.

The precondition to using this new laminated shell calculation is a deep knowledge of

mechanical shell theory [3][6].

#### <span id="page-10-0"></span>**Basic definitions**

A **beam** is a structural element, its geometric configuration is a prismatic three-dimensional solid whose **cross-section is small when compared with its length**.

A **plate/shell** is a structural element, its geometric configuration is a three-dimensional solid whose **thickness is small when compared with other dimensions of it**.

These basic assumptions by the mechanical model of a plate/shell results that when somebody would like to calculate a plate/shell (such as a CLT panel which is a surface structure) the appropriate mechanical model is a plate/shell modell instead of a beam modell. Thus during the modelling of a surface structure we should use a mechanical model which applicable by a surface structure namely e.g. plate/shell theory. It means that (ignoring some special cases) the beam model is not applicable to calculate a surface structure. If someone using a beam model to design a surface structure the results can be misleading and the solution could be very uneconomical.

## <span id="page-11-1"></span>**1 Few words about linear elasticity**

#### <span id="page-11-0"></span>*1.1 Material model*

In solid mechanical point of view the material model is a mathematical characterisation of the connection between the stress and strain field. In solid mechanics the stress field and strain field are **second order tensors**.

The stress tensor of one point in a solid with different notations:

$$
\sigma_{ij} = \boldsymbol{\sigma} = \underbrace{\sigma}_{\boldsymbol{\alpha}} = \begin{bmatrix} \sigma_{11} & \sigma_{12} & \sigma_{13} \\ \sigma_{21} & \sigma_{22} & \sigma_{23} \\ \sigma_{31} & \sigma_{32} & \sigma_{33} \end{bmatrix} \tag{Eq. 1}
$$

The infinitesimal strain tensor of one point in a solid with different notations:

$$
\varepsilon_{ij} = \varepsilon = \varepsilon = \begin{bmatrix} \varepsilon_{11} & \varepsilon_{12} & \varepsilon_{13} \\ \varepsilon_{21} & \varepsilon_{22} & \varepsilon_{23} \\ \varepsilon_{31} & \varepsilon_{32} & \varepsilon_{33} \end{bmatrix} \tag{Eq. 2}
$$

The most known material model in solid mechanics is the linear elastic material model (Hooke's law). In general the following equation describes this material model. With index notation system and with matrix notation system:

$$
\sigma_{ij} = C_{ijkl} : \varepsilon_{kl} \quad \text{or} \quad \underline{\underline{\sigma}} = \underline{\underline{C}} : \underline{\varepsilon} \tag{Eq. 3}
$$

 $\blacksquare$ 

In general linear elastic behaviour the connection between the stress and strain tensors is a **fourth-order material stiffness tensor**.

The double dot product of a fourth-order tensor and a second-order tensor is a second-order tensor (see Eq. 3).

With index notation Eq. 3 means the following:

$$
\begin{bmatrix}\n\sigma_{11} & \sigma_{12} & \sigma_{131} \\
\sigma_{211} & \sigma_{221} & \sigma_{2311} \\
\sigma_{311} & \sigma_{32} & \sigma_{33} \\
\sigma_{312} & \sigma_{32} & \sigma_{33} \\
\sigma_{313} & \sigma_{32} & \sigma_{331} \\
\sigma_{1131} & C_{1231} & C_{1231} \\
\sigma_{2122} & C_{2221} & C_{2321} \\
\sigma_{2133} & C_{2221} & C_{2321} \\
\sigma_{2133} & C_{2231} & C_{3311} \\
\sigma_{2131} & C_{2221} & C_{2321} \\
\sigma_{2131} & C_{2221} & C_{2321} \\
\sigma_{2132} & C_{2321} & C_{3321} \\
\sigma_{2133} & C_{2231} & C_{3311} \\
\sigma_{2131} & C_{2231} & C_{2331} \\
\sigma_{2131} & C_{2231} & C_{2331} \\
\sigma_{2131} & C_{2231} & C_{2331} \\
\sigma_{2131} & C_{2231} & C_{2331} \\
\sigma_{3121} & C_{3231} & C_{3311} \\
\sigma_{3131} & C_{3231} & C_{3311} \\
\sigma_{3132} & C_{3232} & C_{3222} & C_{3322} \\
\sigma_{3132} & C_{3222} & C_{3222} & C_{3322} \\
\sigma_{3133} & C_{3232} & C_{3322} & C_{3322} \\
\sigma_{3132} & C_{3232} & C_{3322} & C_{3322} \\
\sigma_{3133} & C_{3231} & C_{3232} & C_{3322} \\
\sigma_{3132} & C_{3232} & C_{3322} & C_{3322} \\
\sigma_{3133} & C_{3233} & C_{3332} \\
\sigma_{3131} & \sigma_{3231} & C_{3132} & C_{3132} \\
\sigma_{3132} & \sigma_{3132} & C_{3232} & C_{3322
$$

 $\blacksquare$ 

#### **Theory of Laminated Composite Shells FEM-Design 19**

 $\blacksquare$ 

It can be represented with matrix notation with the same meaning as well:

$$
\begin{bmatrix}\nG_{111} & G_{1112} & G_{1113} & G_{1121} & G_{1122} & G_{1123} & G_{1131} & G_{1132} & G_{1133} \\
G_{121} & G_{1211} & G_{1212} & G_{1213} & G_{1221} & G_{1222} & G_{1223} & G_{1231} & G_{1232} & G_{1233} \\
G_{131} & G_{1312} & G_{1313} & G_{1321} & G_{1322} & G_{1323} & G_{1331} & G_{1332} & G_{1333} \\
G_{21} & G_{2111} & G_{2112} & G_{2113} & G_{2121} & G_{2122} & G_{2123} & G_{2131} & G_{2132} & G_{2133} \\
G_{22} & G_{2211} & G_{2212} & G_{2213} & G_{2221} & G_{2222} & G_{2223} & G_{2231} & G_{2232} & G_{2233} \\
G_{31} & G_{311} & G_{3112} & G_{3113} & G_{3121} & G_{3122} & G_{3123} & G_{3131} & G_{3132} & G_{3133} \\
G_{321} & G_{3211} & G_{3112} & G_{3123} & G_{3121} & G_{3122} & G_{3123} & G_{3123} & G_{3131} & G_{3132} & G_{3133} \\
G_{3211} & G_{3212} & G_{3213} & G_{3221} & G_{3222} & G_{3223} & G_{3231} & G_{3232} & G_{3233} \\
G_{3311} & G_{3312} & G_{3313} & G_{3321} & G_{3322} & G_{3323} & G_{3331} & G_{3332} & G_{3333}\n\end{bmatrix} \begin{bmatrix}\nG_{111} & G_{1112} & G_{1112} & G_{1112} & G_{1112} & G_{1122} & G_{1122} &
$$

In this relationship (Eq. 4 or 5) the material stiffness fourth-order tensor contains **81 independent parameters**.

Considering that the Cauchy stress tensor and the infinitesimal strain tensor are symmetrical this 81 independent parameters reduce to **36 independent parameters**. This means that:

$$
C_{ijkl} = C_{jik} = C_{jilk} = C_{jilk}
$$
\n(Eq. 6)

Considering a fully linear elastic stress-strain relationship (without plastic deformation and without any failure) and according to the the positive strain energy it can be proved that:

$$
C_{(ij)(kl)} = C_{(kl)(ij)} \tag{Eq. 7}
$$

This induces that the 36 parameters reduce to 21 material parameters, see Ref. [3]. This means that **by a general linear elastic anisotropic material 21 independent stiffness parameters are necessary**.

#### **Theory of Laminated Composite Shells FEM-Design 19 FEM-Design 19**

#### <span id="page-13-0"></span>*1.2 The Voight notation of the general Hooke's law*

Instead of the tensorial notation system the wide spreaded Voight notation system (see Ref. [7]) is popular in engineering practice. With the Voight notation system the second order stress and the strain tensors will be vectors considering the mentioned symmetrical conditions of Eq. 1-2. According to Eq. 6-7 the fourth order material stiffness tensor can rewrite as a 6×6 matrix *Q*.

With Voight notation system if the orthogonal Cartesian co-ordinate system is  $1 \equiv x$ ;  $2 \equiv y$ ;  $3 \equiv z$ :

$$
\begin{bmatrix}\n\sigma_{xx} \\
\sigma_{yy} \\
\sigma_{zz} \\
\sigma_{yz} \\
\sigma_{xy} \\
\sigma_{xy} \\
\sigma_{xy} \\
Q_{16} & Q_{26} & Q_{36} & Q_{46} & Q_{56} & Q_{66} \\
Q_{16} & Q_{26} & Q_{36} & Q_{46} & Q_{56} & Q_{56} \\
Q_{16} & Q_{26} & Q_{36} & Q_{46} & Q_{56} & Q_{66} \\
Q_{26} & Q_{36} & Q_{36} & Q_{46} & Q_{56} & Q_{66} \\
\end{bmatrix}\n\begin{bmatrix}\n\varepsilon_{xx} \\
\varepsilon_{yy} \\
\varepsilon_{zz} \\
2\varepsilon_{yz} \\
2\varepsilon_{xz} \\
2\varepsilon_{xy} \\
2\varepsilon_{xy} \\
2\varepsilon_{xy}\n\end{bmatrix}
$$
\n(Eq. 8)

In Eq. 8 by the mixed index elements of the strain vector a multiplier 2 is appering due to the original Eq. 5 connection between the stresses and strains. You can also see here the 21 independent element of the material stiffness matrix by a general anisotropic material what was indicated by Eq. 7.

This strain vector in Eq. 8 is the so-called engineering strain vector. Rewrite Eq. 8 with the most common engineering notation for stress and strain we get:

$$
\begin{bmatrix}\n\sigma_x \\
\sigma_y \\
\sigma_z \\
\sigma_z \\
\tau_{xz} \\
\tau_{xy}\n\end{bmatrix}\n=\n\begin{bmatrix}\nQ_{11} & Q_{12} & Q_{13} & Q_{14} & Q_{15} & Q_{16} \\
Q_{12} & Q_{22} & Q_{23} & Q_{24} & Q_{25} & Q_{26} \\
Q_{13} & Q_{23} & Q_{33} & Q_{34} & Q_{35} & Q_{36} \\
Q_{14} & Q_{24} & Q_{34} & Q_{44} & Q_{45} & Q_{46} \\
Q_{15} & Q_{25} & Q_{35} & Q_{45} & Q_{55} & Q_{56} \\
Q_{16} & Q_{26} & Q_{36} & Q_{46} & Q_{56} & Q_{66}\n\end{bmatrix}\n\begin{bmatrix}\n\varepsilon_x \\
\varepsilon_y \\
\varepsilon_z \\
y_{yz} \\
y_{xy}\n\end{bmatrix}
$$
\n(Eq. 9)

In Eq. 8-9 we used a different letter by the material stiffness matrix part than by the fourth order material stiffness tensor because we would like to emphasize the rearrangements and the mentioned simplification from Eq. 6 and 7.

If we have a composite laminated material (e.g. CLT, etc.) we can say that the behaviour of the layers one-by-one will be the so-called **monoclinic material**, see Ref. [3]. By a monoclinic material Eq. 9 reduces to the following equation if the *x-y* is the plane of the symmetry in the material (*z* is perpendicular to this plane):

 $\overline{\phantom{a}}$ 

$$
\begin{bmatrix}\n\sigma_x \\
\sigma_y \\
\sigma_z \\
\sigma_z \\
\tau_{xy} \\
\tau_{xy}\n\end{bmatrix}\n\begin{bmatrix}\nQ_{11} & Q_{12} & Q_{13} & 0 & 0 & Q_{16} \\
Q_{12} & Q_{22} & Q_{23} & 0 & 0 & Q_{26} \\
Q_{13} & Q_{23} & Q_{33} & 0 & 0 & Q_{36} \\
0 & 0 & 0 & Q_{44} & Q_{45} & 0 \\
0 & 0 & 0 & Q_{45} & Q_{55} & 0 \\
Q_{16} & Q_{26} & Q_{36} & 0 & 0 & Q_{66}\n\end{bmatrix}\n\begin{bmatrix}\n\varepsilon_x \\
\varepsilon_y \\
\varepsilon_z \\
y_x \\
y_x \\
y_x \\
y_y\n\end{bmatrix}
$$
\n(Eq. 10)

When there are three mutually perpendicular symmetry planes the material is referred to as **orthotropic material.** By an orthotropic material we specify the stiffness matrix in the following way if and only if the coordinate system defined in such a way that the axes  $(x, y)$  and  *z*) are perpendicular to the three planes of symmetry:

$$
\begin{bmatrix}\n\sigma_x \\
\sigma_y \\
\sigma_z \\
\sigma_z \\
\tau_{yz} \\
\tau_{xy} \\
0\n\end{bmatrix} = \begin{bmatrix}\nQ_{11} & Q_{12} & Q_{13} & 0 & 0 & 0 \\
Q_{12} & Q_{22} & Q_{23} & 0 & 0 & 0 \\
Q_{13} & Q_{23} & Q_{33} & 0 & 0 & 0 \\
0 & 0 & 0 & Q_{44} & 0 & 0 \\
0 & 0 & 0 & Q_{55} & 0 \\
0 & 0 & 0 & 0 & Q_{66}\n\end{bmatrix} \begin{bmatrix}\n\varepsilon_x \\
\varepsilon_y \\
\varepsilon_z \\
\varepsilon_z \\
y_{xz} \\
y_{xy}\n\end{bmatrix}
$$
\n(Eq. 11)

It means that by an **orthotropic material 9 independent stiffness parameters are necessary**.

REMARK: Note that in case of different coordinate system than the three planes of symmetry the orthotropic stiffness matrix will be similar than in Eq. 10 but only 9 parameters will be independent.

## <span id="page-15-2"></span>**2 The approximations due to the Reissner-Mindlin shell model in the constitutive law**

#### <span id="page-15-1"></span>*2.1 The independent material constants in a general case*

Considering the **plane stress state** (in *x-y* plane, which is the plane of the shell) neglecting the normal stresses perpendicular to the plane of the shell, the material model in Eq. 10 (layer-bylayer) reduces:

$$
\begin{bmatrix}\n\sigma_x \\
\sigma_y \\
\tau_{yz} \\
\tau_{xy}\n\end{bmatrix} = \begin{bmatrix}\nQ_{11} & Q_{12} & 0 & 0 & Q_{16} \\
Q_{12} & Q_{22} & 0 & 0 & Q_{26} \\
0 & 0 & Q_{44} & Q_{45} & 0 \\
0 & 0 & Q_{45} & Q_{55} & 0 \\
Q_{16} & Q_{26} & 0 & 0 & Q_{66}\n\end{bmatrix} \begin{bmatrix}\n\varepsilon_x \\
\varepsilon_y \\
y_{yz} \\
y_{xy}\n\end{bmatrix}
$$
\n(Eq. 12)

#### <span id="page-15-0"></span>*2.2 The independent material constants in orthotropic case*

Considering the relevant mechanical behaviour by shells one layer material stiffness matrix (Eq. 12) can be separated into two parts, namely the in-plane strain part and the transverse shear strain part (see Eq. 13a-b). The Reissner-Mindlin theory is the so-called first-order shear deformation plate theory (FSDT), that is why the second transverse shear strain part will have a great role in the calculations, see Ref. [6].

Due to this the following separation (and sequences) are wide-spread in the literature, see Ref. [3]:

In-plane behaviour:

$$
\begin{bmatrix}\n\sigma_x \\
\sigma_y \\
\tau_{xy}\n\end{bmatrix} =\n\begin{bmatrix}\nQ_{11} & Q_{12} & Q_{16} \\
Q_{12} & Q_{22} & Q_{26} \\
Q_{16} & Q_{26} & Q_{66}\n\end{bmatrix}\n\begin{bmatrix}\n\varepsilon_x \\
\varepsilon_y \\
y_{xy}\n\end{bmatrix}
$$
\n(Eq. 13a)

Out-of-plane behaviour:

$$
\begin{bmatrix} \tau_{xz} \\ \tau_{yz} \end{bmatrix} = \begin{bmatrix} Q_{55} & Q_{45} \\ Q_{45} & Q_{44} \end{bmatrix} \begin{bmatrix} \gamma_{xz} \\ \gamma_{yz} \end{bmatrix}
$$
 (Eq. 13b)

Eq. 12 and Eq. 13 are equivalent to each other.

In the laminated composite shells the laminates one-by-one typically show orthotropic behaviour. Eq. 13 in case of **the coordinate system defined in such a way that the axes are**

**perpendicular to the three planes of symmetry** (orthotropy directions) reduces to:

$$
\begin{bmatrix}\n\sigma_x \\
\sigma_y \\
\tau_{xy}\n\end{bmatrix} =\n\begin{bmatrix}\nQ_{11} & Q_{12} & 0 \\
Q_{12} & Q_{22} & 0 \\
0 & 0 & Q_{66}\n\end{bmatrix}\n\begin{bmatrix}\n\varepsilon_x \\
\varepsilon_y \\
\mathcal{V}_{xy}\n\end{bmatrix}; \n\begin{bmatrix}\n\tau_{xz} \\
\tau_{yz}\n\end{bmatrix} =\n\begin{bmatrix}\nQ_{55} & 0 \\
0 & Q_{44}\n\end{bmatrix}\n\begin{bmatrix}\n\gamma_{xz} \\
\gamma_{yz}\n\end{bmatrix}
$$
\n(Eq. 14)

It can be seen that **by one layer - considering Reissner-Mindlin shell theory - 6 independent stiffness parameters are necessary** (see Eq. 14).

This stiffness matrix in the mentioned co-ordinate system (in orthotropy directions) can be expressed with the engineering material constants (see Eq. 15).

In-plane stiffness:

$$
\begin{bmatrix}\nQ_{11} & Q_{12} & 0 \\
Q_{12} & Q_{22} & 0 \\
0 & 0 & Q_{66}\n\end{bmatrix} = \begin{bmatrix}\n\frac{E_1}{1 - v_{12}^2 \frac{E_2}{E_1}} & v_{12} \frac{E_2}{1 - v_{12}^2 \frac{E_2}{E_1}} & 0 \\
v_{12} \frac{E_2}{1 - v_{12}^2 \frac{E_2}{E_1}} & \frac{E_2}{1 - v_{12}^2 \frac{E_2}{E_1}} & 0 \\
0 & 0 & 0 & G_{12}\n\end{bmatrix}
$$
\n(Eq. 15a)

Out-of-plane stiffness:

$$
\begin{bmatrix} Q_{55} & 0 \ 0 & Q_{44} \end{bmatrix} = \begin{bmatrix} G_{13} & 0 \ 0 & G_{23} \end{bmatrix}
$$
 (Eq. 15b)

In Eq. 15 the mentioned 6 independent engineering material constants appear, namely:

*E1* - The elastic modulus in orthotropy direction 1 in the plane of the layer.

*E2* - The elastic modulus in orthotropy direction 2 in the plane of the layer.

 $v_1$ , - The Poisson's ratio in the 1-2 plane,  $(-\varepsilon_2/\varepsilon_1)$ .

 $G_{12}$  - The shear modulus in the 1-2 plane.

*G<sup>13</sup>* - The shear modulus in the 1-3 plane.

*G<sup>23</sup>* - The shear modulus in the 2-3 plane.

Here 1-2-3 are the directions of the orthotropy and 1-2 plane is the plane of one layer.

#### **Theory of Laminated Composite Shells FEM-Design 19 FEM-Design 19**

## <span id="page-17-0"></span>**3 Homogenization method by a laminated composite shell**

If we make a step from the material behaviour (Eq. 14) to the structural behaviour of a Reissner-Mindlin shell model then the connection between the shell strains and shell internal forces in case of homogeneous isotropy is the following well-known connection (see Eq. 16).

[ *mx my mxy nx ny nxy qx qy* ] = [ *Et 3* 12 (1−<sup>ν</sup> *2* ) <sup>ν</sup> *Et 3* 12(1−<sup>ν</sup> *2* ) 0 0 0 0 0 0 <sup>ν</sup> *Et 3* 12 (1−<sup>ν</sup> *2* ) *Et 3* 12(1−<sup>ν</sup> *2* ) 0 0 0 0 0 0 0 0 *G t 3* 12 0 0 0 0 0 0 0 0 *E t* 1−<sup>ν</sup> *2* <sup>ν</sup> *Et* 1−<sup>ν</sup> *2* 0 0 0 0 0 0 <sup>ν</sup> *Et* 1−<sup>ν</sup> *2 E t* 1−<sup>ν</sup> *2* 0 0 0 0 0 0 0 0 *G t* 0 0 0 0 0 0 0 0 5 6 *G t* 0 0 0 0 0 0 0 0 5 6 *<sup>G</sup> <sup>t</sup>*] [ <sup>κ</sup> *x* <sup>κ</sup> *y* <sup>κ</sup> *xy* <sup>ε</sup> *0x* <sup>ε</sup> *0y* γ *0xy* γ *xz* <sup>γ</sup> *yz* ] , (Eq. 16)

where *E*, *G* and *ν* are the elastic modulus, shear modulus and Poisson's ratio in case of isotropy and *t* is the thickness of the shell.

On the left side of Eq. 16 those values are the internal forces of a shell, namely:

 $m_x$ ,  $m_y$ ,  $m_{xy}$  – specific bending moments [kNm/m],

 $n_x$ ,  $n_y$ ,  $n_{xy}$  – specific normal forces [kN/m],

 $q_x$ ,  $q_y$  – specific transverse shear forces [kN/m].

On the right side in the vector the values are the shell strains, namely:

 $\kappa_x, \kappa_y, \kappa_{xy}$  – curvatures [rad/m],

*ε0x*, *ε0y*, *γ0xy* – mid-plane strains [-],

*γxz*, *γyz* – transverse shear strains [-].

The matrix in Eq. 16 contains an integration along the thickness of the shell taken into account the isotropic material model and the equilibrium equations. This so-called constitutive shell stiffness matrix to Reissner-Mindlin shells is not that simple if the material model is not isotropic.

If the shell contains different parallel layers with different directions of orthotropy layer-bylayer this matrix which gives the relation between the shell internal forces and shell strains will

#### **Theory of Laminated Composite Shells FEM-Design 19 FEM-Design 19**

be much more complicated. To calculate this kind of shells a homogenization method along the thickness of the shell is necessary. The name of the mechanical theory in the literature which contains this laminated composite shell homogenization method is **the equivalent single layer method** (ESLM). In the next chapter we will show the shell constitutive stiffness matrix in case of general laminated composite shells.

#### <span id="page-18-0"></span>*3.1 General layer properties to the ABD matrix and the transverse shear part*

Before the details of the calculation of the ABD matrix with shear parts (see Eq. 17) which will gives the connection between the shell internal forces and shell strains according to the equivalent single layer method we need to define a sequence of the layers and the directions of the orthotropy layer-by-layer.

Fig. 1 shows the layer sequence and thicknesses in FEM-Design. This figure also indicate the direction of the orthotropy layer-by-layer.

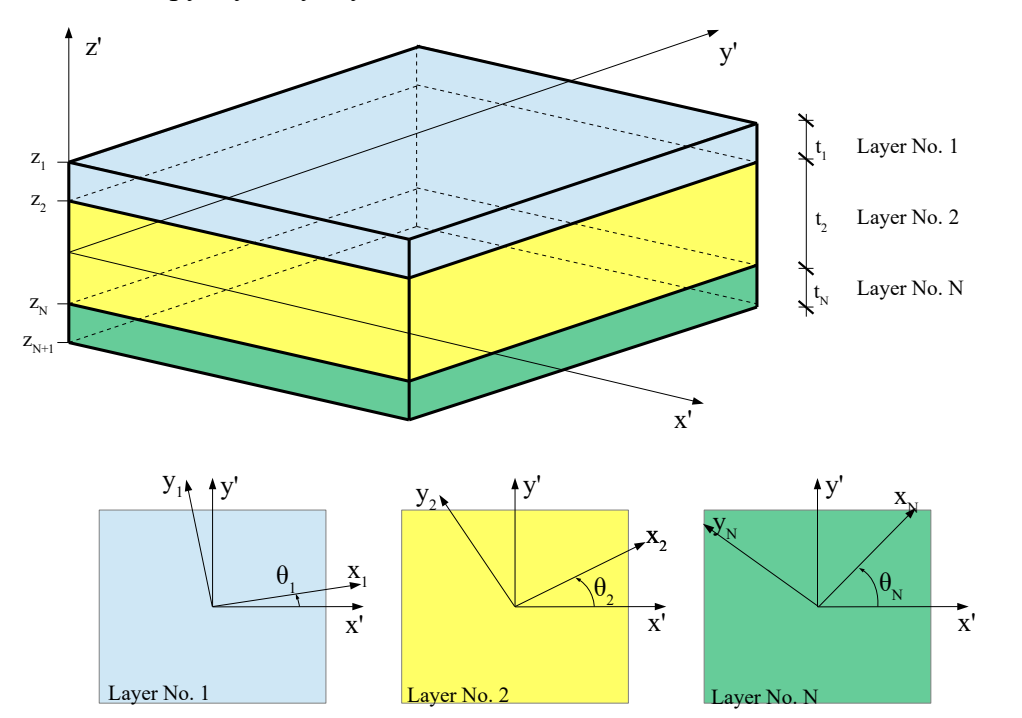

*Figure 1 – A general laminated composite in FEM-Design with the local system of the shell (x'-y') and with the orthotropy directions of the individual layers*  $(x_i-y_i)$ 

[*x'-y'-z'*] is the local Cartesian coordinate system of the defined shell region (see Fig. 1).

 $[x_i-y_i-z_i]$  is the orthotropy directions of the  $i^{\text{th}}$  layer (see Fig. 1).

 $t_1, t_2, \ldots, t_N$  are the thicknesses of the layers (see Fig. 1).

 $\theta$ <sup>*l*</sup>,  $\theta$ <sub>2</sub>*,...* $\theta$ <sup>*N*</sup> are the angles between the local system of the shell and the own orthotropy direction of the  $i<sup>th</sup>$  layer (see Fig. 1).

*z1, z2,...zN, zN+1* are the coordinates of the top and bottom edge of the layers (perpendicular to the plane of the shell) based on the mid-surface and the thickness of the layers (see, Fig. 2).

*N* is the total number of the layers (see Fig. 1-2).

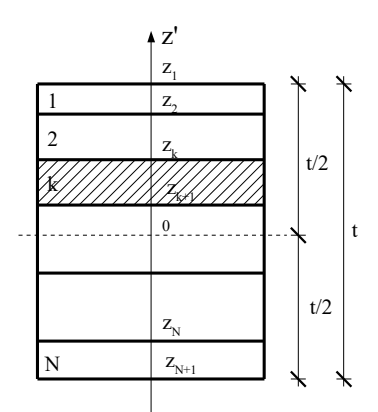

*Figure 2 – The perpendicular coordinates of a laminate*

According to Chapter 2.2 to every layer the following engineering material constants should be defined regarding the own orthotropy directions of the specific layer (see Fig. 1):

*Ex* - The elastic modulus in orthotropy direction  $x_i$  in the plane of the  $i^{\text{th}}$  layer.

 $E_y$ - The elastic modulus in orthotropy direction  $y_i$  in the plane of the  $i^{\text{th}}$  layer.

 $v_{xy}$  - The Poisson's ratio in the  $x_i$ -  $y_i$  plane of the  $i$ <sup>th</sup> layer, ( $-\varepsilon_y/\varepsilon_x$ ).

 $G_{xy}$  - The shear modulus in the  $x_i$ -  $y_i$  plane of the  $i$ <sup>th</sup> layer.

 $G_{xz}$  - The shear modulus in the  $x_i$ -  $z_i$  plane of the *i*<sup>th</sup> layer.

 $G_{yz}$  - The shear modulus in the  $y_i$ -  $z_i$  plane of the *i*<sup>th</sup> layer.

In case of general laminated composite shells which was introduced in the beginning of this chapter the constitutive shell stiffness matrix (see Eq. 17) will be much more complicated than in isotropic case (see Eq. 16). This comes from the fact that in this case the layers have own orthotropy directions separately as we saw in Fig. 1.

$$
\begin{bmatrix}\nm_x \\
m_y \\
m_y \\
m_{xy} \\
n_x \\
n_y \\
n_y \\
n_z \\
n_z\n\end{bmatrix} =\n\begin{bmatrix}\nD_{11} & D_{12} & D_{16} & B_{11} & B_{12} & B_{16} & 0 & 0 \\
D_{12} & D_{22} & D_{26} & B_{12} & B_{22} & B_{26} & 0 & 0 \\
D_{16} & D_{26} & D_{66} & B_{16} & B_{26} & B_{66} & 0 & 0 \\
D_{17} & D_{18} & D_{19} & D_{10} & A_{11} & A_{12} & A_{16} & 0 & 0 \\
D_{11} & B_{12} & B_{16} & A_{11} & A_{12} & A_{16} & 0 & 0 \\
B_{12} & B_{22} & B_{26} & A_{12} & A_{22} & A_{26} & 0 & 0 \\
B_{16} & B_{26} & B_{66} & A_{16} & A_{26} & A_{66} & 0 & 0 \\
D_{17} & D_{18} & D_{19} & D_{10} & D_{10} & D_{11} & D_{12} \\
D_{10} & D_{10} & D_{10} & D_{10} & D_{11} & D_{12} \\
D_{11} & D_{12} & D_{13} & D_{14} & D_{12} & D_{13} & D_{14} \\
D_{12} & D_{22} & D_{26} & D_{11} & D_{12} & D_{13} & D_{14} \\
D_{13} & D_{23} & D_{24} & D_{25} & D_{26} & D_{26} & D_{26} & D_{26} \\
D_{18} & D_{19} & D_{10} & D_{11} & D_{12} & D_{13} & D_{14} & D_{15} \\
D_{10} & D_{11} & D_{12} & D_{13} & D_{14} & D_{15} \\
D_{11} & D_{12} & D_{13} & D_{14} & D_{15} & D_{16} \\
D_{12} & D_{22} & D_{26} & D_{11} & D_{12} & D_{26} & D_{26} & D_{26} & D_{26} & D_{26} & D_{26} & D_{26} & D_{26} & D
$$

**20**

Before we show the calculation method of the elements of the matrix in Eq. 17 we need to make a transformation on the orthotropic material stiffness matrix of the layers individually because those matrices in Eq. 15 based on the engineering material constants are relevant in their own orthotropy directions but we would like to write the final shell material stiffness matrix in the local co-ordinate system  $(x'-y')$  of the shell. Because the matrices in Eq. 15 are tensor quantities we need to use the following transformations.

The necessary transformation matrix for the in-plane stiffnesses of one layer from the orthotropy direction into the local *x'-y'* system of the shell:

$$
\underline{\underline{T}}_{(3x3)} = \begin{bmatrix} \cos^2 \theta & \sin^2 \theta & \cos \theta \sin \theta \\ \sin^2 \theta & \cos^2 \theta & -\cos \theta \sin \theta \\ -2\cos \theta \sin \theta & 2\cos \theta \sin \theta & \cos^2 \theta - \sin^2 \theta \end{bmatrix},
$$
 (Eq. 18)

where  $\theta$  is the angle between the local system of the shell and the layer own orthotropy direction (see Fig. 1).

Based on this transformation matrix the in-plane stiffness matrix layer-by-layer will be the following in the shell local system *x'-y'*:

$$
\begin{bmatrix}\n\overline{Q}_{11} & \overline{Q}_{12} & \overline{Q}_{16} \\
\overline{Q}_{12} & \overline{Q}_{22} & \overline{Q}_{26} \\
\overline{Q}_{16} & \overline{Q}_{26} & \overline{Q}_{66}\n\end{bmatrix} = \underline{T}_{(3x3)}^{\mathrm{T}} \begin{bmatrix}\nQ_{11} & Q_{12} & 0 \\
Q_{12} & Q_{22} & 0 \\
0 & 0 & Q_{66}\n\end{bmatrix} \underline{T}_{(3x3)}
$$
\n(Eq. 19)

Using these matrices we can assemble the different parts of the laminated shell constitutive stiffness matrix in the shell local system *x'-y'* as you can see in the following chapters.

Here we should emphasize that during the calculation of the shell constitutive stiffness matrix we need to decide first that is there any longitudinal shear coupling (e.g. glue between layers) or not. If the shear coupling between layers is the case what we want to consider then we will get stress distribution what you can see in Fig. 4 and 6 and if the case what we would like to consider is the stiffnesses without shear coupling behaviour finally we will get stress distribution what you can see in Fig. 5 and 7.

### <span id="page-20-1"></span>*3.2 Calculation of the stiffness matrix with shear coupling behaviour*

#### <span id="page-20-0"></span>*3.2.1 Bending stiffness part*

In Eq. 17 matrix the  $D_{ij}$  part is the so-called **bending stiffness** part of a mechanical shell. In case of isotropy Eq. 16 shows how this part looks like but in case of a general laminated composite shell the calculation is much more complicated when shear coupling is considered between layers. In a general case with the aim of Eq. 19 the bending stiffness part can be calculated with the following equation (see Eq. 20):

$$
D_{ij} = \frac{1}{3} \sum_{k=1}^{N} (\overline{Q}_{ij})_k (z_k^3 - z_{k+1}^3)
$$
 (*i*, *j* = 1,2,6) unit: [kNm<sup>2</sup>/m] (Eq. 20)

#### <span id="page-21-2"></span>*3.2.2 Membrane stiffness part*

In Eq. 17 matrix the  $A_{ii}$  part is the so-called **membrane stiffness** part of a mechanical shell. In case of isotropy Eq. 16 shows how this part looks like but in case of a general laminated composite shell the calculation is much more complicated when shear coupling is considered between layers. In a general case with the aim of Eq. 19 the membrane stiffness part can be calculated with the following equation (see Eq. 21):

$$
A_{ij} = \sum_{k=1}^{N} (\overline{Q}_{ij})_k (z_k - z_{k+1})
$$
 (*i, j* = 1,2,6) unit: [kN/m] (Eq. 21)

#### <span id="page-21-1"></span>*3.2.3 Eccentricity stiffness part*

In Eq. 17 matrix the  $B_{ii}$  part is the so-called **eccentricity (coupling) stiffness** part of a mechanical shell. In case of isotropy Eq. 16 shows that this part is equal to zero but in case of a general laminated composite shell the calculation is much more complicated when shear coupling is considered between layers. This part of the shell constitutive stiffness matrix indicates that the membrane strains and bending strains can have interaction on each other. **It means that by a general laminated composite if only membrane strains are in the shell then not only in-plane internal forces arise but also bending moments and vice versa if only bending strains are in the shell then not only bending internal forces arise but also inplane internal forces.**

In a general case with the aim of Eq. 19 the eccentricity stiffness part can be calculated with the following equation (see Eq. 22):

$$
B_{ij} = \frac{1}{2} \sum_{k=1}^{N} (\overline{Q}_{ij})_k (z_k^2 - z_{k+1}^2)
$$
 (*i*, *j* = 1,2,6) unit: [kNm/m] (Eq. 22)

The quantities in the former three equations are based on Eq. 19 and Fig. 2.

#### <span id="page-21-0"></span>*3.2.4 The transverse shear stiffness part*

The transverse shear part calculation is also complicated according to the effect of the shear correction factors which are necessary when we are talking about FSDT shells. The detailed description of the calculation of the shear correction factors will be shown in Chapter 3.2.4.1-2 when shear coupling is considered between layers.

First of all the orthotropic transverse shear stiffness (see Eq. 15b) should be transformed into the so-called main stiffness direction of the laminated shell (see the reasons and details of the main stiffness direction in Chapter 3.2.4.1).

The necessary transformation matrix for the out-of-plane stiffnesses of one layer from the orthotropy direction into the main stiffness direction:

$$
\underline{\underline{T}}_{(2x2)} = \begin{bmatrix} \cos(\alpha - \theta) & \sin(\alpha - \theta) \\ -\sin(\alpha - \theta) & \cos(\alpha - \theta) \end{bmatrix} , \qquad (Eq. 23)
$$

where  $\alpha$  is the angle between the main stiffness direction and the shell local system  $x'$  (see Chapter 3.2.4.1 and Fig. 3) and *θ* is the angle between the local system of the shell and the own orthotropy direction of one layer (see Fig. 1).

Based on this transformation matrix the out-of-plane stiffness matrix layer-by-layer will be the following in the main stiffness direction:

$$
\begin{bmatrix}\n\overline{\overline{Q}}_{55} & \overline{\overline{Q}}_{45} \\
\overline{\overline{Q}}_{45} & \overline{\overline{Q}}_{44}\n\end{bmatrix} = \underline{T}_{(2x2)} \begin{bmatrix}\nG_{13} & 0 \\
0 & G_{23}\n\end{bmatrix} \underline{T}_{(2x2)}^T
$$
\n(Eq. 24)

With these matrix in Eq. 24 layer-by-layer the transverse shear stiffness part  $\overline{S}_{55}$  and  $\overline{S}_{44}$ can be calculated with the following ways:

$$
\overline{\overline{S}}_{55} = \rho_{13} \sum_{k=1}^{N} (\overline{\overline{Q}}_{55})_k (z_k - z_{k+1})
$$
 unit: [kN/m] (Eq. 25)  
= 
$$
\sum_{k=1}^{N} (\overline{Q}_{55})_k (z_k - z_{k+1})
$$

$$
\overline{\overline{S}}_{44} = \rho_{23} \sum_{k=1}^{N} \left( \overline{\overline{Q}}_{44} \right)_k \left( z_k - z_{k+1} \right) \qquad \text{unit: [kN/m]} \qquad \text{(Eq. 26)}
$$

where  $\rho_{13}$  and  $\rho_{23}$  are the shear correction factors. These shear correction factors should be calculated in the main stiffness direction and prependicular to it according to Chapter 3.2.4.2.

The shear correction factors are necessary here because the Reissner-Mindlin shell theory assumes only constant transverse shear strain along the thickness (FSDT) of the shell and without these corrections by the shear stiffnesses the theory underestimate the shear deformations. We emphasize here that the shear correction factors by a laminated shell are not equal to the well-known 5/6 value (see Eq. 16). The 5/6 value for the shear correction factor is only valid by homogeneous plates. By a general laminated shell these values are typically smaller (e.g.: by a typical CLT panel these values are closer to 1/4). The calculation method of the shear correction factors by a laminated shell will be discussed in Chapter 3.2.4.2.

When we have the transverse shear stiffness of the laminated shell in the main stiffness direction (see Eq. 25-26) it should be transformed back to the local *x'-y'* system of the shell to get the final constitutive shell stiffness matrix (Eq. 17) which can be use to get the structural stiffness matrix of the shell finite element. To get this back transformation another transformation matrix is necessary:

$$
\underline{\underline{T}}^*_{(2x2)} = \begin{bmatrix} \cos \alpha & -\sin \alpha \\ \sin \alpha & \cos \alpha \end{bmatrix} \tag{Eq. 27}
$$

#### **Theory of Laminated Composite Shells FEM-Design 19 FEM-Design 19**

where  $\alpha$  is the angle between the main stiffness direction and the shell local system  $x'$  of the shell (see Fig. 3). Based on this transformation matrix the shear stiffness part in the local coordinate system of the shell will be:

$$
\begin{bmatrix} S_{55} & S_{45} \\ S_{45} & S_{44} \end{bmatrix} = \underline{\underline{T}}_{(2 \times 2)}^* \begin{bmatrix} \overline{\overline{S}}_{55} & 0 \\ 0 & \overline{\overline{S}}_{44} \end{bmatrix} \underline{\underline{T}}_{(2 \times 2)}^{*T} \tag{Eq. 28}
$$

This was the last missing block in Eq. 17 matrix to get the constitutive stiffness matrix of a general laminated shell.

#### <span id="page-23-0"></span>*3.2.4.1 Main stiffness direction*

The shear correction factors should be calculated in the so-called main stiffness direction (and perpendicular to it) because otherwise the problem of the shear correction factors for a laminated shell using FSDT would be stress (internal force) dependent, therefore the whole calculation would be nonlinear, see Ref. [8].

To calculate this main stiffness direction we need to find the global maximum of the following equation (Eq. 29, the equation comes from tensor transformation, see Ref. [3]) regarding *α*. It means that we need to find this *α* direction in the local Cartesian co-ordinate system of the shell (see Fig. 3) where the  $A_{II}$  element of the former mentioned membrane stiffness (Eq. 21) of the laminated shell has maximum extreme value.

$$
A_{\text{max}} = \cos^4 \alpha \ A_{11} + \sin^4 \alpha \ A_{22} + \cos^2 \alpha \sin^2 \alpha (2 A_{12} + 4 A_{66}) + \cos^3 \alpha \sin \alpha \ 4 A_{16} + \cos \alpha \sin^3 \alpha \ 4 A_{26}
$$
\n(Eq. 29)

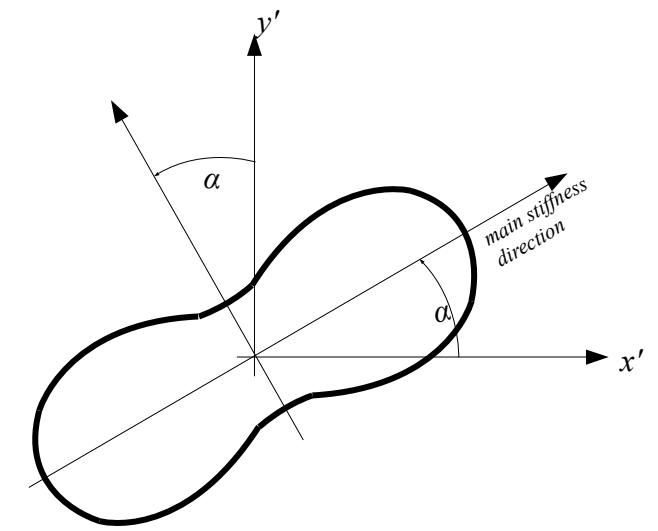

*Figure 3 – The interpretation of the main stiffness direction on a polar curve, the thick curve shows the amount of the A11 value in the different directions*

The  $\alpha$  angle which satisfies the previous equation and give the maximum extremum of  $A_{II}$  will be the angle of the main stiffness direction what was used in Eq. 23 and 27. Fig. 3 shows the interpretation of the main stiffness direction on a polar curve.

#### <span id="page-24-0"></span>*3.2.4.2 Energy equivalency method*

In this chapter we will show the calculation method of the shear correction factor in the main stiffness direction (and perpendicular to it) what was mentioned in the previous chapter. The transverse shear strain energy from shear forces and from the transverse shear stresses must be equal to each other to ensure the correct shear deformation behaviour of the laminated shell due to the simplification of the Reissner-Mindlin theory what was mentioned at the beginning of this Chapter. In this sub-chapter the indices 1,3 show the main stiffness direction and the normal direction of the flat shell element. The 2,3 indices show the direction perpendicular to the main stiffness direction and the normal direction of the flat shell element.

According to the energy equivalency we can write the transverse shear energy from the assumed shear stress distribution along the thickness and from the shear force (see Eq. 30). These two energy must be equal to each other (see Ref. [9-10] for further information).

$$
-\frac{t}{2}
$$
  
where  $\tau_{13}(z)$  and  $\Gamma_{13}(z)$  are the relevant shear stress and the shear strain along the thickness of the shell.  $a_1$  and  $v_{13}$  are the relevant shear force and the constant transverse shear strain along the

shell.  $q_1$  and  $\gamma_{13}$  are the relevant shear force and the constant transverse shear strain along the thickness which comes from the Reissner-Mindlin shell theory (FSDT) and finally  $\rho_{13}$  is the shear correction factor.

The assumed  $\tau_{13}(z)$  transverse shear stress along the thickness can be written with the following formula (similarly as transverse shear stresses by Zhuravskii):

$$
\tau_{13}(z) = \frac{q_1}{R_1} g_1(z) , \qquad (Eq. 31)
$$

where:

∫

 $\tau_{13}(z)\Gamma_{13}(z)dz =$ 

*q1*<sup>γ</sup> *<sup>13</sup>* ρ *13*

*t* 2

$$
g_{I}(z) = -\int_{-\frac{t}{2}}^{z} \overline{Q}_{II}(z)(z - z_{nl}) dz
$$
 (Eq. 32)

and

 $(Eq. 30)$ 

$$
R_{I} = \int_{-\frac{t}{2}}^{\frac{t}{2}} \overline{Q}_{II}(z)(z - z_{nl})^{2} dz
$$
 (Eq. 33)

In Eq. 32 and 33  $z_{nl}$  is the following:

$$
\int_{z_{nl}}^{\frac{t}{2}} \overline{\overline{Q}}_{1l}(z) z dz
$$
\n
$$
z_{nl} = \frac{-\frac{t}{2}}{\int_{-\frac{t}{2}}^{\frac{t}{2}} \overline{Q}_{1l}(z) dz}
$$
\n(Eq. 34)

 $\overline{\overline{Q}}_{11}(z)$  is the first element of the in-plane material stiffness matrix (see Eq. 15a) transformed into the main stiffness direction layer-by-layer.

Based on these equations we can rewrite Eq. 30:

$$
\frac{\int_{-\frac{t}{2}}^{\frac{t}{2}} \frac{q_1 g_1(z)}{R_1} \frac{q_1 g_1(z)}{R_1 \overline{Q}_{55}(z)} dz = \frac{q_1 q_1}{\int_{-\frac{t}{2}}^{\frac{t}{2}} \overline{Q}_{55}(z) dz}
$$
(Eq. 35)

If we define the following:

$$
d_I = \int_{-\frac{t}{2}}^{\frac{t}{2}} \overline{Q}_{55}(z) dz , \qquad (Eq. 36)
$$

where  $\overline{Q}_{55}(z)$  is the transverse shear stiffness of the layers in the main stiffness direction according to Eq. 24, then the shear correction factor in the main stiffness direction can expressed as:

$$
\rho_{13} = \frac{R_1^2}{d_1 \int_{-\frac{t}{2}}^{\frac{t}{2}} \frac{g_1^2(z)}{\overline{Q}_{55}(z)} dz}
$$
(Eq. 37)

Perpendicular to the main stiffness direction the shear correction factor can be calculated in a similar way.

$$
\rho_{23} = \frac{R_2^2}{\int_{-\frac{t}{2}}^{\frac{t}{2}} \frac{g_2^2(z)}{\overline{Q}_{44}(z)} dz}
$$
, (Eq. 38)

where above the already mentioned variables the values comes from the index changing in Eq. 30-37, namely  $1 \rightarrow 2 : 5 \rightarrow 4$ .

#### <span id="page-26-4"></span>*3.3 Calculation of the stiffness matrix without shear coupling behaviour*

#### <span id="page-26-3"></span>*3.3.1 Bending stiffness part*

In case of without shear coupling between layers the calculation of the bending stiffness is only a summation of the bending stiffnesses of the layers such as individual layers which are not working together.

$$
D_{ij} = \sum_{k=1}^{N} \left(\overline{Q}_{ij}\right)_k \frac{\left(z_k - z_{k+1}\right)^3}{12}
$$
 (*i, j* = 1,2,6) unit: [kNm<sup>2</sup>/m] (Eq. 39)

#### <span id="page-26-2"></span>*3.3.2 Membrane stiffness part*

The calculation of the membrane stiffness part is the same as in Eq. 21 independendly from the shear coupling behaviour.

$$
A_{ij} = \sum_{k=1}^{N} (\overline{Q}_{ij})_k (z_k - z_{k+1})
$$
 (*i, j* = 1,2,6) unit: [kN/m] (Eq. 21)

#### <span id="page-26-1"></span>*3.3.3 Eccentricity stiffness part*

Without shear coupling between the layers the eccentricity (coupling) behaviour between bending and membrane part is missing, therefore this part always equal to zero in this case.

$$
B_{ij} = 0
$$
 \t\t(*i*, *j* = 1,2,6) \t\t unit: [kNm/m] \t\t (Eq. 40)

#### <span id="page-26-0"></span>*3.3.4 The transverse shear stiffness part*

Without shear coupling between the layers the shear correction factor is the very well-know 5/6 (see Ref. [6]) therefore the calculation of this part has much simple form.

$$
S_{ij} = \frac{5}{6} \sum_{k=1}^{N} (\overline{Q}_{ij})_k (z_k - z_{k+1})
$$
 (*i, j = 4,5*) unit: [kN/m] (Eq. 41)

## <span id="page-27-2"></span>**4 Stress calculation in composite laminated shells**

#### <span id="page-27-1"></span>*4.1 In-plane stresses*

#### <span id="page-27-0"></span>*4.1.1 With shear coupling behaviour between layers*

 $\overline{\phantom{a}}$ 

The in-plane stresses are calculated with the following formulas. First of all we need to calculate the in-plane strains at that height (z' coordinate) where we would like to know the in-plane stresses. After this we need to use Eq. 13a to calculate the in-plane stresses.

$$
\begin{bmatrix} \varepsilon_x \\ \varepsilon_y \\ \mathcal{Y}_{xy} \end{bmatrix} = \begin{bmatrix} \varepsilon_{0x} \\ \varepsilon_{0y} \\ \mathcal{Y}_{0xy} \end{bmatrix} + z' \begin{bmatrix} K_x \\ K_y \\ K_{xy} \end{bmatrix}
$$
 (Eq. 42)

Recall again Eq. 13a:

$$
\begin{bmatrix}\n\sigma_x \\
\sigma_y \\
\tau_{xy}\n\end{bmatrix} =\n\begin{bmatrix}\nQ_{11} & Q_{12} & Q_{16} \\
Q_{12} & Q_{22} & Q_{26} \\
Q_{16} & Q_{26} & Q_{66}\n\end{bmatrix}\n\begin{bmatrix}\n\varepsilon_x \\
\varepsilon_y \\
y_{xy}\n\end{bmatrix}
$$
\n(Eq. 13a)

Here the *x-y* co-ordinate system can be interpreted in any Cartesian directions of the specific layer but the *Q* in-plane stiffness matrix of one layer should be also interpreted in the same system as well the stresses and strains. Usually due to the strength check of one point of the layer these directions should be in the direction of the orthotropy of the layer one-by-one. Thus it means that usually the necessary direction can be in different directions layer-by-layer by a general laminated shell.

For example Fig. 4 shows typical normal stress distributions in a general laminated shell in case of shear coupling between layers.

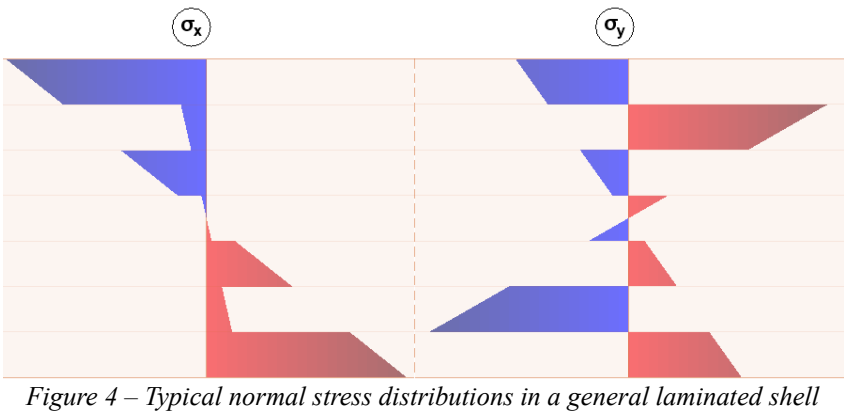

*with shear coupling between layers*

**28**

#### <span id="page-28-2"></span>*4.1.2 Without shear coupling behaviour between layers*

This calculation can be done with the consideration of the layers as individual shells:

$$
\begin{bmatrix}\n\sigma_x \\
\sigma_y \\
\tau_{xy}\n\end{bmatrix} =\n\begin{bmatrix}\nQ_{11} & Q_{12} & Q_{16} \\
Q_{12} & Q_{22} & Q_{26} \\
Q_{16} & Q_{26} & Q_{66}\n\end{bmatrix}\n\begin{bmatrix}\n\varepsilon_x \\
\varepsilon_y \\
\mathcal{Y}_{xy}\n\end{bmatrix} + z'\n\begin{bmatrix}\nQ_{11} & Q_{12} & Q_{16} \\
Q_{12} & Q_{22} & Q_{26} \\
Q_{16} & Q_{26} & Q_{66}\n\end{bmatrix}\n\begin{bmatrix}\n\kappa_x \\
\kappa_y \\
\kappa_x\n\end{bmatrix},
$$
\n(Eq. 43)

where *z'* should satisfy the following equation by the analyzed (specific) layer where we would like to get the stresses:

$$
-\frac{(z_k - z_{k+1})}{2} \leq z' \leq \frac{(z_k - z_{k+1})}{2}
$$
 (Eq. 44)

Here the *x-y* co-ordinate system can be interpreted in any Cartesian directions of the specific layer but the *Q* in-plane stiffness matrix of one layer should be also interpreted in the same system as well the stresses and strains. Usually due to the strength check of one point of the layer these directions should be in the direction of the orthotropy of the layer one-by-one. Thus it means that the necessary direction can be in different directions layer-by-layer by a general laminated shell.

For example Fig. 5 shows typical normal stress distributions in a general laminated shell in case of without shear coupling between layers.

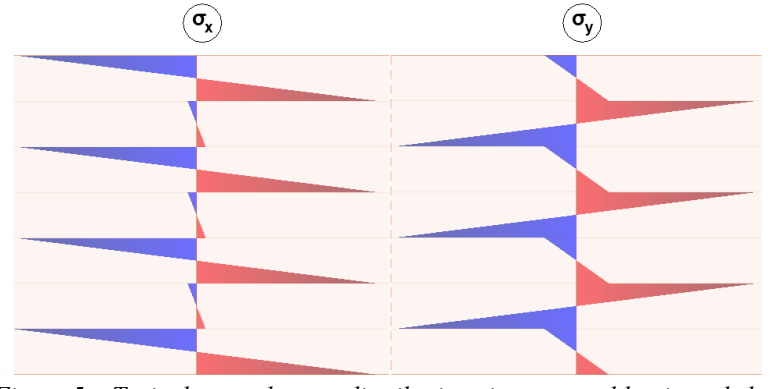

*Figure 5 – Typical normal stress distributions in a general laminated shell without shear coupling between layers*

#### <span id="page-28-1"></span>*4.2 Transverse shear stresses*

#### <span id="page-28-0"></span>*4.2.1 With shear coupling behaviour between layers*

The transverse shear stresses along the thickness should be calculated in the main stiffness direction (and perpendicular to it) with the following formulas from Chapter 3.2.4.2:

$$
\tau_{13}(z) = \frac{q_1}{R_1} g_1(z) , \qquad (Eq. 45)
$$

$$
\tau_{23}(z) = \frac{q_2}{R_2} g_2(z) , \qquad (Eq. 46)
$$

As you can see the transverse shear stresses are calculated from the transverse shear forces using the equilibrium condition between the normal stress increments and transverse shear with reciprocal theorem (as by transverse shear stresses by Zhuravskii).

For example Fig. 6 shows a typical transverse shear stress distribution in a general laminated shell in case of shear coupling between layers.

After we get these shear stresses in the main stiffness direction they can be transformed into arbitrary directions (e.g. shell local or layer local systems).

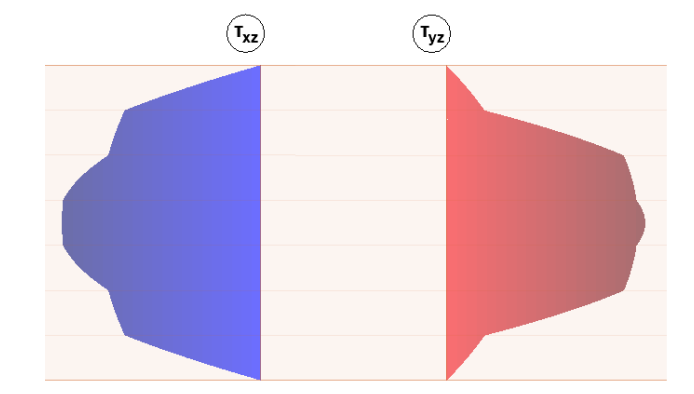

*Figure 6 – A typical transverse shear stress distribution in a general laminated shell with shear coupling between layers*

#### <span id="page-29-0"></span>*4.2.2 Without shear coupling behaviour between layers*

Without shear coupling between layers the transverse shear stresses at the top and the bottom of each individual layers will be zero. The maximum value of the transverse shear stresses layerby-layer will be at the center (mid-surface) of each individual layers and calculated with the following formula (see Ref. [6]):

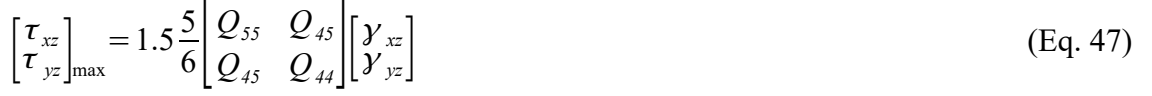

Here the *x-y* co-ordinate system can be interpreted in any Cartesian directions of the specific layer but the *Q* out-of-plane stiffness matrix of one layer should be also interpreted in the same system as well the stresses and strains.

In the rest part of the layers the transverse shear stresses show a parabolic distribution which are clear according to the mentioned information above.

For example Fig. 7 shows a typical transverse shear stress distribution in a general laminated shell in case of without shear coupling between layers.

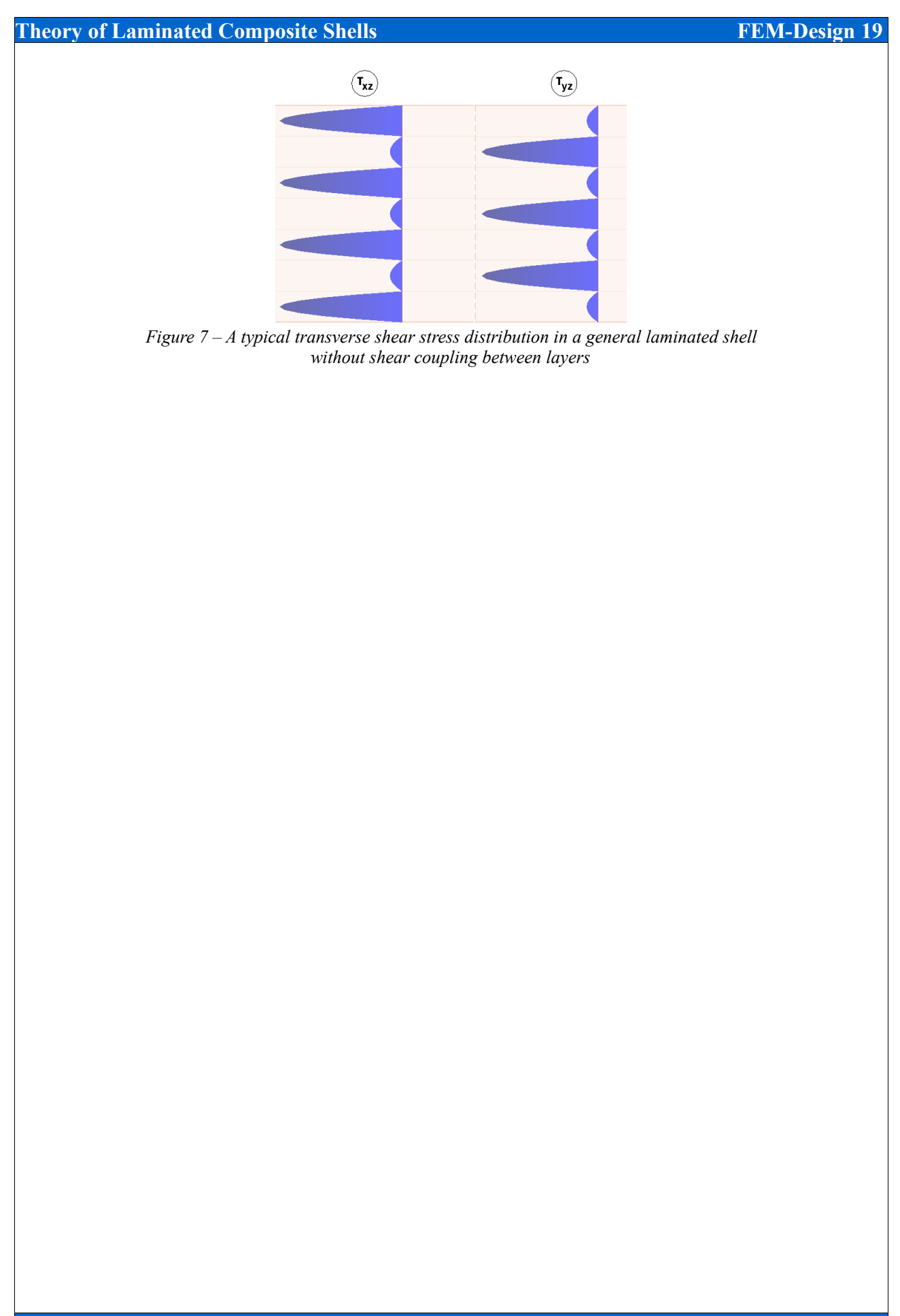

## <span id="page-31-0"></span>**5 Cross Laminated Timber application of the laminated composite shell theory**

The laminated composite shell theory (ESLM) - what was introduced in the prevoius chapters was implemented in FEM-Design 3D Structure and in general it is usable to check the correct deformations and stress distribution (layer-by-layer) of a composite shell.

Here in this chapter the cross laminated timber (CLT) application of the composite shell theory will be discussed with the aim of some part of the Eurocode 5 and other recommendations as well. We will show the design calculations related to CLT products with ESLM what was implemented in FEM-Design program.

In Europe there are several methods which have been adopted to calculate the basic mechanical properties (displacements and stresses) of CLT panels. Some of these methods are experimental and others are analytical/numerical. In the former chapters we indicated how the calculations are performed in FEM-Design, but here we summarize in few sentences including but not limited to, mechanically jointed beams theory (*γ* method), composite theory (*k* method), shear analogy method and Timoshenko beam theory based on [11-12].

#### Mechanically Jointed Beams Theory (*γ* method) [13]

In the past years in Europe a common analytical approach has been adopted for CLT design the Mechanically Jointed Beams Theory (so-called Gamma Method) that is available in Eurocode 5. This rudimentary method was developed for beams connected together with mechanical fasteners with stiffness *k* uniformly spaced at distance *s*. In this theory the effective stiffness and the connection efficiency factor are used to take into accound the effect of shear deformation of crossing layers. Only layers acting in the direction of loading are used and the shear deformation of longitudinal layers is neglected. This concept gives a good solution for the differential equation but the main limitation is that it is only valid for simply supported beams with sinusoidal load distribution.

#### Composite theory  $(k \text{ method})$  [14-15]

This method is predict some design properties of CLT, but this method does not account the shear deformation at all, thus it is only accurate for high span-to-depth ratios. Other disadvantage of this method is that the necessary composition factors (*ki*) are determined for certain loading configurations and impossible to use in a general case.

#### Shear analogy method [12][16]

With this procedure the different modulus of elasticity and shear modulus of single layers considered into a compound virtual beam model with two separated virtual beams. There is a limitation by this model also, namely the load should be perpendicular to the panel and by the final deflection calculation some parameters are derived only for certain load situations.

Timoshenko beam theory [17-18]

Recently this is the most common and practically used beam theory if the shear deformation is considered. It is also applicable to design CLT panel considering beam behaviour. By this method the precise shear correction factor calculation is necessary, which is the most critical part of this model to get the correct deflections.

#### Remarks on the previously mentioned methods

Obviously all of the mentioned beam theoretical approaches - or we can say here the beam theories at all - are not able to account surface structure load transfer and basically not able to provide such mechanical behaviour like plate/shell. It is more clear that the CLT panels are unable to treat as a beam because the width of one individaul panel can reach 3 meters. With this width a CLT panel goes beyond the definition of a beam! It means that the mentioned four different calculation methods regarding CLT panels are inapplicable if we would like to model an arbitrary shaped plate or wall with arbitrary boundary (support) conditions.

In addition it is also a requirement in FEM-Design 3D Structure module that the applied external loads on the panels need to be arbitrary. Therefore the previously introduced laminated composite shell theory (ESLM with FSDT) is much better calculation method which provides more realistic results in all aspects than the mentioned beam theories and last but not least it is suitable for integration into FEM-Design 3D Structure module.

#### Laminated composite shell theory (ESLM) as CLT application

Structural elements made of CLT material with different mechanical plate theories were modeled and calculated in Ref. [19]. In this reference compared with experimental studies they stated that with ESLM theory the deflections are very close to the experimental results. Based on Ref. [19] displacements from the calculations and from measured values were almost the same, thus it means that the stiffness representation of the laminated composite shells are very adequate to model a CLT structure. In Ref. [20] it is also concluded that the stiffnesses of the laminated composite shell theory is more than appropriate to CLT structural design compared to analytical plate solution in Ref. [21]. Although in Ref. [20] it is also stated that more advanced plate theories are capable of producing more accurate shear stress results directly, however the ESLM provides corresponding shear stress results in engineering point of view based on Eq. 45- 46.

### <span id="page-32-1"></span>*5.1 Additional settings to CLT application of laminated composite shells*

#### <span id="page-32-0"></span>*5.1.1 Shear coupling or no shear coupling settings between layers*

In Chapter 3.2, 4.1.1 and 4.2.1 the stiffness and stress calculation of a laminated composite shell with shear coupling between layers have been derived. In Chapter 3.3, 4.1.2 and 4.2.2 the stiffness and stress calculation of a laminated composite shell without shear coupling between layers have been stated. Fig. 8 shows the position of the glue what is necessary to provide the shear coupling behaviour between layers. These glue between the layers what was indicated in Fig. 8 mostly provided by the manufacturers. By default FEM-Design considers the shear coupling between layers.

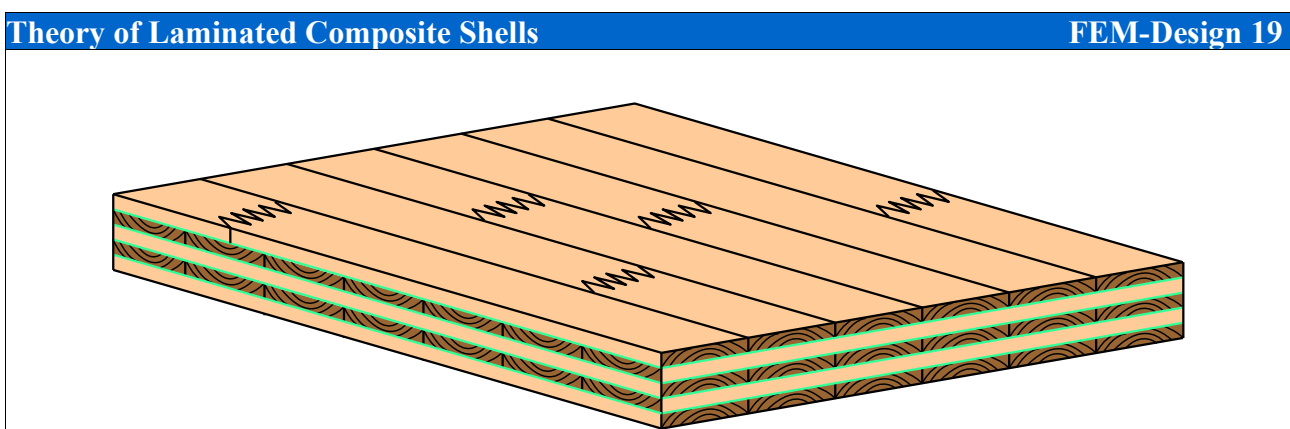

*Figure 8 – The necessary positions of the glued surfaces to ensure shear coupling between layers (green lines)*

### <span id="page-33-1"></span>*5.1.2 No glue at narrow side option*

If our laminated composite shell modelled with CLT material then there is an additional option in the program namely: "no glue at narrow sides" option. Fig. 9 shows the positions of these narrow sides gluing area. Some of the manufacturers provides the glue at these narrow sides between the planks but some of the manufacturers don't. By default FEM-Design considers glue at narrow sides. If there is glue between the narrow sides of the planks the stiffness matrix calculation is according to Chapter 3.2 and 3.3.

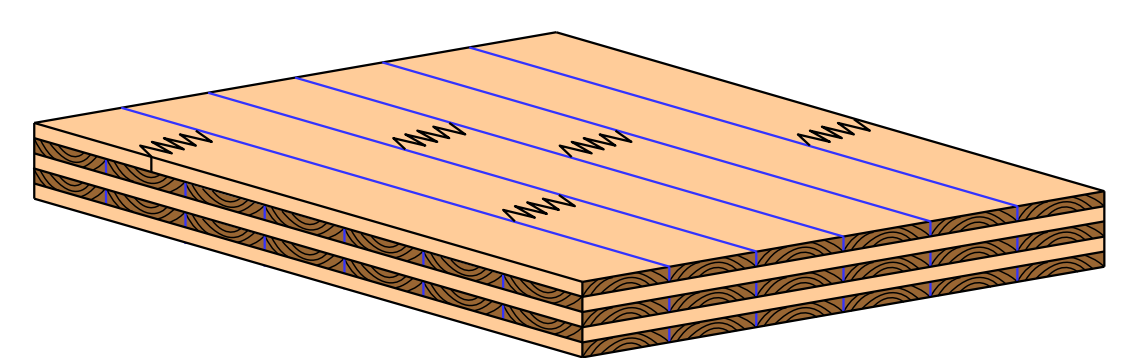

*Figure 9 – The positions of the glued surfaces to ensure glue at narrow sides behaviour option (blue lines)*

If the no glue at narrow sides is the adjusted case then the following modification by the stiffness matrix calculation will be made:

– One of the layers elastic constans properties will be modified. According to Chapter 3.1 notation system for every layers the value of  $E_y = 0$  during the homogenization method to the stiffness matrix. It means that the Young's modulus perpendicular to the grain direction will be zero during the stiffness and stress calculation.

#### <span id="page-33-0"></span>*5.1.3 Additional reduction factors on the constitutive shell stiffness matrix*

There could be made some other stiffness reduction with  $r_{33}$ ,  $r_{66}$ ,  $r_{77}$  and  $r_{88}$  on the stiffness matrix namely on the elements which are indicated in Eq. 48. These reduction factors could be useful if the manufacturer or the handbook of the CLT provider give these reduction factors to the homogenization considering measurements and experimental formulas.

## **Theory of Laminated Composite Shells FEM-Design 19**  $\begin{bmatrix} 0 \\ 0 \end{bmatrix}$  $D_{11}$   $D_{12}$   $D_{16}$   $B_{11}$   $B_{12}$   $B_{16}$  0 0  $D_{12}$   $D_{22}$   $D_{26}$   $B_{12}$   $B_{22}$   $B_{26}$  0 0  $D_{16}$   $D_{26}$   $r_{33}D_{66}$   $B_{16}$   $B_{26}$   $B_{66}$  0 0  $B_{11}$   $B_{12}$   $B_{16}$   $A_{11}$   $A_{12}$   $A_{16}$  0 0  $B_{12}$   $B_{22}$   $B_{26}$   $A_{12}$   $A_{22}$   $A_{26}$  0 0  $B_{16}$   $B_{26}$   $B_{66}$   $A_{16}$   $A_{26}$   $r_{66}A_{66}$  0 0  $\begin{bmatrix} 10 & 20 & 0 & 0 & 0 & 0 \ 0 & 0 & 0 & 0 & 0 & 0 \ 0 & 0 & 0 & 0 & 0 & S_{45} \end{bmatrix} \frac{F_{77}S_{55}}{F_{88}S_{44}}$ (Eq. 48)

REMARK 1: Regarding the consequent stress calculation and the physical causes of these modifications on the stiffness matrix (Eq. 48) these options only applicable by a CLT panel if the laminated composite has symmetrical layers or with other words the eccentricity stiffness part is zero  $(B_{ij}=0; (i, j=1,2,6))$ .

REMARK 2: There is additional recommendations in the literature if the no glue at narrow sides option adjusted, namely e.g. in Ref. [22] instead of Eq. 21 the *A66* element of the stiffness matrix should be calculated with the following formula, see Eq. 49:

$$
A_{66} = 0.25 \sum_{k=1}^{N} (\overline{Q}_{66})_k (z_k - z_{k+1})
$$
 (Eq. 49)

If the user would like to apply this specific recommendation in FEM-Design by the stiffness reduction factors (see Eq. 48) the *r66* value should be adjust to 0.25.

#### <span id="page-34-0"></span>*5.2 Load duration classes*

According to Eurocode 5 (see Ref. [23]) the actions shall be assigned to one of the load-duration classes given in the following table:

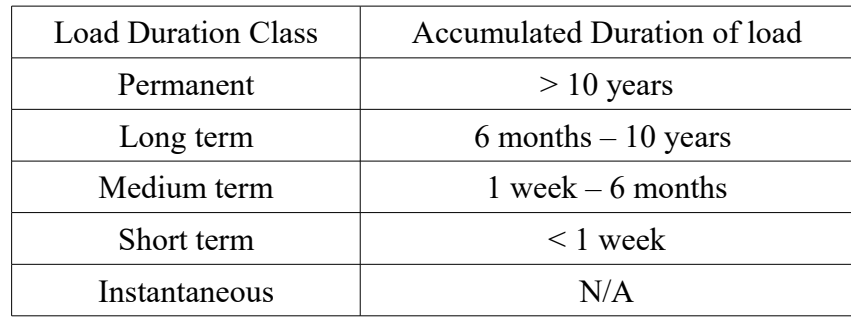

*Table 1 – Load duration classes*

## <span id="page-35-3"></span>*5.3 Service classes*

According to Eurocode 5 structures shall be assigned to one of the service classes given below:

– Service class 1: characterised by a moisture content in the materials corresponding to a temperature of 20°C and the relative humidity of the surrounding air only exceeding 65 % for a few weeks per year. The average moisture content in most softwoods will not exceed 12 %.

– Service class 2: characterised by a moisture content in the materials corresponding to a temperature of 20°C and the relative humidity of the surrounding air only exceeding 85 % for a few weeks per year. The average moisture content in most softwoods will not exceed 20 %.

– Service class 3: characterised by climatic conditions leading to higher moisture contents than in service class 2.

### <span id="page-35-2"></span>*5.4 Modification factors on strength and stiffness*

#### <span id="page-35-1"></span>*5.4.1 Effect of load-duration and moisture content on strength*

The load-duration classes and service classes have effect on the design strength properties of the timber structures. The general calculation formula of the design strength parameters in Eurocode 5:

$$
X_{d} = k_{mod} \frac{X_{k}}{Y_{M}} \quad , \tag{Eq. 50}
$$

where  $X_d$  is the design value of a strength parameter,  $X_k$  is the characteristic value of a strength parameter, *γ<sup>M</sup>* is the partial factor for a strength parameter and *kmod* is the modification factor according to the following table to CLT members (see Ref. [23-24]):

| Service<br>class | Load duration class $-k_{mod}$ values |           |             |            |               |
|------------------|---------------------------------------|-----------|-------------|------------|---------------|
|                  | Permanent                             | Long term | Medium term | Short term | Instantaneous |
|                  | 0.60                                  | 0.70      | 0.80        | 0.90       | 1.10          |
|                  | 0.60                                  | 0.70      | 0.80        | 0.90       | 1.10          |
|                  | 0.50                                  | 0.55      | 0.65        | 0.70       | 0.90          |

*Table 2 – Strength modification factors in different service and load duration classes*

### <span id="page-35-0"></span>*5.4.2 Effect of moisture content on deformation*

For the different limit states (ultimate or serviceablility) the service classes have effect on the used deformation properties of the timber structures. The general calculation formula of the used deformation parameters in Eurocode 5:

$$
\frac{EP}{1+k_{d\,e\,f}}\quad,\tag{Eq. 51}
$$
where *EP* is an elastic parameter (Young's or shear modulus) and *kdef* is the deformation modification factor. We will talk about this used deformation properties in Chapter 5.5 that how it is applied in FEM-Design by the different load combinations.

According to Ref. [24] the recommended values of *kdef* for CLT members:

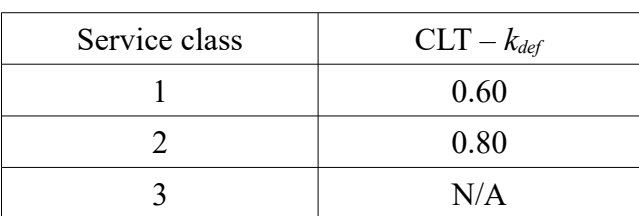

Table 3 – The recommended deformation factors by CLT panels according to Ref. [24]

According to Ref. [25-26] the recommended values of *kdef* for CLT members:

| Service class | $CLT - k_{def}$ |  |
|---------------|-----------------|--|
|               | 0.90            |  |
|               | 1.10            |  |
|               | N/A             |  |

*Table 4 – The recommended deformation factors by CLT panels according to Ref.* [25-26]

# *5.4.3 System strength*

According to Eurocode 5 when several equally spaced similar members, components or assemblies are laterally connected by continuous load distribution system, the member strength properties may be multiplied by a system strength factor *ksys*. For glued laminated timber decks or floors the *ksys* value according to the Eurocode 5 is the following:

$$
k_{\rm sys} = \min\left[1.2\,;\,0.9714 + 0.02857\,N\right] \quad,\tag{Eq. 52}
$$

where *N* is the loaded laminations.

REMARK: Although this value is given in Eurocode 5 the application of *ksys* is not necessary because EC5 design methodology is based on beam mechanical model, which neglects many effects (e.g. Poisson's ratio etc.) if the analyzed structure is a plate such as CLT floor decks, walls. In FEM-Design the new mechanical model for the CLT panel is the mentioned laminated composite shell theory, therefore the recommended value for system strength factor:

$$
k_{sys} = 1.0.
$$

# *5.4.4 Effect of cracks*

In Eurocode 5 for the verification of shear resistance of members in bending the influence of cracks should be taken into account using a crack factor *kcr* . However in Ref. [27] it is noted that it is not necessary, because CLT is a plane element with connected glued layers and potential cracks are assumed to be considered in the product confirmations, therefore we neglect this effect in the new CLT calculation method in FEM-Design.

# *5.4.5 Effect of shape and size of cross section on strength*

In Eurocode 5 the modification on strength parameters due to cross-sectional size and shape of a beam and other members is taken into account by applying a factor *kshape* and *kh* to the design strength. The theory behind *kshape* parameter presumes the consumption a beam model thus in FEM-Design the *kshape* = 1.0. The size effect on strength parameters has not standardized yet by a CLT panel so the size effect also neglected,  $k_h = 1.0$ .

# *5.4.6 Partial factor for material properties*

The relevant partial factor to CLT members should be stated in the National Annex, but according to Ref. [23] the recommended value by CLT members is  $\gamma_M = 1.25$  by ultimate limit state load combinations.

# *5.5 Design value of a material properties*

Usually if the material of the different layers in the laminated shell is made by timber material the following elastic properties should be considered layer-by-layer but of course these values are adjustable by the users. Here you can see the specific material values which are related to C24 timber which is mostly the main component of CLT members. These values are only informative and mainly according to EN 338 and other recommendations (e.g. Ref. [28]). Additional information can be found in the documentations of manufacturers as well.

The Young's modulus in the direction of the grain:

 $E_x = E_{0,mean} = 11000 \text{ MPa}$ 

The Young's modulus perpendicular to the grain direction:

 $E_y = E_{90, \text{mean}} = 370 \text{ MPa}$ 

The shear modulus parallel with grain direction:

$$
G_{xy} = G_{xz} = G_{mean} = 690
$$
 MPa

The rolling shear modulus:

$$
G_{yz} \!\approx\! \frac{G_{mean}}{10} \!=\! 69 \,\text{MPa}
$$

The Poisson's ratio in the relevant direction of the planks (see Chapter 2.2, Ref. [28]):

 $0.2 \leq v_{xy} \leq 0.45$ 

By the stiffness matrix calculation the considered elastic properties are calculated based on the deformation factor (*kdef*, see Eq. 51). In FEM-Design the users are able to define different deformation factors for the different type of load combinations:

- *kdefU* in ultimate limit state combinations,
- *kdefSc* characteristic serviceability limit state combinations,
- *kdefSf* frequented servecibility limit state combinations,
- *kdefSq* quasi-permanent serviceablility limit state combinations.

The elastic parameters which will be used by the finite element calculation are derived with the following formulas. All of the elastic properties (except Poisson's ratio) will be reduced according to the following table.

The elastic properties *EP* can be the Young's modulus (elastic modulus) or shear modulus as well:

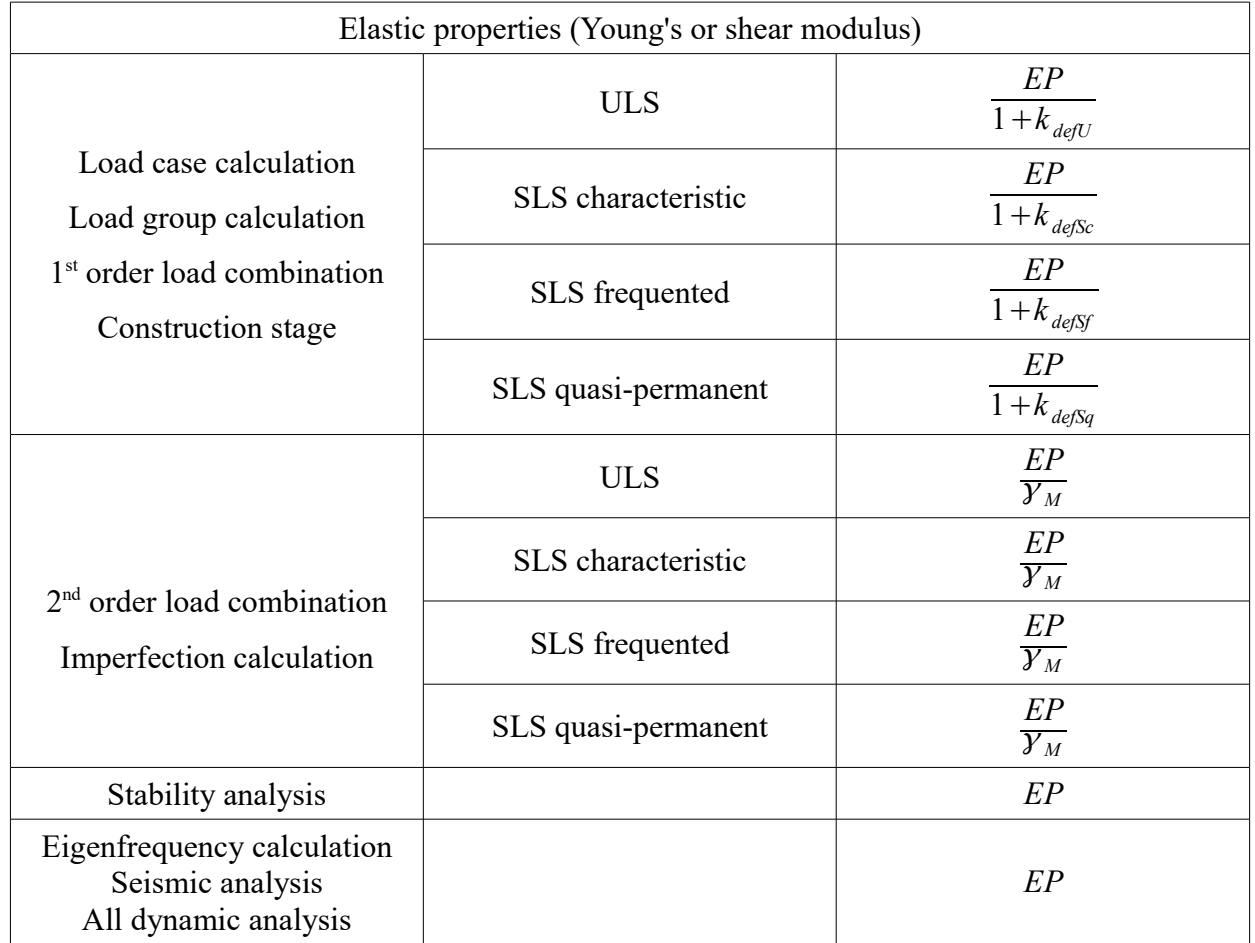

*Table 5 – The used elastic parameters to the homogenization procedure by the different types of calculations in FEM-Design*

In Table 5  $\gamma_M$  is the partial factor for timber material in ULS, see Chapter 5.4.6.

# *5.6 Strength resistance properties of CLT panels*

Due to the fact that a CLT panel in mechanical point of view is a plate and not a beam additional strength parameters appears than by a beam. In FEM-Design program we use the following strength parameters. The meanings of them can be seen in Fig. 10.

 $f_{m,0,k}$  – the characteristic value of bending strength along the grain

 $f_{m,90k}$  – the characteristic value of bending strength perpendicular to the grain

 $f_{t,0,k}$  – the characteristic value of tensile strength along the grain

 $f_{t,90,k}$  – the characteristic value of tensile strength perpendicular to the grain

 $f_{c,0,k}$  – the characteristic value of compressive strength along the grain

 $f_{c,90,k}$  – the characteristic value of compressive strength perpendicular to the grain

 $f_{x_k}$  – the characteristic value of shear strength from in-plane effects

 $f_{\nu,k}$  – the characteristic value of shear strength from transverse effects along the grain

 $f_{R,k}$  – the characteristic value of rolling shear strength

 $f_{\text{totk}}$  – the characteristic value of torsional strength at glued contact surface

By a regular C24 timber the recommended characteristic strength parameters are as follows (considering EN338 and Ref. [22-29]):

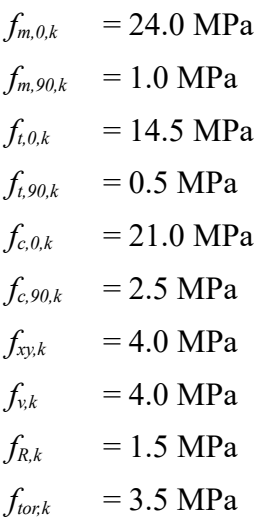

Naturally more precise values can be found in the brochures of the manufacturers.

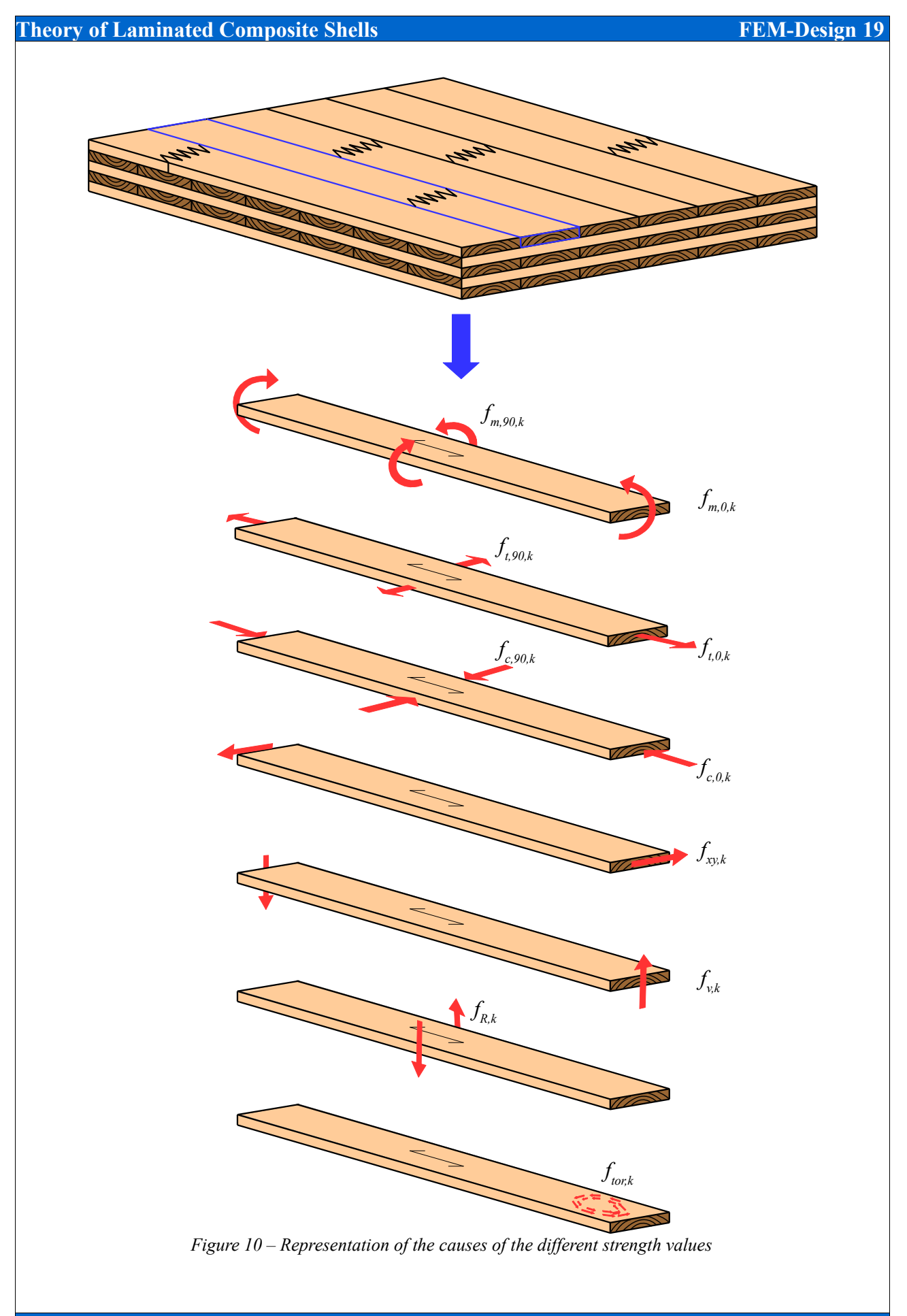

# *5.7 Design values of strength resistance properties of CLT panels*

The design values of the CLT strength parameters considering the mentioned load duration classes, system modification factor and partial factor are as follows:

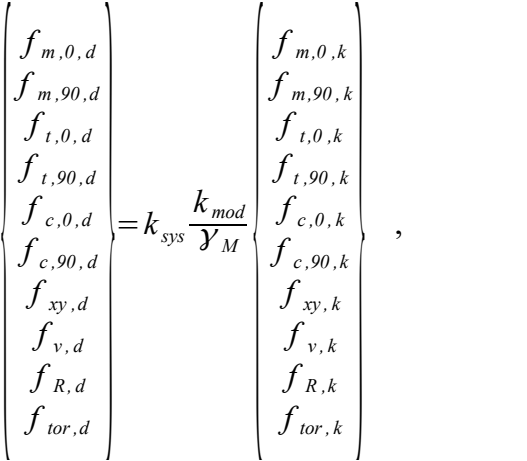

 $(Eq. 53)$ 

where on the left side the values are the design strength values of the mentioned characteristic properties in Chapter 5.6. The recommended value *ksys* is 1.0 for CLT members according to the explanation in Chapter 5.4.3, but of course it is adjustable by the user.

# *5.8 Design checks in ultimate limit state*

In Chapter 5.6-7 we defined the different strength parameters and visualized the meanings of them. Here in this Chapter we will show the equations which are the basics of the design procedures of a CLT panel in FEM-Design. All of the given checking equations in the following sub-chapters could be relevant in any layers of the CLT panel, therefore the following equations must be checked in every layers to design a given panel.

REMARK: In this chapter the 0 and 90 indices by the normal stress and normal strength parameters indicate the grain and perpendicular to grain direction repectively. Because there is no unified standardization to the notation of the different shear stresses and shear strengths therefore in this chapter by these values the *x-y-z* indices mean the orthotropy directions of a specific layer.

The design formulas are based on Ref. [22-23],[29-35].

# *5.8.1 Normal stresses from compression, tension and bending*

In this Chapter the design equations will be shown to the checking the normal stresses in one layer in the CLT panel. Thus it means that all of the given equations in Chapeter 5.8.1 is relevant in the direction of the grain and perpendicular to the grain of one layer. The meanings of the separation of the normal stresses in the grain or perpendicular to the grain direction is given in Fig. 11.

# $\widehat{\mathbf{c}}$ *σtop*  $\sigma_{t}$  or  $\sigma_{c}$ *±σ<sup>m</sup>* =) - - - <del>| - - - - - - - - - - -</del>| - - (+ *σbottom ±σm*

*Figure 11. - The meanings of the separation of compressive or tensile and the bending in-plane stresses in one layer in case of strength check* 

# *5.8.1.1 Tension and bending parallel to grain direction*

 $\mathbf{r}$ 

If the greater absolute value of the normal stresses at the top or bottom side in the grain direction of one layer is tensile stress then the following equation should be fulfilled.

$$
\frac{\sigma_{t,0,d}}{f_{t,0,d}} + \frac{\left|\sigma_{m,0,d}\right|}{f_{m,0,d}} \le 1.0
$$
\n(Eq. 54)

# *5.8.1.2 Tension and bending perpendiculer to grain direction*

If the greater absolute value of the normal stresses at the top or bottom side in perpendicular direction of the grain of one layer is tensile stress then the following equation should be fulfilled.

$$
\frac{\sigma_{t,90,d}}{f_{t,90,d}} + \frac{\sigma_{m,90,d}}{f_{m,90,d}} \le 1.0
$$
\n(Eq. 55)

#### *5.8.1.3 Compression and bending parallel to grain direction*

If the greater absolute value of the normal stresses at the top or bottom side in the grain direction of one layer is compressive stress then the following two equations should be fulfilled.

 $\left| \sigma_{c,0,d} \right|$  $f$ <sub>c,0,d</sub>  $\leq 1.0$  (Eq. 56)  $\left(\frac{\sigma_{c,0,d}}{f_{c,0,d}}\right)$  $\left\{\frac{r(s)}{r(s, 0, d)}\right\}$ 2 +  $\left| \sigma_{m,0,d} \right|$  $f_{m,0,d}$  $(Eq. 57)$ 

# *5.8.1.4 Compression and bending perpendicular to grain direction*

If the greater absolute value of the normal stresses at the top or bottom side in perpendicular direction of the grain of one layer is compressive stress then the following two equations should be fulfilled.

 $\left| \sigma_{c,90,d} \right|$ *f c ,90 ,d*  $(Eq. 58)$  $\left( \frac{\sigma_{c,90,d}}{f_{c,90,d}} \right)$  $\left\{\overline{f}_{c,90,d}\right\}$ 2 +  $\left| \sigma_{m,90,d} \right|$ *f <sup>m</sup> ,90, <sup>d</sup>*  $(Eq. 59)$ 

# *5.8.2 Shear stresses from in-plane shear, torsion and transverse shear force*

In this Chapter the design equations will be shown to the check the different shear stresses in one layer. The meanings of the design values in the different directional shear stresses is given in Fig. 12. In Fig. 10 we saw the meanings of the shear strength parameters.

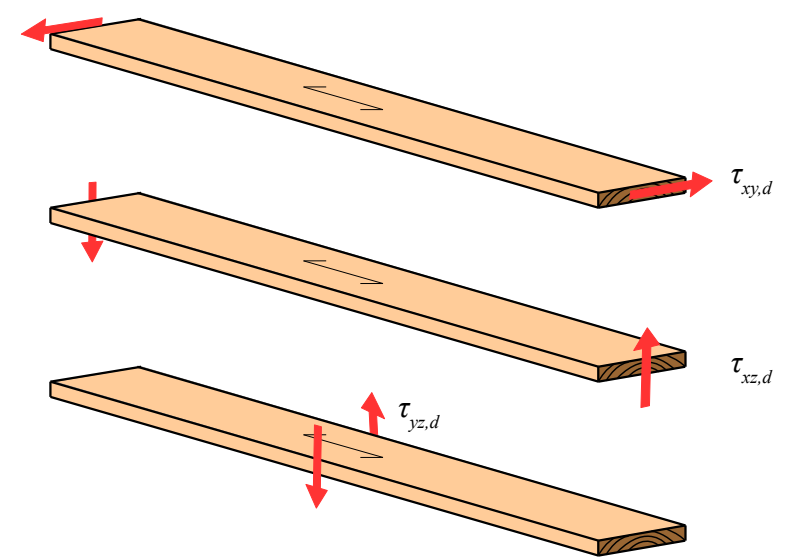

*Figure 12 - The interpretation of the design shear stresses in one layer plank*

# *5.8.2.1 Shear stresses from in-plane shear and torsion*

The  $\tau_{xy,d}$  shear stresses could come from in-plane shear force  $(n_{xy})$  and torsional moments  $(m_{xy})$  as well, see Eq. 17a. The following equation should be fulfilled.

$$
\left|\frac{\tau_{xy,d}}{f_{xy,d}}\right| \le 1.0\tag{Eq. 60}
$$

 $\mathbf{r}$  $\sim$ 

 $1 - 1$ 

#### *5.8.2.2 Shear stresses from transverse shear force parallel to grain direction*

The *τxz,d* transverse shear stresses could come from transverse shear forces, see Eq. 17a. The following equation should be fulfilled.

$$
\left|\tau_{xz,d}\right| \le 1.0\tag{Eq. 61}
$$

### *5.8.2.3 Shear stresses from transverse shear force (rolling shear)*

The  $\tau_{vz,d}$  transverse shear stresses could come from transverse shear forces, see Eq. 17a. This shear stress is the so-called rolling shear. The following equation should be fulfilled.

$$
\left| \frac{\tau_{yz,d}}{f_{R,d}} \right| \le 1.0 \tag{Eq. 62}
$$

#### *5.8.3 Shear interaction formulas*

During the design process depending on the internal force state there can be interactions between different stress types. These interaction formulas can be relevant in any point of one layer, therefor in FEM-Design the interaction check according to these formulas will be performed in several points along the thickness of one layer to get the most unfavourable situation.

#### *5.8.3.1 Summarized shear stresses parallel to grain direction*

This checking formula is relevant if there are shear stresses from in-plane effect and transverse shear effect parallel with grains (see Fig. 12). Basically this is the checking of the resultant shear stress parallel with grains. The following equation should be fulfilled.

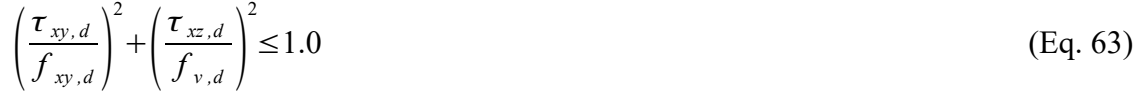

#### *5.8.3.2 Perpendicular tensile normal stresses and rolling shear*

This checking formula is relevant if there are rolling shear stress and tensile normal stress perpendicular to the grain direction. The following equation should be fulfilled.

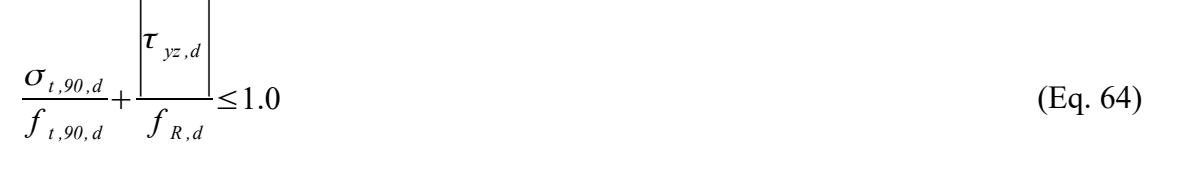

 $\sim$ 

 $\mathbf{I}$ 

 $1 - \epsilon$ 

 $\sim 10$ 

#### *5.8.3.3 Perpendicular compressive normal stresses and rolling shear*

This checking formula is relevant if there are rolling shear stress and compressive normal stress perpendicular to the grain direction. The following equation should be fulfilled.

$$
\left|\frac{\sigma_{c,90,d}}{f_{c,90,d}}\right| + \left|\frac{\tau_{yz,d}}{f_{R,d}}\right| \le 1.0
$$
\n(Eq. 65)

#### *5.8.4 Shear check at glued contact surface from rolling shear and torsion between layers*

This design checking formula only active if the "shear coupling between layers" and "no glue at narrow sides" option is adjusted (see Chapter 5.1) by the application data of the CLT panels. The checking formula will be done in every layers top and bottom side if that side is an intermediate side of the panel (no checking on the top and bottom side of the gross panel). In this Chapter the design formula and the derivation of the formulas are based on Ref. [29][31-35].

$$
\left|\tau_{tor,d}\right|
$$
\n
$$
f_{tor,d}
$$
\n
$$
f_{tor,d}
$$
\n(Eq. 66)

Below you can see the meanings and the calculation method of the members in Eq. 66.

The additional rolling shear stress (from in-plane effect) considers that there is no glue at the narrow sides of the boards (planks). In this case the increment of the normal force in the longitudinal (grain) direction of the adjacent layers should be transferred along the perpendicular direction along the plank width of the examined layer. We calculate this effect with the following formula:

$$
\tau_{yz,d}^{inplane} = \frac{\Delta N_y}{a^2} \approx \frac{\partial n_y}{N-1} \quad , \tag{Eq. 67}
$$

where  $\Delta N_y$  is the normal force increment perpendicular to the grain direction of the examined layer on  $a^2$  area, where  $a$  is the width of the plank (one board, see Fig. 13). This additional rolling shear stress approximately equal to the mentioned value in Eq. 67, where *∂ny*/*∂y* is the perpendicular specific normal force derivatives in perpendicular direction of the grain and *N* is the total number of the layers (see Ref. [33-34]).

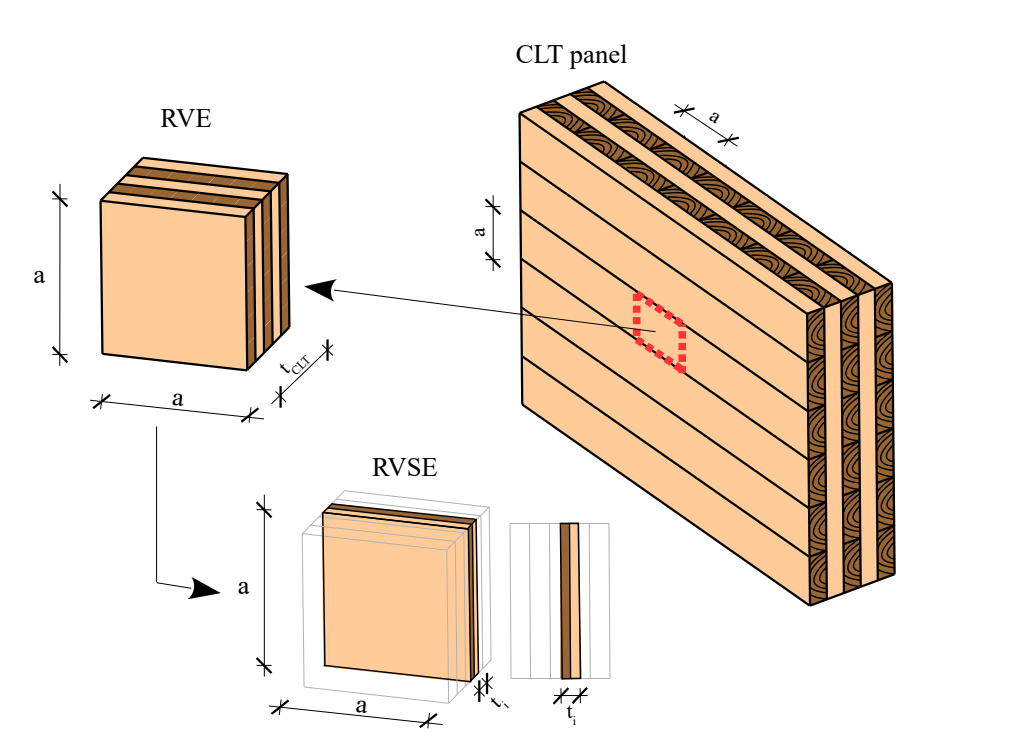

*Figure 13 - The meanings of the RVE and RVSE elements on a CLT panel*

If there is no glue at the narrow sides of the boards (planks) there will be an additional torsional effect between the adjacent layers (glued surface) which could cause failure.

To consider the additional torison effect on the glued surfaces between the planks we should introduce the representative volume element (RVE) and the representative volume sub-element (RVSE) of the CLT panel. The RVE is the smallest unit with thickness equal to a CLT element and width and depth equal to the width of a board (plank) plus the half the width of possible gaps between adjacent boards. In the case of CLT with constant layer thicknesses, the RVE is further reduced to an elementary RVSE that represent the smallest unit cell at an intersection between two orthogonal boards with an internal stress state describing the global bahaviour of the CLT element (see Fig. 13-14 and Ref. [29][31-35]).

This additional torsional stress is calculated with the following formula:

$$
\tau_{\text{tor},d} = \frac{3 n_{xy}}{a (N-1)}
$$
(Eq. 68)

This is comes from a torsional model on a square cross-section where the warping is restrained, according to Ref. [31] and see the meanings of this torsional stress in Fig. 14 right side:

$$
\tau_{tor,d} = \frac{M_{tor,d}}{I_p} \frac{a}{2} = 3 \tau_{0,d} \frac{t_i}{a} = 3 \frac{n_{xy}}{(N-1)t_i} \frac{t_i}{a} = \frac{3 n_{xy}}{a(N-1)}
$$
(Eq. 69)

Here the polar moment of inertia:

$$
I_p = \frac{a^4}{6} \tag{Eq. 70}
$$

The calculation of the *Mtor,d* torsional moment (torque) is considering that the shear stresses (nominal shear stress, *τ0,d* see Fig. 14 left side) from the *nxy* in-plane internal force value in reality not transferred along the narrow sides without glue and on the RVSE in reality the shear stresses higher than the calculated shear stresses from a homogenized continuous section. The  $\tau_{net,d}$  net shear stress (see Fig. 14 center) is greater than the  $\tau_{0,d}$  nominal shear stress.

The resultant of the *τnet,d* net shear stress along the two opposite sides of the RVSE is the *Mtor,d* torsional moment:

$$
M_{\text{tor},d} = 2\tau_{\text{net},d} a \frac{t_i}{2} \frac{a}{2} = \tau_{\text{net},d} a^2 \frac{t_i}{2} = \tau_{0,d} a^2 t_i
$$
 (Eq. 71)

Where the increased net shear stress  $(\tau_{net,d})$  according to the no glue effect at the narrow sides assumed to be:

$$
\tau_{net,d} = 2 \tau_{0,d} \tag{Eq. 72}
$$

And the nominal shear stress (*τ0,d*) considering constant distribution of shear stresses along the thickness of the CLT panel is the following:

$$
\tau_{0,d} = \frac{n_{xy}a}{(N-1)at_i} = \frac{n_{xy}}{(N-1)t_i} \quad , \tag{Eq. 73}
$$

here the  $t_i$  is the thickness of the RVSE element (see Fig. 13-14), but of course if the layers thicknesses are the same, then this equal to one layer thickness.

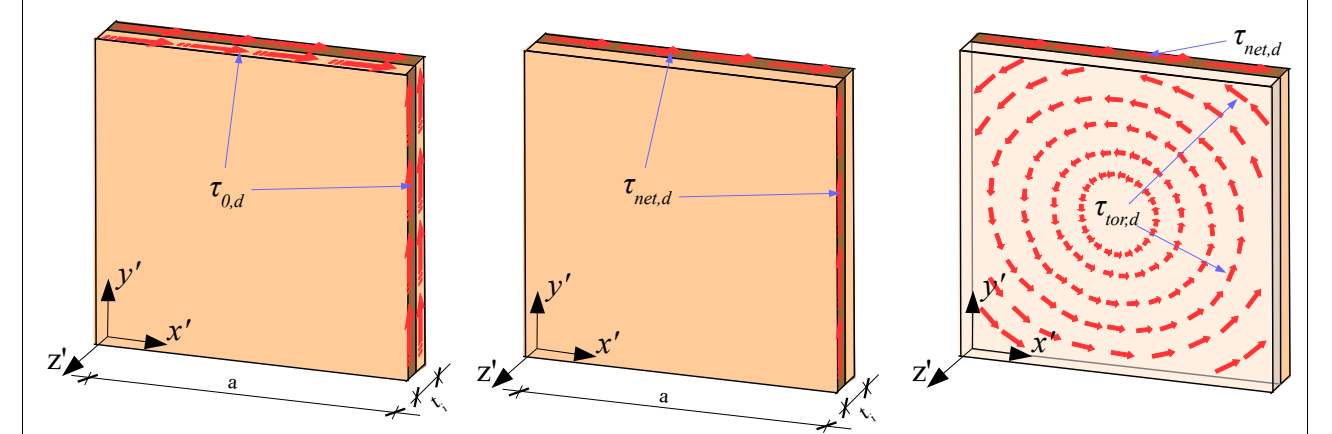

*Figure 14 - The meanings of the nominal shear stress on RVSE (left side), the meanings of the net shear stresses without glue at the narrow sides (center), and the meanings of the additional torsional shear stress on the glued surface (right side)*

 $\overline{1}$ 

# *5.8.5 Buckling check*

 $\mathbf{L} = \mathbf{L}$ 

 $\overline{1}$ 

There is no obvious buckling check information related to CLT panels in Eurocode 5. Using the Eurocode methodology the proposed and implemented buckling method in FEM-Design is the following. In EC5 Eq. 74 formula is given to verify a timber structure against buckling based on the effective length method with a reduction factor on the compressive strength.

$$
\left| \frac{\sigma_{c,0,d}^{\text{buckling}}}{k_c f_{c,0,d}} \right| + \left| \frac{\sigma_{m,0,d}^{\text{buckling}}}{f_{m,0,d}} \right| \le 1.0 \quad , \tag{Eq. 74}
$$

where above the mentioned values the  $k_c$  is a reduction factor on the compressive strength.

Against the separation of bending and compressive stresses by the strength checking layer-bylayer (see Fig. 11) here in Eq. 74 we need to use different separation of the compressive stresses in the most unfavorable layer according to the EC5 methodology related to the timber buckling analysis with Ayrton-Perry formula. In this case when we checking a layer in the grain direction according to Eq. 74 we should consider a compressive stress which arise due to the membrane strains at the mid-plane of the laminated composite (see Eq. 16) and the compressive bending stress comes from that compressive stress which is above this compressive stress from midplane strains. In the most simple case the stress separation can be seen in Fig. 15 but in a general case it is detailed later.

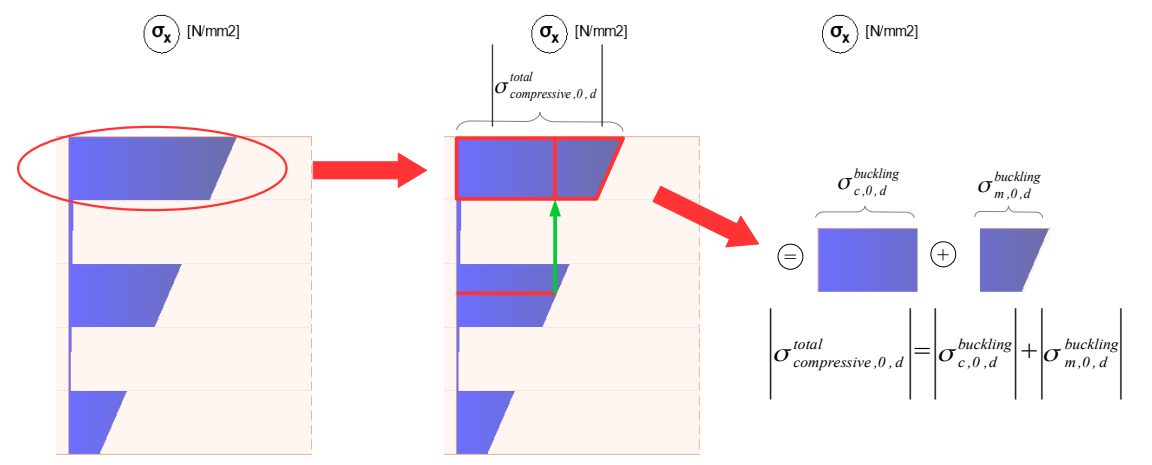

*Figure 15 – The compressive stress separation in case of buckling analysis in an outer layer*

With this stress separation method the buckling check will be adequate because this fits into the EC5 methodology and because we will define the relative slenderness in a general way as well (see also the verification example later).

By a CLT panel – considering the laminated composite shell theory – this checking formula can be interpreted in every layer and in an arbitrary direction. In FEM-Design the buckling check is calculated with given consideration below. A precondition of this buckling check is that in the specified buckling length direction at the given point the specific normal force should be

negative which means global compression in that direction. If this precondition is not fulfilled it means that the flexural stability failure is not relevant. Furthermore we assume that lateral torisonal buckling can not occur since CLT panel is a surface member.

Furthermore in FEM-Design the  $k_c$  reduction factor determined with the method detailed in the sub-chapters below.

### *5.8.5.1 The generalized relative slenderness*

First of all in FEM-Design we provided a calculation method to get general relative slenderness value in a specific direction. The generalized formula of the relative slenderness based on Eurocode:

$$
\lambda_{rel} = \sqrt{\frac{A f}{N_{cr}}},
$$
\n(Eq. 75)

where in general *A* is the cross-sectional area, *f* is the compressive normal strength and  $N_{cr}$  is the elastic critical force considering the effective length. The original EC5 formula to timber buckling analysis comes from this general relative slenderness formula as well.

If the critical elastic force is specific value and the cross-sectional area reduces to a thickness – because now we are talking about shell behaviour – the generalized relative slenderness turns into the following equation:

$$
\lambda_{rel} = \sqrt{\frac{\sum_{i=1}^{N} t_i f_{c,\alpha,k,i}}{n_{cr}}},
$$
\n(Eq. 76)

where  $t_i$  is the thickness of the  $i^{\text{th}}$  layer,  $f_{c,a,k,i}$  is the characteristic compressive strength of the  $i^{\text{th}}$ layer in the direction of the given buckling length (see Fig. 16).

According to EC5 the compressive strength in an arbitrary direction using the strength in the grain direction and perpendicular to grain direction can be formulated with Eq. 77.

$$
f_{c,\alpha,k,i} = \frac{f_{c,0,k,i}}{f_{c,90,k,i}} \sin^2 \alpha_i + \cos^2 \alpha_i
$$
 (Eq. 77)

where above the already mentioned values  $\alpha_i$  is the angle between the  $i^{\text{th}}$  layer grain direction and the given buckling length direction (see Fig. 16).

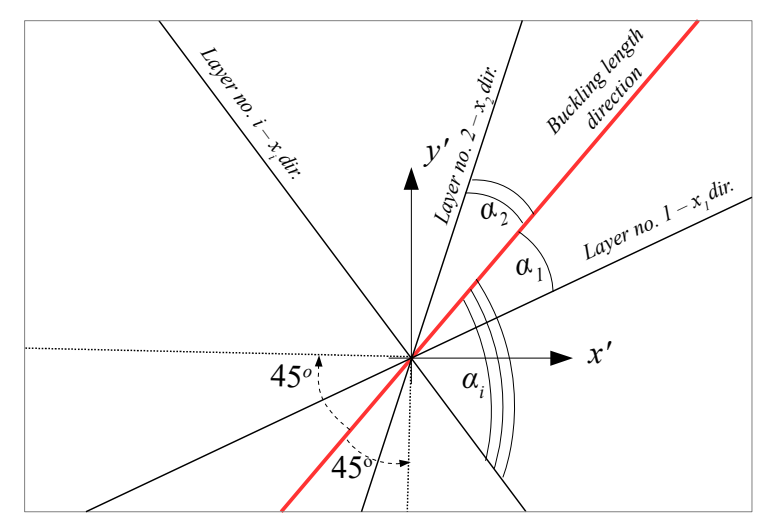

*Figure 16 – The αi directions between the grain directions (xi) of the layers and the buckling length direction; and the ±45<sup>o</sup>angle range regarding the buckling length direction where the compressive strength reduction occurs*

The whole homogenization procedure what was shown in Chapter 3 should be made in the direction of the buckling direction, see Eq. 17-40. It means that the shell local system should be replaced in the transformations with the direction of the buckling length direction and perpendicular to it. In this case with the aim of the homogenization method we can get the relevant bending and shear stiffnesses in the direction of the buckling direction to calculate the elastic critical specific force.

# *5.8.5.2 The calculation of the elastic critical force with shear deformation*

Keep in mind that in the homogenization method all of the elastic parameters should be replaced with its 5% quantile values:

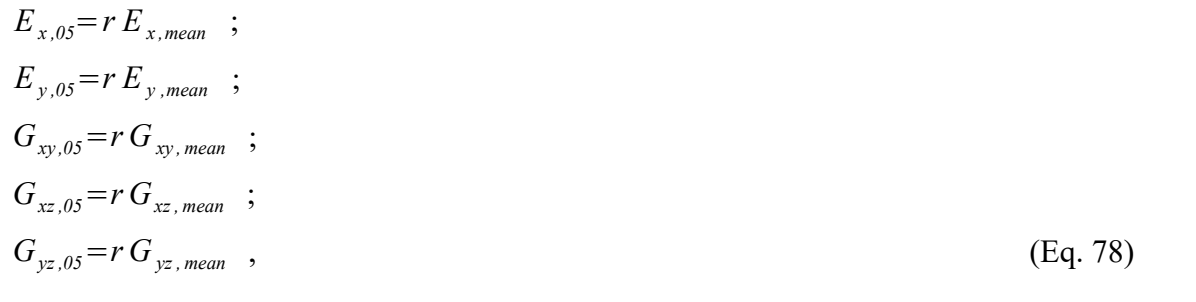

where the *r* value is usually between 0.67-0.84. It is an input reduction factor in FEM-Design design parameters by buckling calculation because it is not completely clarified in the standard by a CLT panel .

By the calculation of the elastic critical force in the given buckling length direction we should consider the effective buckling length and the shear deformations as well. Thus according to Föppl summation rule the elastic critical force to the given buckling length direction of the CLT panel can be calculated based on the homogenization in the buckling length direction

considering characteristic values of the mentioned elastic parameters with Eq. 79.

$$
n_{cr} = \frac{1}{\frac{1}{\left(\frac{D_{11}'\pi^2}{(\beta L)^2}\right)} + \frac{1}{S_{55}}} \tag{Eq. 79}
$$

where  $D'_{II}$  represent the relevant specific bending stiffness (see Eq. 17a) of the panel and  $S'_{.5}$  is the relevant specific shear stiffness as well in the given buckling direction (see Eq. 17a). The *L* is the geometric length between the two points where the buckling length direction intersects the boundaries of the shell region (see Fig. 16). The *β* factor defines the effective buckling length with *L* in the denominator,  $L_{cr} = \beta L$ .

#### *5.8.5.3 Calculation of the reduction factor*

After the calculation of the relative slenderness the reduction factor formulated with the following well-known equations:

$$
k = 0.5(1 + \beta_c(\lambda_{rel} - 0.3) + \lambda_{rel}^2)
$$
 (Eq. 80)

 $\beta_c$  is the straightness parameter by CLT panels. There is no clear instruction in EC5 to this parameter in case of CLT panels, therefore to be on the safe side, in FEM-Design  $\beta_c = 0.2$  is the default value but it is adjustable (see Fig. 17).

If  $\lambda_{rel} \leq 0.3$  no buckling check is necessary, else:

$$
k_c = \frac{1}{k + \sqrt{k^2 - \lambda_{rel}^2}}
$$
 (Eq. 81)

This *kc* reduction factor in the function of the relative slenderness can be seen in Fig. 17 in different  $\beta_c$  cases and the Euler buckling solution as well.

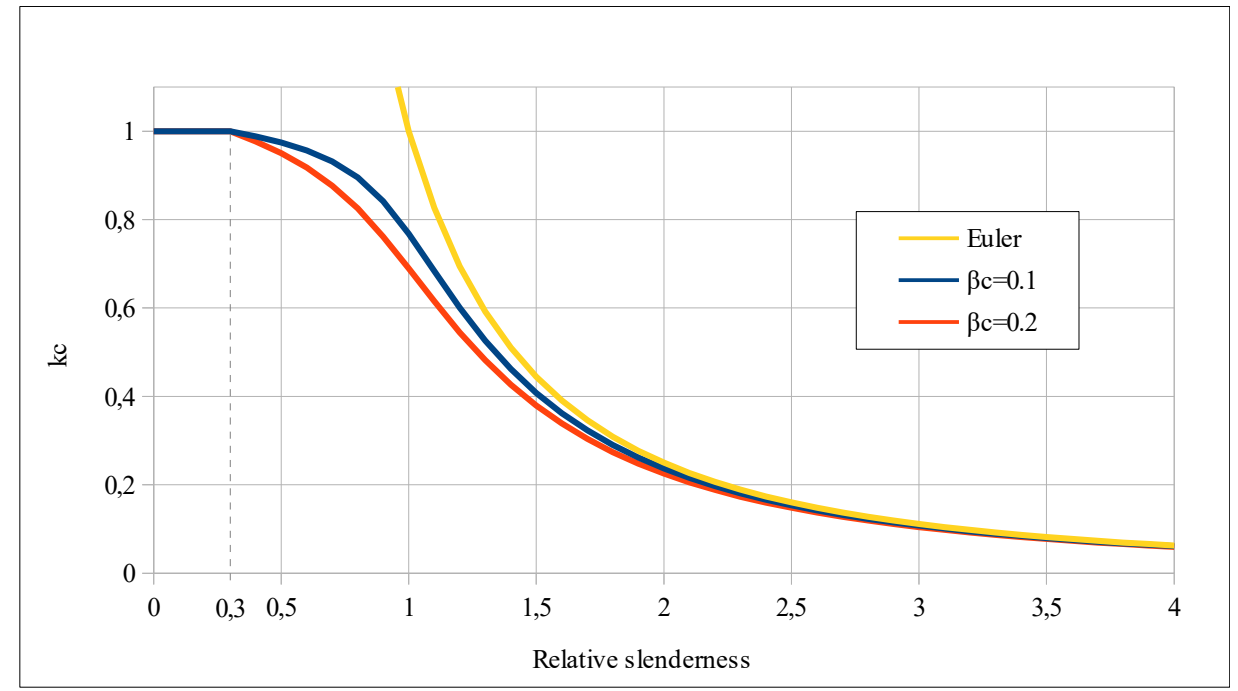

*Figure 17 – The kc reduction factor in the function of relative slenderness*

With the aim of this reduction factor which will belong to the given buckling length direction as a parameter of a structural behaviour we will consider this reduction factor in Eq. 74 by those layers which directions are in the  $\pm 45^{\circ}$  angle range regarding the buckling length direction (see Fig. 16).

# *5.8.5.4 The compressive stress separation by the buckling check in one specific layer*

Here we show how we consider in a general direction the compressive stress separation what was mentioned at the beginning of Chapter 5.8.5. Recalling Eq. 74 again:

$$
\left| \sigma_{c,0,d}^{\text{buckling}} \right| + \left| \sigma_{m,0,d}^{\text{buckling}} \right| \le 1.0
$$
\n(Eq. 74)

In a general layer direction which is inside the mentioned  $\pm 45^{\circ}$  angle range (see Fig. 16) first of all we transform the mid-plane strains of the laminated shell from the shell local system into the specific layer direction with the following formula:

$$
\begin{bmatrix} \varepsilon_{0x} \\ \varepsilon_{0y} \\ \mathcal{Y}_{0xy} \end{bmatrix} = \underline{\underline{T}}_{(3x3)} \begin{bmatrix} \varepsilon_{0x'} \\ \varepsilon_{0y'} \\ \mathcal{Y}_{0x'y'} \end{bmatrix} , \qquad (Eq. 82)
$$

#### $\mathcal{S}$  =  $\sigma_{\textit{compressive,0,d}}^{\textit{total}}$  $\left| -\left| \sigma _{c,0,d}^{buckling} \right. \right|$ ∣

 $\sigma_{m,0,d}^{buckling}$ 

This separation differs from strength check separation (see Fig. 11 and 15) because the methodology of buckling check in EC5 (Eq. 74) is originally comes from the well-know Ayrton-Perry formula (see Ref. [36-37]) and this separation is necessary to get conform results with it.

# *5.9 Deflection design check in serviceablility limit state*

In the engineering practice this topic causes misunderstandings because the Eurocode standard and its national annexes are not always consistent by calculation of timber deflections. See Ref. [38-39] about this topic. In Ref. [38] there is an explanation about the contradictions in the EN 1995-1-1 itself and compare with EN 1990.

The method according to EN 1990 and EN 1995-1-1 Chapter 2.2.3(3) is in FEM-Design to avoid the contradictions and use consequent solution to get the final deflections with creep effect.

The **final deflection** of timber structures in serviceability quasi-permanent load combination should be performed with the following equation:

$$
w_{fin} = w_{inst} + w_{creep} = \left[ \sum_{j \ge 1} w_{inst,G,j} + \sum_{i \ge 1} \psi_{2,i} w_{inst,Q,i} \right] \left( 1 + k_{defSq} \right) ,
$$
 (Eq. 85)

where  $w_{fin}$  is the final deflection in SLS quasi-permanent load combination,  $w_{inst}$  is the instantaneous deflection,  $w_{\text{creep}}$  is the additional deflection from creep effect,  $w_{\text{inst},G,i}$  is the instantaneous deflection from  $j^{\text{th}}$  permanent action,  $w_{inst,Q,i}$  is the instantaneous deflection from  $i^{\text{th}}$ variable action,  $\psi_2$  is the factor for quasi-permanent value of a variable action and  $k_{\text{def}}s_q$  is the appropiate deformation factor

REMARK: In FEM-Design if the load combinations compiled in approriate way by quasipermanent SLS load combinations then by the CLT panel application data the *kdefSq* (see Chapter

#### **Theory of Laminated Composite Shells FEM-Design 19**

where the transformation matrix comes from Eq. 18.

where  $Q_{II}$  and  $Q_{I2}$  comes from Eq. 15a considering Table 5 as well.

After this step the stress separations what was indicated in Fig. 15 can be made.

The compressive stress in grain direction for buckling analysis from mid-plane strains:

$$
\sigma_{c,0,d}^{\text{buckling}} = Q_{11} \varepsilon_{0x} + Q_{12} \varepsilon_{0y} \quad , \tag{Eq. 83}
$$

The bending stress in grain direction for buckling analysis based on the previous equation:

(Eq. 84)

5.5) should be adjusted according to Table 3 or 4 to get appropriate final deflections with accordance with Eq. 85.

EN 1995-1-1 chapter 2.2.3(2) said that the instantaneous deflections should be calculated based on the characteristic load combination without any creep effect.

The **instantaneous deflection** in serviceability characteristic load combination should be performed with the following way:

$$
w_{inst} = \sum_{j \ge 1} w_{inst, G, j} + w_{inst, Q, 1} + \sum_{i > 1} \psi_{0, i} w_{inst, Q, i} , \qquad (Eq. 86)
$$

where  $w_{inst}$  is the instantaneous deflection,  $w_{inst,G,j}$  is the instantaneous deflection from  $j<sup>th</sup>$ permanent action,  $w_{inst, Q,i}$  is the instantaneous deflection from  $i<sup>th</sup>$  variable action and  $\psi_0$  is the factor for combination value of a variable action

In FEM-Design if the load combinations compiled in approriate way by a characteristic SLS load combinations then by the CLT panel application data the  $k_{\text{defSc}}$  (see Chapter 5.5) should be adjusted to 0 to get the appropriate instantaneous deflections accordance with Eq. 86 because that equation doesn't contain any creep effect, thus  $k_{\text{defSc}} = 0$  is necessary by the settings.

# *5.10 Remarks on data of manufacturers and some recommendations*

As you can see in the former chapters there are lot of parameters which are adjustable in FEM-Design laminated composite shell (CLT application) modul. The CLT panel library was filled up with data of some manufacturers about different types of panels and layer materials. To perform a relevant calculation it is necessary to use adequate elastic and strength properties as well. According to empirical and practical issues we have made lot of application data and design parameter option by the panel properties to fulfill all choice to follow what the manufacturer provides during the homegization and the design calculation. The CLT panels are not in the recent Eurocode 5 directly, therefore there are several opened questions in the mechanical properties and design properties as well, and we hope this theory book and the indicated references could give some guidance in the applicable data.

If you have a CLT panel manufacturer's brochure you can directly fill up the CLT library with the relevant CLT panel layer properties to get a more adequate calculation. One dominant questionable thing by CLT products is the applied Poisson's ratio of the layer material which is in reality obviously not zero. Another important issue is the glue at the narrow side which has great effect at the final results and load-bearing behaviour of the CLT panel, thus please get the information about it from the manufacturer of the applied CLT panel.

RECOMMENDATION: If the product is glued at narrow side then we recommend to use the no glue at narrow side option (see Chapter 5.1.2) in ULS because the load-bearing capacity can be increased to neglect some unrelevant failure mode, but do not use the no glue at narrow side option in SLS because the deflections can be reduced with this way. The reason of this recommendation is that in reality the behaviour of CLT panel could be non-linear and with this settings we can use all advantages of the laminated composite shell theory.

# **6 Verification examples**

# *6.1 Calculation of the homogenized shell material stiffness matrix*

In the next sub-chapters of this example we will calculate the homogenized stiffness values with different settings using the layer composition what you can see in Fig. 18.

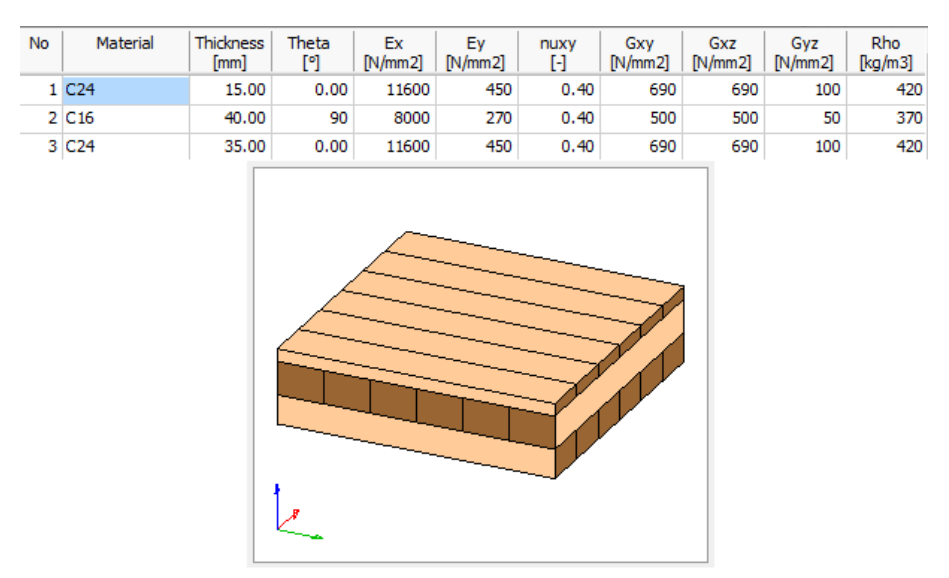

*Figure 18 – The adjusted layer composition*

In the next calculations (and also by FEM-Design "Display stiffness" button) we will calculate the stiffnesses relate to the mid-surface (center) of the shell layout composition.

The co-ordinates of the edge of the different layers related to the mid-surface:

$$
z = \begin{bmatrix} 0.045 \\ 0.030 \\ -0.010 \\ -0.045 \end{bmatrix} \text{m}
$$

If someone adjusts the *kdef* deformation factors by the panel properties in the different limit states then the homogenization method will be the same but before the calculation the Young's moduli and shear moduli will be divided with 1+*kdef* and these reduced moduli will be the input values of the homogenization method as it was stated in Chapter 5.5.

# *6.1.1 Calculation with shear coupling*

In this sub-chapter we will show the stiffness calculation in case of shear coupling between the layers when they are working together. In the first Chapter 6.1.1.1 we will show the calculation with the glue at narrow side option, then in Chapter 6.1.1.2 with no glue at narrow side option.

# *6.1.1.1 Glue at narrow side*

First of all we should calculate the material stiffness matrices of the layers interpreted in the grain directions.

*Material of layer No. 1 and 3 are the same therefore these matrices are the same:*

In-plane part:

$$
\begin{bmatrix}\nQ_{11} & Q_{12} & 0 \\
Q_{12} & Q_{22} & 0 \\
0 & 0 & Q_{66}\n\end{bmatrix} = \begin{bmatrix}\n\frac{E_x}{1 - v_{xy}^2 \frac{E_y}{E_x}} & v_{xy} \frac{E_y}{1 - v_{xy}^2 \frac{E_y}{E_x}} \\
v_{xy} \frac{E_y}{1 - v_{xy}^2 \frac{E_y}{E_x}} & \frac{E_y}{1 - v_{xy}^2 \frac{E_y}{E_x}} & 0 \\
0 & 0 & 0 & G_{xy}\n\end{bmatrix} = \begin{bmatrix}\n\frac{11600}{1 - 0.4^2 \frac{450}{11600}} & 0.4 & \frac{450}{1 - 0.4^2 \frac{450}{11600}} & 0 \\
0.4 & \frac{450}{1 - 0.4^2 \frac{450}{11600}} & \frac{450}{1 - 0.4^2 \frac{450}{11600}} & 0 \\
0 & 0 & 690\n\end{bmatrix} = \begin{bmatrix}\n11672 & 181.1 & 0 \\
181.1 & 452.8 & 0 \\
0 & 0 & 690\n\end{bmatrix} \text{MPa}
$$

Transverse part:

$$
\begin{bmatrix} Q_{55} & 0 \ 0 & Q_{44} \end{bmatrix} = \begin{bmatrix} G_{xz} & 0 \ 0 & G_{yz} \end{bmatrix} = \begin{bmatrix} 690 & 0 \ 0 & 100 \end{bmatrix} MPa
$$

*Layer No. 2:*

In-plane part:

$$
\begin{bmatrix}\n\frac{8000}{1-0.4^2 \frac{270}{8000}} & 0.4 \frac{270}{1-0.4^2 \frac{270}{8000}} & 0 \\
0.4 \frac{270}{1-0.4^2 \frac{270}{8000}} & \frac{270}{1-0.4^2 \frac{270}{8000}} & 0 \\
0 & 0 & 500\n\end{bmatrix} = \begin{bmatrix}\n8043 & 108.6 & 0 \\
108.6 & 271.5 & 0 \\
0 & 0 & 500\n\end{bmatrix} MPa
$$

Transverse part:

$$
\begin{bmatrix} Q_{55} & 0 \\ 0 & Q_{44} \end{bmatrix} = \begin{bmatrix} 500 & 0 \\ 0 & 50 \end{bmatrix} MPa
$$

According to Fig. 18 the grain direction of layer No. 1 and 3 are in the local *x'* direction of the shell ( $0^{\circ}$  orientation). It means that the previously calculated material stiffness will be the one what we need to use during the homogenization:

$$
\begin{bmatrix}\n\overline{Q}_{11} & \overline{Q}_{12} & \overline{Q}_{16} \\
\overline{Q}_{12} & \overline{Q}_{22} & \overline{Q}_{26} \\
\overline{Q}_{16} & \overline{Q}_{26} & \overline{Q}_{66}\n\end{bmatrix}_{183} = \begin{bmatrix}\n11672 & 181.1 & 0 \\
181.1 & 452.8 & 0 \\
0 & 0 & 690\n\end{bmatrix} \text{MPa}
$$
\n
$$
\begin{bmatrix}\n\overline{Q}_{55} & \overline{Q}_{45} \\
\overline{Q}_{45} & \overline{Q}_{44}\n\end{bmatrix}_{183} = \begin{bmatrix}\n690 & 0 \\
0 & 100\n\end{bmatrix} \text{MPa}
$$

But by layer No. 2 we can see that the grain direction is perpendicular to the *x'* local system direction (90 $\degree$  orientation). Thus we should transform the material stiffness into the local  $x'$ direction. With the transformation matrix in the theoretical desciption we will get:

$$
\begin{bmatrix}\n\overline{Q}_{11} & \overline{Q}_{12} & \overline{Q}_{16} \\
\overline{Q}_{12} & \overline{Q}_{22} & \overline{Q}_{26} \\
\overline{Q}_{16} & \overline{Q}_{26} & \overline{Q}_{66}\n\end{bmatrix} =\n\begin{bmatrix}\n271.5 & 108.6 & 0 \\
108.6 & 8043 & 0 \\
0 & 0 & 500\n\end{bmatrix} \text{MPa}
$$
\n
$$
\begin{bmatrix}\n\overline{Q}_{55} & \overline{Q}_{45} \\
\overline{Q}_{45} & \overline{Q}_{44}\n\end{bmatrix} =\n\begin{bmatrix}\n50 & 0 \\
0 & 500\n\end{bmatrix} \text{MPa}
$$

After these steps we can calculate the ABD and shear part of the stiffness matrix.

The bending part:

 $\sim$ 

$$
D_{ij} = \frac{1}{3} \sum_{k=1}^{N} (\overline{Q}_{ij})_k (z_k^3 - z_{k+1}^3) \qquad (i, j = 1, 2, 6)
$$
  
\n
$$
D_{11} = \frac{1}{3} [11672(0.045^3 - 0.03^3) + 271.5(0.03^3 - (-0.01^3)) + 11672((-0.01)^3 - (-0.045)^3)] =
$$
  
\n
$$
= 0.6027 \frac{\text{MNm}^2}{\text{m}} = 602.7 \text{ kNm}
$$
  
\n
$$
D_{12} = \frac{1}{3} [181.1 (0.045^3 - 0.03^3) + 108.6 (0.03^3 - (-0.01^3)) + 181.1 ((-0.01)^3 - (-0.045)^3)] =
$$
  
\n
$$
= 0.01033 \frac{\text{MNm}^2}{\text{m}} = 10.33 \text{ kNm}
$$
  
\n
$$
D_{22} = \frac{1}{3} [452.8 (0.045^3 - 0.03^3) + 8043 (0.03^3 - (-0.01^3)) + 452.8 ((-0.01)^3 - (-0.045)^3)] =
$$
  
\n
$$
= 0.09835 \frac{\text{MNm}^2}{\text{m}} = 98.35 \text{ kNm}
$$
  
\n
$$
D_{66} = \frac{1}{3} [690 (0.045^3 - 0.03^3) + 500 (0.03^3 - (-0.01^3)) + 690 ((-0.01)^3 - (-0.045)^3)] =
$$
  
\n
$$
= 0.04014 \frac{\text{MNm}^2}{\text{m}} = 40.14 \text{ kNm}
$$

In this case because the layers are orthogonal and the directions of orthotropy layer-by-layer coincide with the local system of the shell:

$$
D_{16} = D_{26} = 0 .
$$

The membrane part:

$$
A_{ij} = \sum_{k=1}^{N} (\overline{Q}_{ij})_k (z_k - z_{k+1})
$$
\n
$$
(i, j = 1, 2, 6)
$$
\n
$$
A_{11} = 11672(0.045 - 0.03) + 271.5(0.03 - (-0.01)) + 11672((-0.01) - (-0.045)) =
$$
\n
$$
= 594.46 \frac{\text{MN}}{\text{m}} = 594460 \frac{\text{kN}}{\text{m}}
$$
\n
$$
A_{12} = 181.1(0.045 - 0.03) + 108.6(0.03 - (-0.01)) + 181.1((-0.01) - (-0.045)) =
$$
\n
$$
= 13.40 \frac{\text{MN}}{\text{m}} = 13400 \frac{\text{kN}}{\text{m}}
$$
\n
$$
A_{22} = 452.8(0.045 - 0.03) + 8043(0.03 - (-0.01)) + 452.8((-0.01) - (-0.045)) =
$$
\n
$$
= 344.4 \frac{\text{MN}}{\text{m}} = 344400 \frac{\text{kN}}{\text{m}}
$$
\n
$$
A_{66} = 690(0.045 - 0.03) + 500(0.03 - (-0.01)) + 690((-0.01) - (-0.045)) =
$$
\n
$$
= 54.5 \frac{\text{MN}}{\text{m}} = 54500 \frac{\text{kN}}{\text{m}}
$$

In this case because the layers are orthogonal and the directions of orthotropy layer-by-layer coincide with the local system of the shell:

 $A_{16} = A_{26} = 0$ .

Eccentricity part:

$$
B_{ij} = \frac{1}{2} \sum_{k=1}^{N} \left( \overline{Q}_{ij} \right)_{k} \left( z_{k}^{2} - z_{k+1}^{2} \right) \qquad (i, j = 1, 2, 6)
$$
\n
$$
B_{11} = \frac{1}{2} \left[ 11672 \left( 0.045^{2} - 0.03^{2} \right) + 271.5 \left( 0.03^{2} - (-0.01^{2}) \right) + 11672 \left( (-0.01)^{2} - (-0.045)^{2} \right) \right] =
$$
\n
$$
= -4.560 \frac{\text{MNm}}{\text{m}} = -4560 \text{kN}
$$
\n
$$
B_{12} = \frac{1}{2} \left[ 181.1 \left( 0.045^{2} - 0.03^{2} \right) + 108.6 \left( 0.03^{2} - (-0.01^{2}) \right) + 181.1 \left( (-0.01^{2}) - (-0.045^{2}) \right) \right] =
$$
\n
$$
= -0.029 \frac{\text{MNm}}{\text{m}} = -29 \text{kN}
$$
\n
$$
B_{22} = \frac{1}{2} \left[ 452.8 \left( 0.045^{2} - 0.03^{2} \right) + 8043 \left( 0.03^{2} - (-0.01^{2}) \right) + 452.8 \left( (-0.01)^{2} - (-0.045)^{2} \right) \right] =
$$
\n
$$
= 3.036 \frac{\text{MNm}}{\text{m}} = 3036 \text{kN}
$$

$$
B_{66} = \frac{1}{2} [690(0.045^2 - 0.03^2) + 500(0.03^2 - (-0.01^2)) + 690((-0.01)^2 - (-0.045)^2)] =
$$
  
= -0.076  $\frac{\text{MNm}}{\text{m}}$  = -76 kN

In this case because the layers are orthogonal and the directions of orthotropy layer-by-layer coincide with the local system of the shell:

$$
B_{16} = B_{26} = 0
$$
.

# Shear part:

In this case the calculation of transverse shear stiffnesses is much easier than by a general case (see the theory description also about this topic).

Here: 
$$
\begin{bmatrix} S_{55} & S_{45} \ S_{45} & S_{44} \end{bmatrix} = \begin{bmatrix} \overline{\overline{S}}_{55} & 0 \\ 0 & \overline{S}_{44} \end{bmatrix}
$$

With the aim of the following equations first of all we should calculate the shear correction factors in the main stiffness direction (and perpendicular to it) which now coincide with the local system of the shell (see Fig. 18).

The shear correction factors:

$$
\rho_{13} = \frac{R_1^2}{\frac{t}{2} \sum_{\substack{t=1 \\ -\frac{t}{2}}} \frac{g_1^2(z)}{\overline{Q}_{55}(z)} dz} = 0.1638 \quad ; \quad \rho_{23} = \frac{R_2^2}{\frac{t}{2} \sum_{t=1}^2 \frac{g_2^2(z)}{\overline{Q}_{44}(z)} dz} = 0.8528
$$

Based on these the shear stiffnesses:

$$
\overline{\overline{S}}_{55} = \rho_{13} \sum_{k=1}^{N} \left( \overline{\overline{Q}}_{55} \right)_k (z_k - z_{k+l}) =
$$

 $=0.1638[690(0.045-0.03)+50(0.03-(-0.010))+690((-0.01)-(-0.045))] =5979 \frac{kN}{2}$ m

$$
\overline{\overline{S}}_{44} = \rho_{23} \sum_{k=1}^{N} \left( \overline{\overline{Q}}_{44} \right)_k \left( z_k - z_{k+1} \right) =
$$

 $=0.8528[100(0.045-0.03)+500(0.03-(-0.010))+100((-0.01)-(-0.045))] =21320 \frac{kN}{N}$ m

Thus the final homogenized laminated shell stiffnesses (in kNm, kN and kN/m):

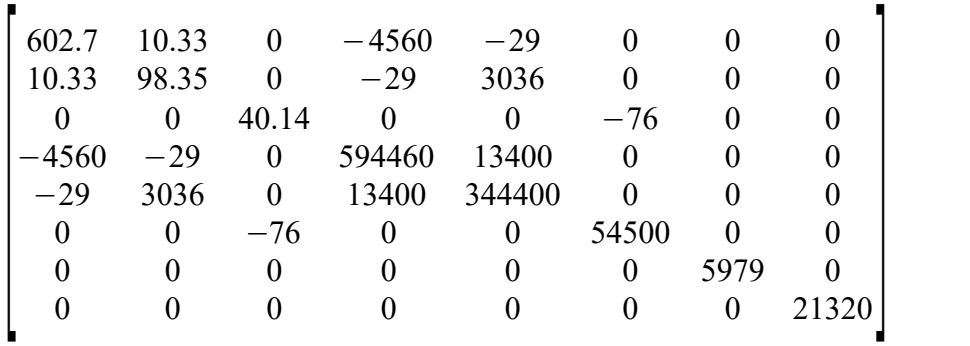

Fig. 19 shows the values based on FEM-Design. The values are the same.

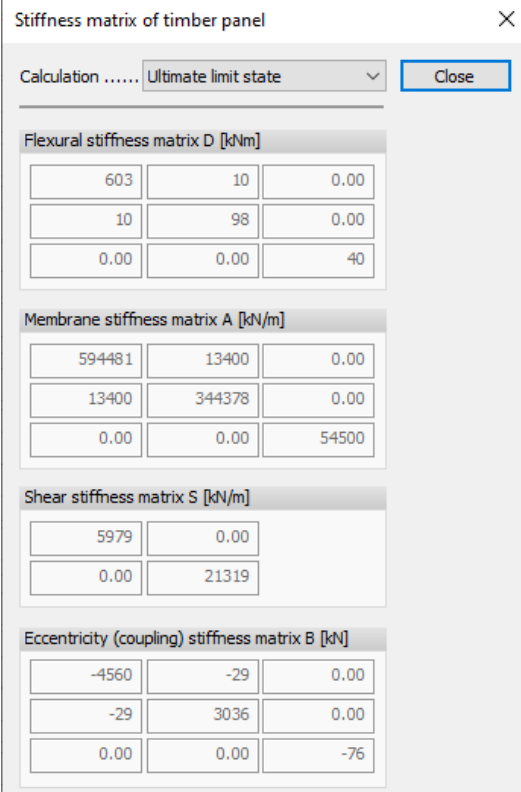

*Figure 19 – The relevant stiffness values based on FEM-Design* 

# *6.1.1.2 No glue at narrow side*

This calculation only differs from Chapter 6.1.1.1 that in the whole homogenization method the Young's moduli of the layers in perpendicular direction to the grains assumed to zero independently from the input data, see Fig. 18.

*Material of layer No. 1 and 3 are the same therefore these matrices are the same*:

In-plane part:

$$
\begin{bmatrix}\nQ_{11} & Q_{12} & 0 \\
Q_{12} & Q_{22} & 0 \\
0 & 0 & Q_{66}\n\end{bmatrix} = \begin{bmatrix}\nE_x & V_{xy} \frac{E_y}{1 - V_{xy}^2} \frac{E_y}{E_x} & 0 \\
V_{xy} \frac{E_y}{1 - V_{xy}^2} \frac{E_y}{E_x} & \frac{E_y}{1 - V_{xy}^2} \frac{E_y}{E_x} & 0 \\
0 & 0 & 0 & G_{xy}\n\end{bmatrix} = \begin{bmatrix}\n\frac{11600}{1 - 0.4^2} \frac{0}{11600} & 0.4 - \frac{0}{1 - 0.4^2} \frac{0}{11600} & 0 \\
0.4 - \frac{0}{1 - 0.4^2} \frac{0}{11600} & 0 & 0 \\
0.4 - \frac{0}{1 - 0.4^2} \frac{0}{11600} & 0 & 0 \\
0 & 0 & 0 & 0\n\end{bmatrix} = \begin{bmatrix}\n11600 & 0 & 0 \\
0 & 0 & 0 & 0 \\
0 & 0 & 0 & 0\n\end{bmatrix} \text{MPa}
$$
\n
$$
\begin{aligned}\n\text{Transverse part:} \\
Q_{35} & 0 \\
0 & Q_{44}\n\end{aligned} = \begin{bmatrix}\nG_x & 0 \\
0 & G_{3x}\n\end{bmatrix} = \begin{bmatrix}\n690 & 0 \\
0 & 100\n\end{bmatrix} \text{MPa} \\
Layer No. 2: \\
\text{In-plane part:} \\
\frac{8000}{1 - 0.4^2} \frac{0}{8000} & 0.4 - \frac{0}{1 - 0.4^2} \frac{0}{8000} & 0 \\
0.4 - \frac{0}{1 - 0.4^2} \frac{0}{8000} & 0 & 0\n\end{bmatrix} \text{MPa} \\
\text{Transverse part:} \\
Q_{35} & 0 \\
0 & 0\n\end{bmatrix} = \begin{bmatrix}\n8000 & 0 & 0 \\
0 & 0 & 0 \\
0 & 0 & 500\n\end{bmatrix} \text{MPa}
$$

According to Fig. 18 the grain direction of layer No. 1 and 3 are in the local *x'* direction of the

shell ( $0^{\circ}$  orientation). It means that the previously calculated material stiffness will be the one what we need to use during the homogenization.

$$
\begin{bmatrix}\n\overline{Q}_{11} & \overline{Q}_{12} & \overline{Q}_{16} \\
\overline{Q}_{12} & \overline{Q}_{22} & \overline{Q}_{26} \\
\overline{Q}_{16} & \overline{Q}_{26} & \overline{Q}_{66}\n\end{bmatrix}_{1\&3} = \begin{bmatrix}\n11600 & 0 & 0 \\
0 & 0 & 0 \\
0 & 0 & 690\n\end{bmatrix} \text{MPa}
$$
\n
$$
\begin{bmatrix}\n\overline{Q}_{55} & \overline{Q}_{45} \\
\overline{Q}_{45} & \overline{Q}_{44}\n\end{bmatrix}_{1\&3} = \begin{bmatrix}\n690 & 0 \\
0 & 100\n\end{bmatrix} \text{MPa}
$$

But by layer No. 2 we can see that the grain direction is perpendicular to the *x'* local system direction (90° orientation). Thus we should transform the former material stiffness into the local *x'* direction. With the transformation matrix in the theoretical description we will get:

$$
\begin{bmatrix}\n\overline{Q}_{11} & \overline{Q}_{12} & \overline{Q}_{16} \\
\overline{Q}_{12} & \overline{Q}_{22} & \overline{Q}_{26} \\
\overline{Q}_{16} & \overline{Q}_{26} & \overline{Q}_{66}\n\end{bmatrix} = \begin{bmatrix}\n0 & 0 & 0 \\
0 & 8000 & 0 \\
0 & 0 & 500\n\end{bmatrix} MPa
$$
\n
$$
\begin{bmatrix}\n\overline{Q}_{55} & \overline{Q}_{45} \\
\overline{Q}_{45} & \overline{Q}_{44}\n\end{bmatrix} = \begin{bmatrix}\n50 & 0 \\
0 & 500\n\end{bmatrix} MPa
$$

After these steps we can calculate the ABD and shear part of the stiffness matrix.

The bending part:

$$
D_{ij} = \frac{1}{3} \sum_{k=1}^{N} (\overline{Q}_{ij})_k (z_k^3 - z_{k+1}^3) \qquad (i, j = 1, 2, 6)
$$
  
\n
$$
D_{11} = \frac{1}{3} [11600(0.045^3 - 0.03^3) + 0(0.03^3 - (-0.01^3)) + 11600((-0.01)^3 - (-0.045)^3)] =
$$
  
\n
$$
= 0.5964 \frac{\text{MNm}^2}{\text{m}} = 596.4 \text{ kNm}
$$
  
\n
$$
D_{22} = \frac{1}{3} [0 (0.045^3 - 0.03^3) + 8000 (0.03^3 - (-0.01^3)) + 0((-0.01)^3 - (-0.045)^3)] =
$$
  
\n
$$
= 0.07467 \frac{\text{MNm}^2}{\text{m}} = 74.67 \text{ kNm}
$$
  
\n
$$
D_{66} = \frac{1}{3} [690 (0.045^3 - 0.03^3) + 500 (0.03^3 - (-0.01^3)) + 690((-0.01)^3 - (-0.045)^3)] =
$$
  
\n
$$
= 0.04014 \frac{\text{MNm}^2}{\text{m}} = 40.14 \text{ kNm}
$$
  
\n
$$
D_{12} = D_{16} = D_{26} = 0.
$$

**63**

The membrane part:

$$
A_{ij} = \sum_{k=1}^{N} (\overline{Q}_{ij})_k (z_k - z_{k+1}) \qquad (i, j = 1, 2, 6)
$$
  
\n
$$
A_{11} = 11600(0.045 - 0.03) + 0(0.03 - (-0.01)) + 11600((-0.01) - (-0.045)) =
$$
  
\n
$$
= 580 \frac{\text{MN}}{\text{m}} = 580000 \frac{\text{kN}}{\text{m}}
$$
  
\n
$$
A_{22} = 0(0.045 - 0.03) + 8000(0.03 - (-0.01)) + 0((-0.01) - (-0.045)) =
$$
  
\n
$$
= 320 \frac{\text{MN}}{\text{m}} = 320000 \frac{\text{kN}}{\text{m}}
$$
  
\n
$$
A_{66} = 690(0.045 - 0.03) + 500(0.03 - (-0.01)) + 690((-0.01) - (-0.045)) =
$$
  
\n
$$
= 54.5 \frac{\text{MN}}{\text{m}} = 54500 \frac{\text{kN}}{\text{m}}
$$
  
\n
$$
A_{12} = A_{16} = A_{26} = 0
$$

Eccentricity part:

$$
B_{ij} = \frac{1}{2} \sum_{k=1}^{N} (\overline{Q}_{ij})_k (z_k^2 - z_{k+1}^2)
$$
 (*i*, *j* = 1,2,6)  
\n
$$
B_{11} = \frac{1}{2} [11600(0.045^2 - 0.03^2) + 0(0.03^2 - (-0.01^2)) + 11600((-0.01)^2 - (-0.045)^2)] =
$$
\n
$$
= -4.64 \frac{\text{MNm}}{\text{m}} = -4640 \text{kN}
$$
\n
$$
B_{22} = \frac{1}{2} [0(0.045^2 - 0.03^2) + 8000(0.03^2 - (-0.01^2)) + 0((-0.01)^2 - (-0.045)^2)] =
$$
\n
$$
= 3.2 \frac{\text{MNm}}{\text{m}} = 3200 \text{kN}
$$
\n
$$
B_{66} = \frac{1}{2} [690(0.045^2 - 0.03^2) + 500(0.03^2 - (-0.01^2)) + 690((-0.01)^2 - (-0.045)^2)] =
$$
\n
$$
= -0.076 \frac{\text{MNm}}{\text{m}} = -76 \text{kN}
$$
\n
$$
B_{12} = B_{16} = B_{26} = 0
$$

Shear part:

In this case the calculation of the shear correction is much easier than by a general case (see the theory desciption also about this topic).

Here: 
$$
\begin{bmatrix} S_{55} & S_{45} \ S_{45} & S_{44} \end{bmatrix} = \begin{bmatrix} \overline{\overline{S}}_{55} & 0 \\ 0 & \overline{S}_{44} \end{bmatrix}
$$

With the aim of the following equations first of all we should calculate the shear correction factors in the main stiffness direction (and perpendicular to it) which now coincide with the local system of the shell (see Fig. 18).

The shear correction factors:

$$
\rho_{13} = \frac{R_1^2}{\frac{t}{2} \sum_{\substack{t=1 \\ -\frac{t}{2}}}^{\frac{t}{2}} \frac{g_1^2(z)}{\overline{Q}_{55}(z)} dz} = 0.1640 \quad ; \quad \rho_{23} = \frac{R_2^2}{\frac{t}{2} \sum_{\substack{t=1 \\ -\frac{t}{2}}}^{\frac{t}{2}} \frac{g_2^2(z)}{\overline{Q}_{44}(z)} dz} = 0.6667
$$

Based on these the shear stiffnesses:

Ĭ.

$$
\overline{\overline{S}}_{55} = \rho_{13} \sum_{k=1}^{N} (\overline{\overline{Q}}_{55})_k (z_k - z_{k+1}) =
$$
  
= 0.1640[690(0.045 - 0.03) + 50(0.03 - (-0.010)) + 690((-0.01) - (-0.045))] = 5986 $\frac{kN}{m}$ 

$$
\overline{\overline{S}}_{44} = \rho_{23} \sum_{k=1}^{N} \left( \overline{\overline{Q}}_{44} \right)_k \left( z_k - z_{k+1} \right) =
$$

 $=0.6667[100(0.045-0.03)+500(0.03-(-0.010))+100((-0.01)-(-0.045))] = 16668 \frac{kN}{N}$ m

Thus the final homogenized laminated shell stiffnesses (in kNm, kN and kN/m):

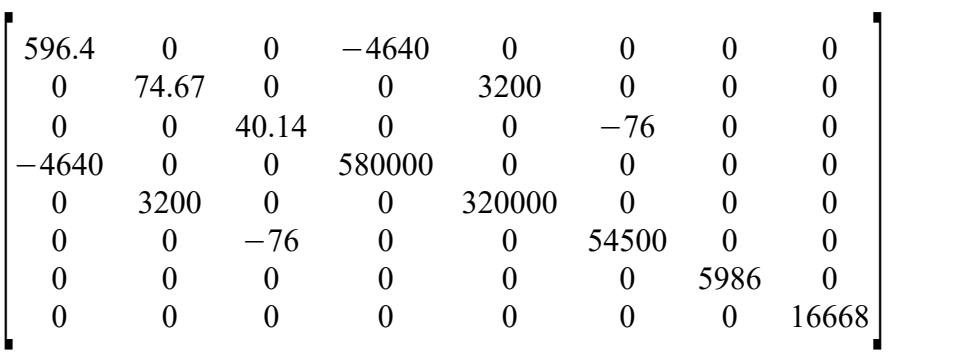

Fig. 20 shows the values based on FEM-Design. The values are the same.

|                                   | Calculation  Ultimate limit state               |       | Close |
|-----------------------------------|-------------------------------------------------|-------|-------|
|                                   |                                                 |       |       |
| Flexural stiffness matrix D [kNm] |                                                 |       |       |
| 596                               | 0.00                                            | 0.00  |       |
| 0.00                              | 75                                              | 0.00  |       |
| 0.00                              | 0.00                                            | 40    |       |
|                                   |                                                 |       |       |
|                                   | Membrane stiffness matrix A [kN/m]              |       |       |
| 580000                            | 0.00                                            | 0.00  |       |
| 0.00                              | 320000                                          | 0.00  |       |
| 0.00                              | 0.00                                            | 54500 |       |
| Shear stiffness matrix S [kN/m]   |                                                 |       |       |
|                                   |                                                 |       |       |
| 5986                              | 0.00                                            |       |       |
| 0.00                              | 16667                                           |       |       |
|                                   | Eccentricity (coupling) stiffness matrix B [kN] |       |       |
| $-4640$                           | 0.00                                            | 0.00  |       |
| 0.00                              | 3200                                            | 0.00  |       |
| 0.00                              | 0.00                                            | $-76$ |       |

*Figure 20 – The relevant stiffness values based on FEM-Design* 

# *6.1.2 Calculation without shear coupling*

In this sub-chapter we will show the stiffness calculation in case of without shear coupling between the layers when they are NOT working together. In Chapter 6.1.2.1 we will show the calculation with the glue at narrow side option, then in Chapter 6.1.2.2 with no glue at narrow side option.

# *6.1.2.1 Glue at narrow side*

The material stiffness properties are the same layer-by-layer in the shell local system just like in Chapter 6.1.1.1.

*Layer No. 1 and 3*:

$$
\begin{bmatrix}\n\overline{Q}_{11} & \overline{Q}_{12} & \overline{Q}_{16} \\
\overline{Q}_{12} & \overline{Q}_{22} & \overline{Q}_{26} \\
\overline{Q}_{16} & \overline{Q}_{26} & \overline{Q}_{66}\n\end{bmatrix} \rvert_{\mathfrak{K}3} = \begin{bmatrix}\n11672 & 181.1 & 0 \\
181.1 & 452.8 & 0 \\
0 & 0 & 690\n\end{bmatrix} \text{MPa}
$$
\n
$$
\begin{bmatrix}\n\overline{Q}_{55} & \overline{Q}_{45} \\
\overline{Q}_{45} & \overline{Q}_{44}\n\end{bmatrix} \rvert_{\mathfrak{K}3} = \begin{bmatrix}\n690 & 0 \\
0 & 100\n\end{bmatrix} \text{MPa}
$$
\n*Layer No. 2:*\n
$$
\begin{bmatrix}\n\overline{Q}_{11} & \overline{Q}_{12} & \overline{Q}_{16} \\
\overline{Q}_{12} & \overline{Q}_{22} & \overline{Q}_{26} \\
\overline{Q}_{16} & \overline{Q}_{26} & \overline{Q}_{66}\n\end{bmatrix} = \begin{bmatrix}\n271.5 & 108.6 & 0 \\
108.6 & 8043 & 0 \\
0 & 0 & 500\n\end{bmatrix} \text{MPa}
$$
\n
$$
\begin{bmatrix}\n\overline{Q}_{55} & \overline{Q}_{45} \\
\overline{Q}_{45} & \overline{Q}_{44}\n\end{bmatrix} = \begin{bmatrix}\n50 & 0 \\
0 & 500\n\end{bmatrix} \text{MPa}
$$

Based on these information the ABD and shear part of the stiffness matrix can be calculated.

The bending part:

$$
D_{ij} = \sum_{k=1}^{N} (\overline{Q}_{ij})_k \frac{(z_k - z_{k+1})^3}{12}
$$
  
\n
$$
D_{11} = \frac{1}{12} [11672(0.045 - 0.03)^3 + 271.5(0.03 - (-0.01))^3 + 11672((-0.01) - (-0.045))^3] =
$$
  
\n
$$
= 0.04643 \frac{\text{MNm}^2}{\text{m}} = 46.43 \text{ kNm}
$$
  
\n
$$
D_{12} = \frac{1}{12} [181.1(0.045 - 0.03)^3 + 108.6(0.03 - (-0.01))^3 + 181.1((-0.01) - (-0.045))^3] =
$$
  
\n
$$
= 0.001277 \frac{\text{MNm}^2}{\text{m}} = 1.277 \text{ kNm}
$$

$$
D_{22} = \frac{1}{12} [452.8(0.045 - 0.03)^3 + 8043(0.03 - (-0.01))^3 + 452.8((-0.01) - (-0.045))^3] =
$$
  
= 0.04464  $\frac{\text{MNm}^2}{\text{m}}$  = 44.64 kNm  

$$
D_{66} = \frac{1}{12} [690(0.045 - 0.03)^3 + 500(0.03 - (-0.01))^3 + 690((-0.01) - (-0.045))^3] =
$$
  
= 0.005325  $\frac{\text{MNm}^2}{\text{MNm}^2}$  = 5.325 kNm

m

In this case because the layers are orthogonal and the directions of orthotropy layer-by-layer coincide with the local system of the shell:

$$
D_{16} = D_{26} = 0 .
$$

The membrane part:

$$
A_{ij} = \sum_{k=1}^{N} (\overline{Q}_{ij})_k (z_k - z_{k+1})
$$
\n
$$
(i, j = 1, 2, 6)
$$
\n
$$
A_{11} = 11672(0.045 - 0.03) + 271.5(0.03 - (-0.01)) + 11672((-0.01) - (-0.045)) =
$$
\n
$$
= 594.46 \frac{\text{MN}}{\text{m}} = 594460 \frac{\text{kN}}{\text{m}}
$$
\n
$$
A_{12} = 181.1(0.045 - 0.03) + 108.6(0.03 - (-0.01)) + 181.1((-0.01) - (-0.045)) =
$$
\n
$$
= 13.40 \frac{\text{MN}}{\text{m}} = 13400 \frac{\text{kN}}{\text{m}}
$$
\n
$$
A_{22} = 452.8(0.045 - 0.03) + 8043(0.03 - (-0.01)) + 452.8((-0.01) - (-0.045)) =
$$
\n
$$
= 344.4 \frac{\text{MN}}{\text{m}} = 344400 \frac{\text{kN}}{\text{m}}
$$
\n
$$
A_{66} = 690(0.045 - 0.03) + 500(0.03 - (-0.01)) + 690((-0.01) - (-0.045)) =
$$
\n
$$
= 54.5 \frac{\text{MN}}{\text{m}} = 54500 \frac{\text{kN}}{\text{m}}
$$

In this case because the layers are orthogonal and the directions of orthotropy layer-by-layer coincide with the local system of the shell:

$$
A_{16} = A_{26} = 0 .
$$

Eccentricity part:

$$
B_{ij} = 0 \qquad (i, j = 1, 2, 6)
$$

Shear part:

In this case the calculation of the shear stiffnesses are similar than the calculation of the shear stiffnesses by a homogeneous isotropic slab:

$$
S_{ij} = \frac{5}{6} \sum_{k=1}^{N} (\overline{Q}_{ij})_k (z_k - z_{k+1})
$$
\n
$$
(i, j = 4, 5)
$$
\n
$$
S_{55} = \frac{5}{6} [690(0.045 - 0.03) + 50(0.03 - (-0.010)) + 690((-0.01) - (-0.045))] = 30417 \frac{kN}{m}
$$
\n
$$
S_{44} = \frac{5}{6} [100(0.045 - 0.03) + 500(0.03 - (-0.010)) + 100((-0.01) - (-0.045))] = 20833 \frac{kN}{m}
$$

Thus the final homogenized laminated shell stiffnesses (in kNm and kN/m):

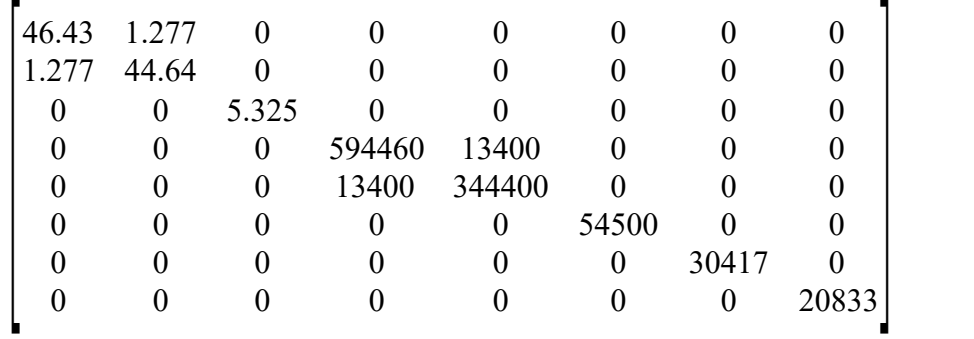

Fig. 21 shows the values based on FEM-Design. The values are the same.

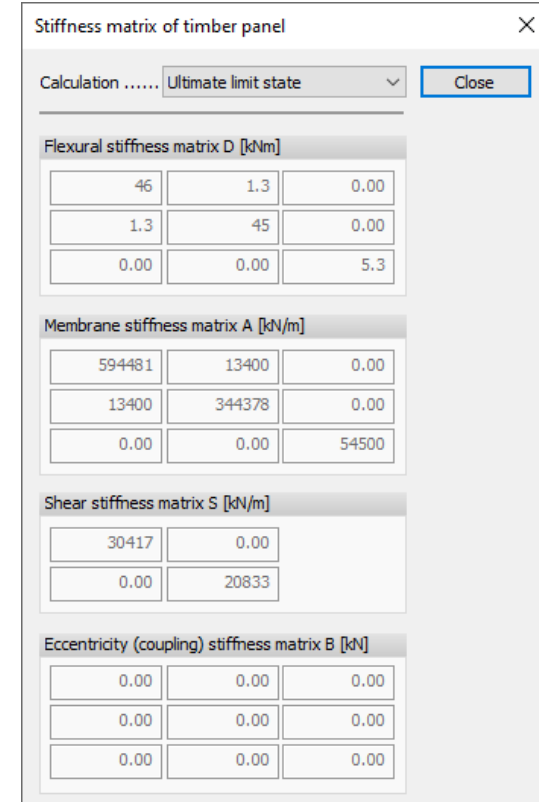

*Figure 21 – The relevant stiffness values based on FEM-Design* 

# *6.1.2.2 No glue at narrow side*

The material stiffness properties are the same layer-by-layer in the shell local system just like in Chapter 6.1.1.2.

*Layer No. 1 and 3:*  
\n
$$
\begin{bmatrix}\n\overline{Q}_{11} & \overline{Q}_{12} & \overline{Q}_{16} \\
\overline{Q}_{12} & \overline{Q}_{22} & \overline{Q}_{26} \\
\overline{Q}_{16} & \overline{Q}_{26} & \overline{Q}_{66}\n\end{bmatrix}_{1\&3} = \begin{bmatrix}\n11600 & 0 & 0 \\
0 & 0 & 0 \\
0 & 0 & 690\n\end{bmatrix} MPa
$$
\n
$$
\begin{bmatrix}\n\overline{Q}_{55} & \overline{Q}_{45} \\
\overline{Q}_{45} & \overline{Q}_{44}\n\end{bmatrix}_{1\&3} = \begin{bmatrix}\n690 & 0 \\
0 & 100\n\end{bmatrix} MPa
$$
\n*Layer No. 2:*\n
$$
\begin{bmatrix}\n\overline{Q}_{11} & \overline{Q}_{12} & \overline{Q}_{16} \\
\overline{Q}_{12} & \overline{Q}_{22} & \overline{Q}_{26} \\
\overline{Q}_{16} & \overline{Q}_{26} & \overline{Q}_{66}\n\end{bmatrix}_{2} = \begin{bmatrix}\n0 & 0 & 0 \\
0 & 8000 & 0 \\
0 & 0 & 500\n\end{bmatrix} MPa
$$
\n
$$
\begin{bmatrix}\n\overline{\overline{Q}}_{55} & \overline{\overline{Q}}_{45} \\
\overline{\overline{Q}}_{45} & \overline{\overline{Q}}_{44}\n\end{bmatrix}_{2} = \begin{bmatrix}\n50 & 0 \\
0 & 500\n\end{bmatrix} MPa
$$

Based on these information the ABD and shear part of the stiffness matrix can be calculated.

The bending part:

$$
D_{ij} = \sum_{k=1}^{N} (\overline{Q}_{ij})_k \frac{(z_k - z_{k+1})^3}{12}
$$
  
\n
$$
D_{11} = \frac{1}{12} [11600(0.045 - 0.03)^3 + 0(0.03 - (-0.01))^3 + 11600((-0.01) - (-0.045))^3] =
$$
  
\n
$$
= 0.04471 \frac{\text{MNm}^2}{\text{m}} = 44.71 \text{ kNm}
$$
  
\n
$$
D_{22} = \frac{1}{12} [0 (0.045 - 0.03)^3 + 8000 (0.03 - (-0.01))^3 + 0((-0.01) - (-0.045))^3] =
$$
  
\n
$$
= 0.04267 \frac{\text{MNm}^2}{\text{m}} = 42.67 \text{ kNm}
$$
  
\n
$$
D_{66} = \frac{1}{12} [690 (0.045 - 0.03)^3 + 500 (0.03 - (-0.01))^3 + 690 ((-0.01) - (-0.045))^3] =
$$
  
\n
$$
= 0.005325 \frac{\text{MNm}^2}{\text{m}} = 5.325 \text{ kNm}
$$
  
\n
$$
D_{12} = D_{16} = D_{26} = 0
$$

The membrane part:

$$
A_{ij} = \sum_{k=1}^{N} (\overline{Q}_{ij})_k (z_k - z_{k+1}) \qquad (i, j = 1, 2, 6)
$$
  
\n
$$
A_{11} = 11600(0.045 - 0.03) + 0(0.03 - (-0.01)) + 11600((-0.01) - (-0.045)) =
$$
  
\n
$$
= 580 \frac{\text{MN}}{\text{m}} = 580000 \frac{\text{kN}}{\text{m}}
$$
  
\n
$$
A_{22} = 0(0.045 - 0.03) + 8000(0.03 - (-0.01)) + 0((-0.01) - (-0.045)) =
$$
  
\n
$$
= 320 \frac{\text{MN}}{\text{m}} = 320000 \frac{\text{kN}}{\text{m}}
$$
  
\n
$$
A_{66} = 690(0.045 - 0.03) + 500(0.03 - (-0.01)) + 690((-0.01) - (-0.045)) =
$$
  
\n
$$
= 54.5 \frac{\text{MN}}{\text{m}} = 54500 \frac{\text{kN}}{\text{m}}
$$
  
\n
$$
A_{12} = A_{16} = A_{26} = 0
$$

Eccentricity part:

$$
B_{ij} = 0 \qquad (i, j = 1, 2, 6)
$$

Shear part:

In this case the calculation of the shear stiffnesses are similar than the calculation of the shear stiffnesses by a homogeneous isotropic slab:

$$
S_{ij} = \frac{5}{6} \sum_{k=1}^{N} (\overline{Q}_{ij})_k (z_k - z_{k+1})
$$
\n
$$
(i, j = 4, 5)
$$
\n
$$
S_{55} = \frac{5}{6} [690(0.045 - 0.03) + 50(0.03 - (-0.010)) + 690((-0.01) - (-0.045))] = 30417 \frac{kN}{m}
$$
\n
$$
S_{44} = \frac{5}{6} [100(0.045 - 0.03) + 500(0.03 - (-0.010)) + 100((-0.01) - (-0.045))] = 20833 \frac{kN}{m}
$$

Thus the final homogenized laminated shell stiffnesses (in kNm and kN/m):

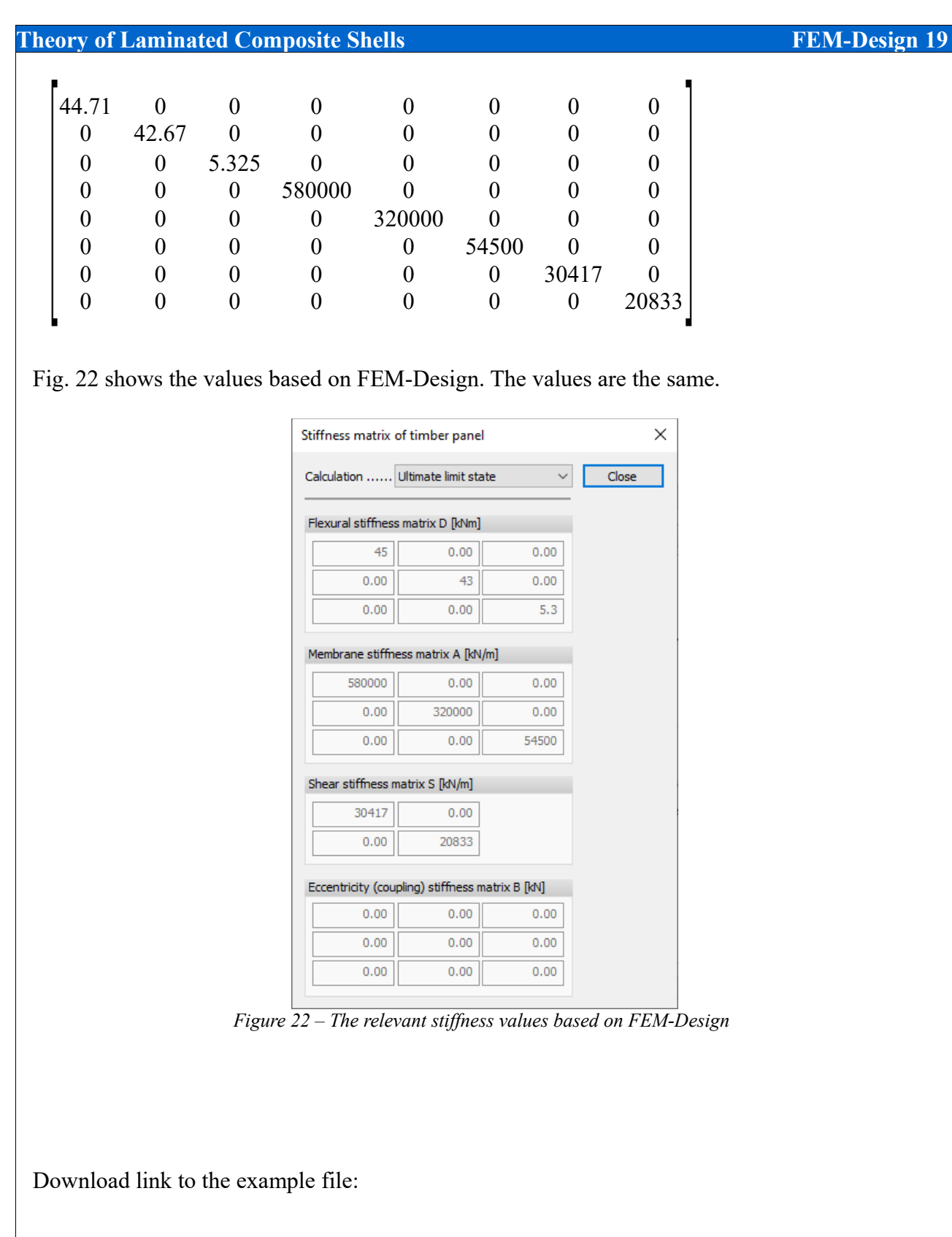

[http://download.strusoft.com/FEM-Design/inst190x/models/9.4.2.1 Calculation of the](http://download.strusoft.com/FEM-Design/inst190x/models/9.4.2.1%20Calculation%20of%20the%20homogenized%20shell%20material%20stiffness%20matrix.str)  [homogenized shell material stiffness matrix.str](http://download.strusoft.com/FEM-Design/inst190x/models/9.4.2.1%20Calculation%20of%20the%20homogenized%20shell%20material%20stiffness%20matrix.str)
# *6.2 Deflection and stresses of a CLT panel supported on two opposite edges*

In this example we analyze a one-way CLT panel with beam-a-like behaviour and material properties to verify the calculation results compared with hand calculation. The geomtry (10 m x 2.45 m) and the total distributed load can be seen with the supports in Fig. 23.

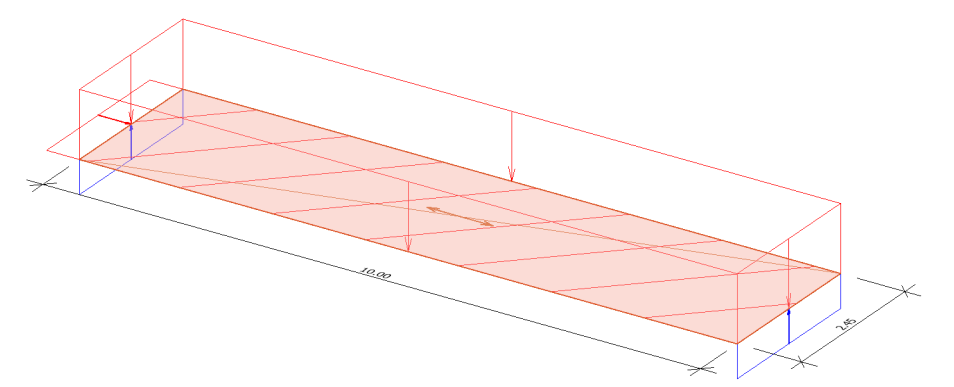

*Figure 23 – The one-way CLT slab supported on two opposite edges, the longer direction is x'*

The material properties are reduced to consider beam-a-like behaviour (see Fig. 24) and to better comparison between the FEM-Design calculation and hand calculation, but in reality the Poisson's ratio and the *Ey* modulus by a CLT panel is not equal to zero. The grain direction of the top layer is in the span direction.

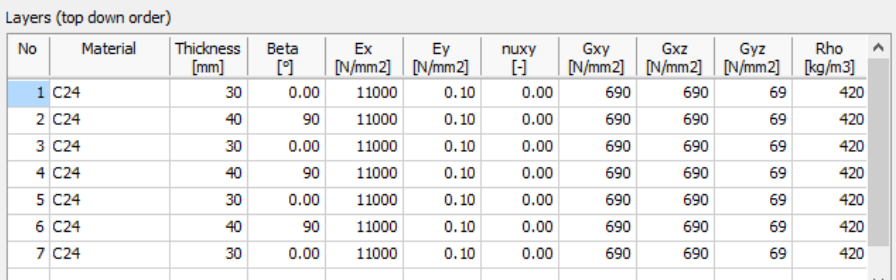

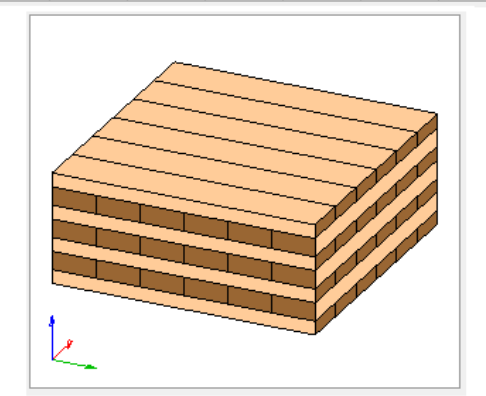

*Figure 24 – The layer compositions and the reduced material properties*

The specific surface load in ULS:

*q*<sub>*U*</sub>=1.35⋅0.9888+1.5⋅2=4.335kN/m<sup>2</sup>

The maximum specific shear force at the support (calculated as a simply supported beam):

$$
V_{\text{max}} = q_U \frac{L}{2} = \frac{4.335 \cdot 10}{2} = 21.68 \,\text{kN/m}
$$

The FEM-Design result according to Fig. 20:

$$
V_{\text{max}}^{\text{FEM-Design}}=21.67 \text{ kN/m}
$$

The maximum specific bending moment at mid-span:

$$
M_{\text{max}} = q_U \frac{L^2}{8} = 4.335 \frac{10^2}{8} = 54.19 \,\text{kNm/m}
$$

The FEM-Design result according to Fig. 20:

*M max FEM* <sup>−</sup>*Design*=54.25kNm/m

The relevant internal forces from FEM-Design can be seen in Fig. 25.

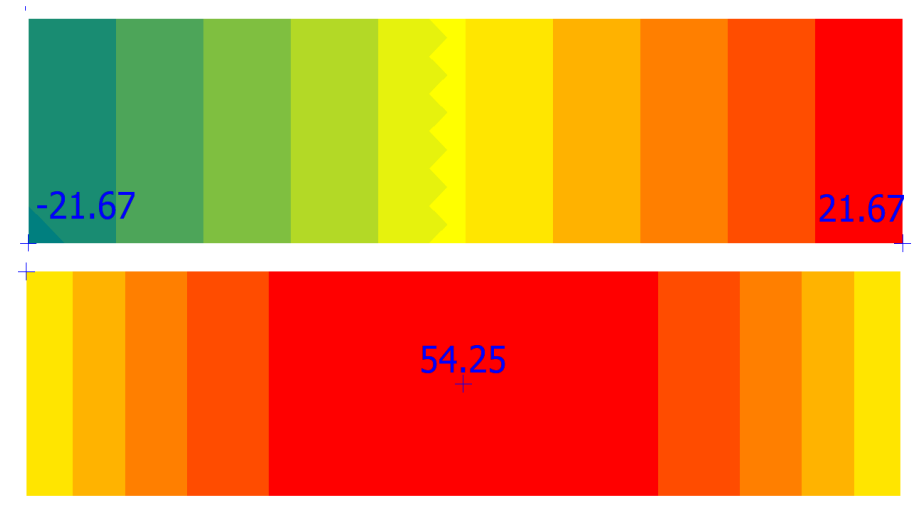

*Figure 25 – The specific shear force*  $[q_{xz}$ <sup>*,*</sup>, kN/m] and the specific bending moment  $[m_{x}$ <sup>*,*</sup>, kNm/m]

First we would like to calculate the relevant normal stress in the mid-span at the extreme fibers: The relevant specific inertia (considering the  $1<sup>st</sup>$ ,  $3<sup>rd</sup>$ ,  $5<sup>th</sup>$  and  $7<sup>th</sup>$  layer), neglecting the lateral layers  $(2<sup>nd</sup>, 4<sup>th</sup>$  and  $6<sup>th</sup>)$ :

$$
I = 2\left(\frac{2.0.03^3}{12} + 0.03 \cdot 0.105^2 + 0.03 \cdot 0.035^2\right) = 0.000744 \text{ m}^4/\text{m}
$$

The maximum normal sress in grain direction at the extreme fibers:

$$
\sigma_{c/t,0,d}^{max} = \frac{M_{max}}{I} \frac{t}{2} = \frac{54.19}{0.000744} \frac{0.24}{2} = 8740 \text{ kPa} = 8.74 \text{ MPa}
$$

The FEM-Design result according to Fig. 26:

$$
\sigma_{\text{max}}^{\text{FEM-Design}}=8.75\,\text{MPa}
$$

Second we would like to calculate the relevant transverse shear stress at the mid-plane (center of the  $4<sup>th</sup>$  layer) next to the support:

The specific maximum value of statical moment:

 $S_{max}$ =0.03⋅0.105 + 0.03⋅0.035 = 0.0042 m<sup>3</sup>/m

The maximum rolling shear at the mid-plane next to the support:

 $\tau_{yz,d}^{center} = \tau_{Rolling, d}^{max} = \frac{V_{max} S_{max}}{I_{max}}$ *I b*  $=\frac{21.68 \cdot 0.0042}{0.000744 \cdot 1}$ 0.000744⋅1 =122.4 kPa=0.1224 MPa

The FEM-Design result according to Fig. 26:

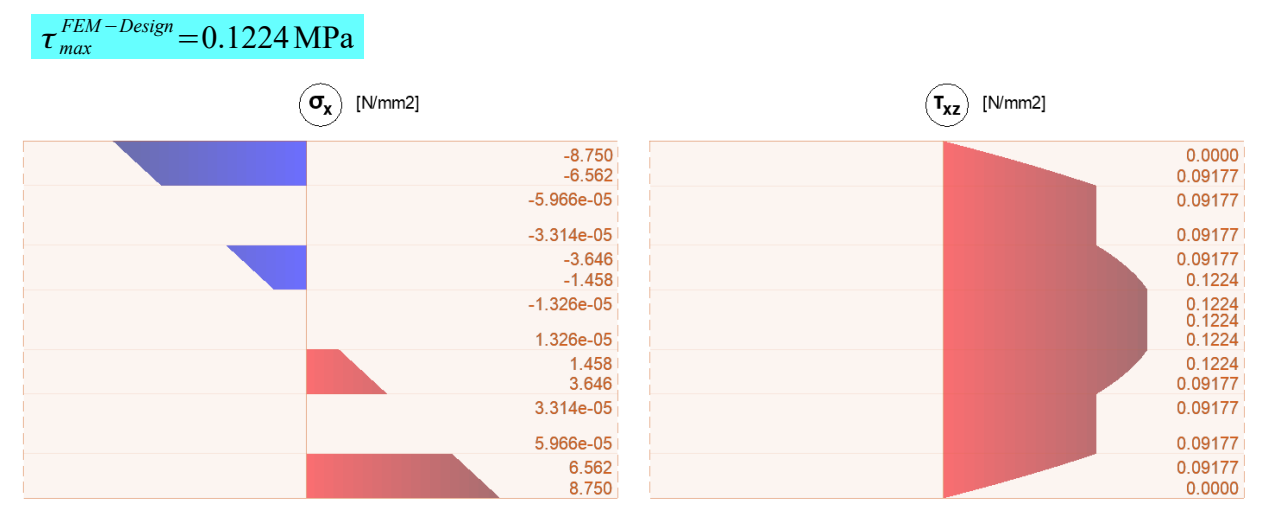

*Figure 26 – The normal stresses in the span direction at the mid-span and the relevant transverse shear stresses next to the support based on FEM-Design calculation*

Third we would like to calculate the deflection in SLS considering creep.

The specific surface load in SLS quasi-permanent combination:

*qSq*=0.9888+0.3⋅2=1.589kN /m 2

The final deflection at mid-span considering creep and neglecting shear deformation:

$$
w_{\text{fin}} = \frac{5}{384} \frac{q_{\text{sq}} L^4}{EI} \left( 1 + k_{\text{deg}\sqrt{3}} \right) = \frac{5}{384} \frac{1.589 \cdot 10^4}{11000000 \cdot 0.000744} \left( 1 + 0.8 \right) = 0.0455 \text{ mm} = 45.5 \text{ mm}
$$

The FEM-Design result according to Fig. 27:

*w fin FEM* <sup>−</sup>*Design*=47.00 mm

The results based on the hand calculation and FEM-Design are identical except the deflection because in FEM-Design the shear deformations are also considered, therefore the maximum deflection at the mid-span is a bit larger compared to the hand calculation.

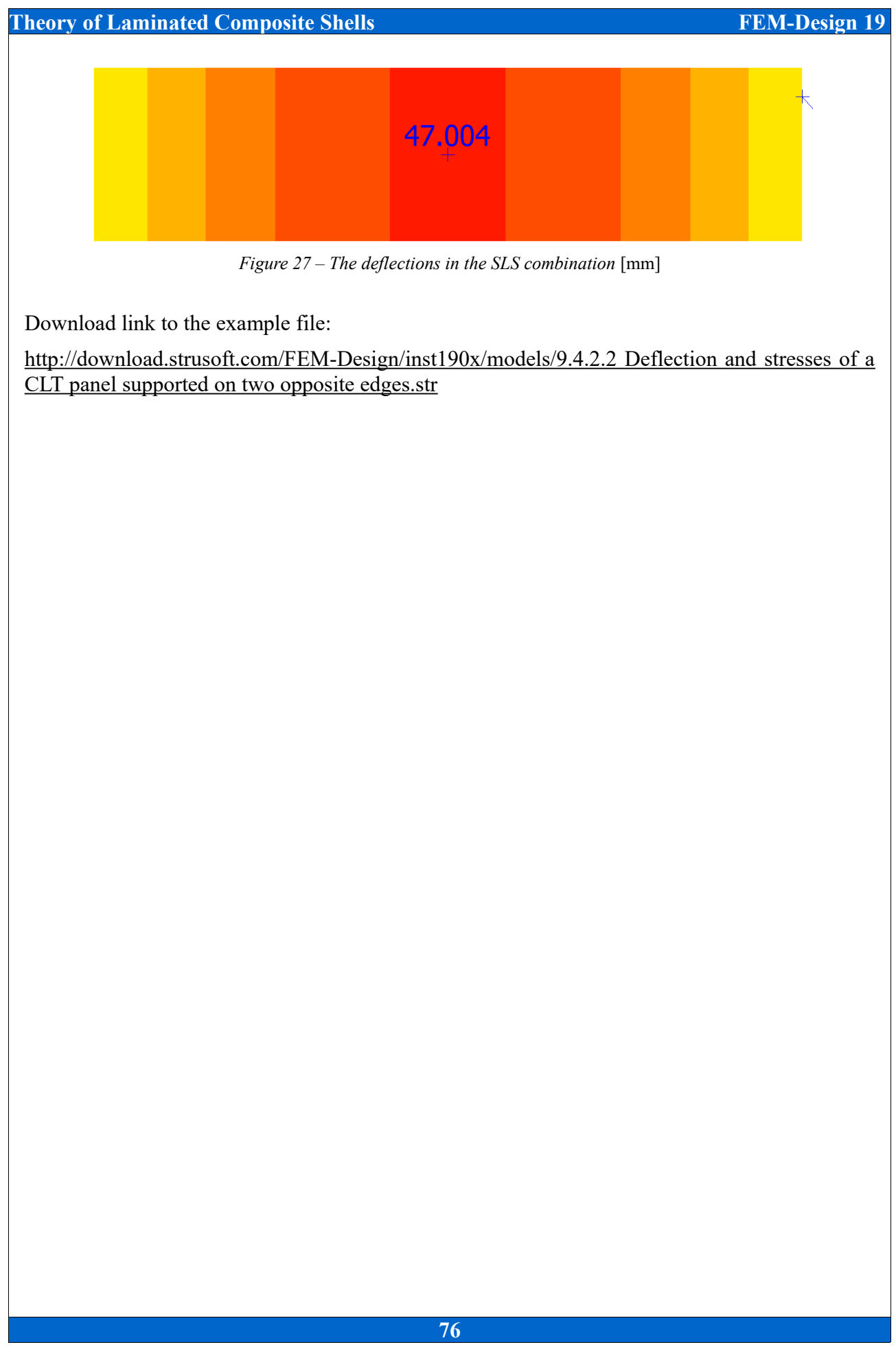

# *6.3 Deflection and stresses of a CLT simply supported two-way slab*

By this verification example we calculated a simply supported two-way CLT slab (7m x 5m) with uniformly distributed load (see Fig. 28).

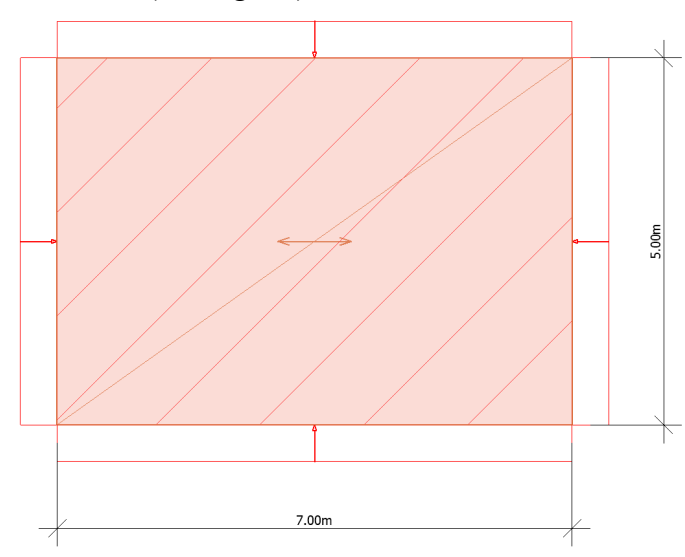

*Figure 28 – The geometry of the considered plate with the uniformly distributed load*

The layer composition with the mechanical properties can be seen in Fig. 29. The grain direction of the top layer is in the longer direction of the slab (see also Fig. 28). The total thickness is  $t =$ 240 mm. During the calculation we considered shear coupling between layers and glue at narrow sides.

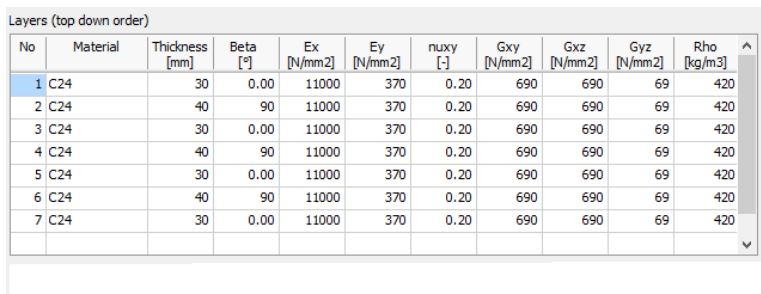

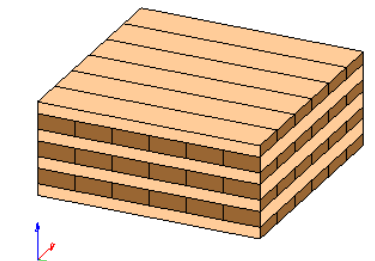

*Figure 29 – The layer composition with the thicknesses and material parameters*

The considered combination is a ULS combination, thus  $k_{defU} = 0$ . The design value of the considered value of the uniformly distributed surface load contains the self-weigth of the CLT panel and a variable load:

$$
q_U
$$
=1.35  $\left(\frac{420}{1000}9.81 \cdot 0.24\right)$ +1.5.2=4.335  $\frac{kN}{m^2}$ 

We compared different FEM-Design results with ANSYS shell281 multilayer element results. Fig. 30 shows the applied finite element mesh size, the average element size was 0.36m.

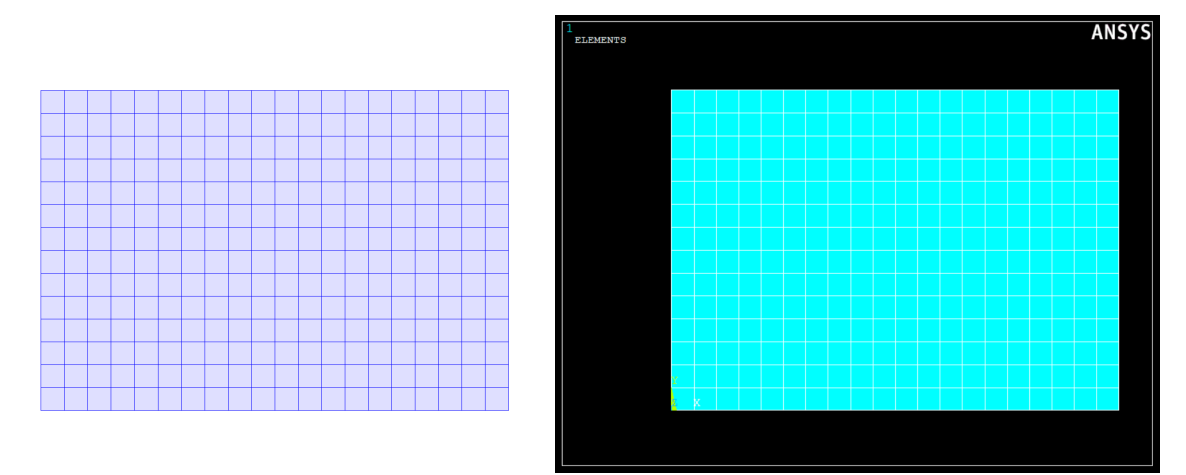

*Figure 30 – The finite element mesh of the plate in FEM-Design* (*left*) *and in ANSYS* (*right*)

Fig 31. shows the deflection colour palette results. The maximum deflection from the calculations:

*wmax FEM* <sup>−</sup>*Design*=5.785mm ; *wmax ANSYS*=5.786mm

Practically the results are the same.

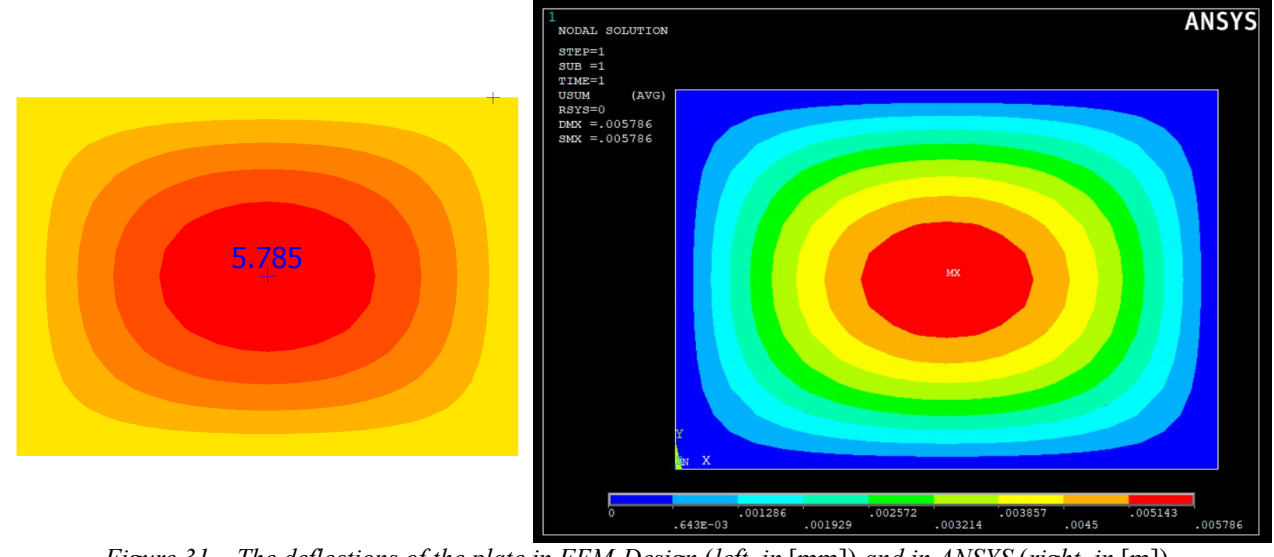

*Figure 31 – The deflections of the plate in FEM-Design* (*left, in* [mm]) *and in ANSYS* (*right, in* [m])

The normal stress at the bottom of the lowermost layer in the *x'* direction in shell local system:

$$
\sigma_{x'bottom}^{FEM-Design} = 1.302 MPa \quad ; \quad \sigma_{x'bottom}^{ANSYS} = 1.303 MPa
$$

The results are the same, see Fig. 32.

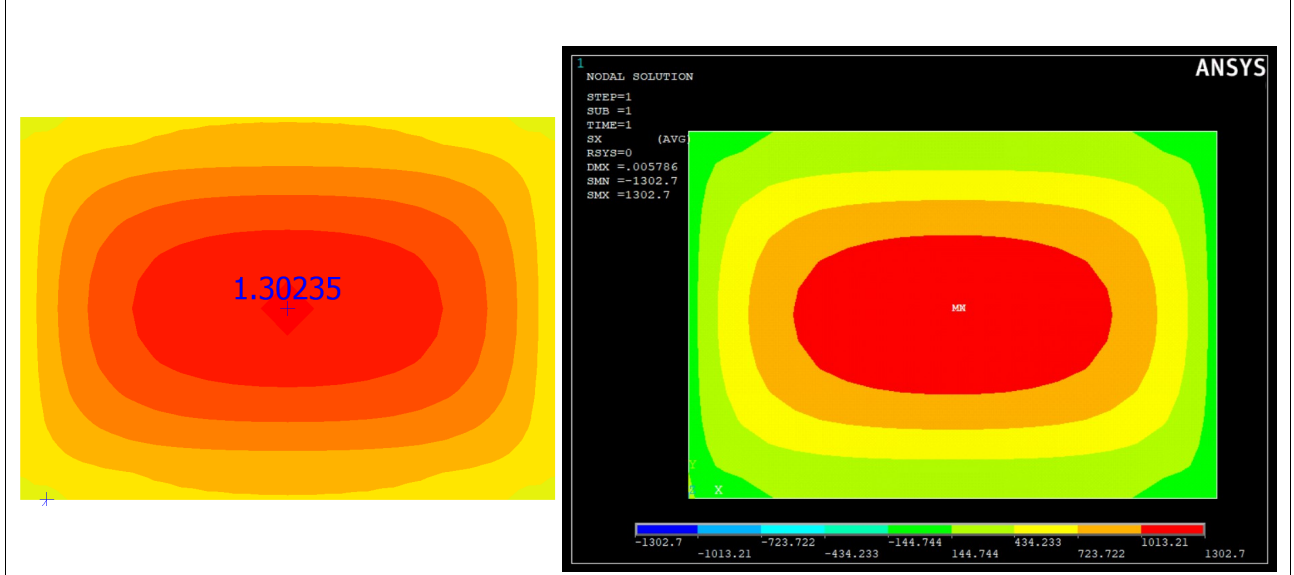

*Figure 32 – The*  $\sigma_x$ *' stresses at the bottom of the lowermost layer in FEM-Design (left, in [MPa]) and in ANSYS* (*right, in* [kPa])

The normal stress at the bottom of the lowermost layer in the *y'* direction in shell local system:  $\sigma_{y'botom}^{FEM-Design} = 0.09774 \text{ MPa} \quad ; \quad \sigma_{y'botom}^{ANSYS} = 0.09771 \text{ MPa}$ 

The results are the same, see Fig 33.

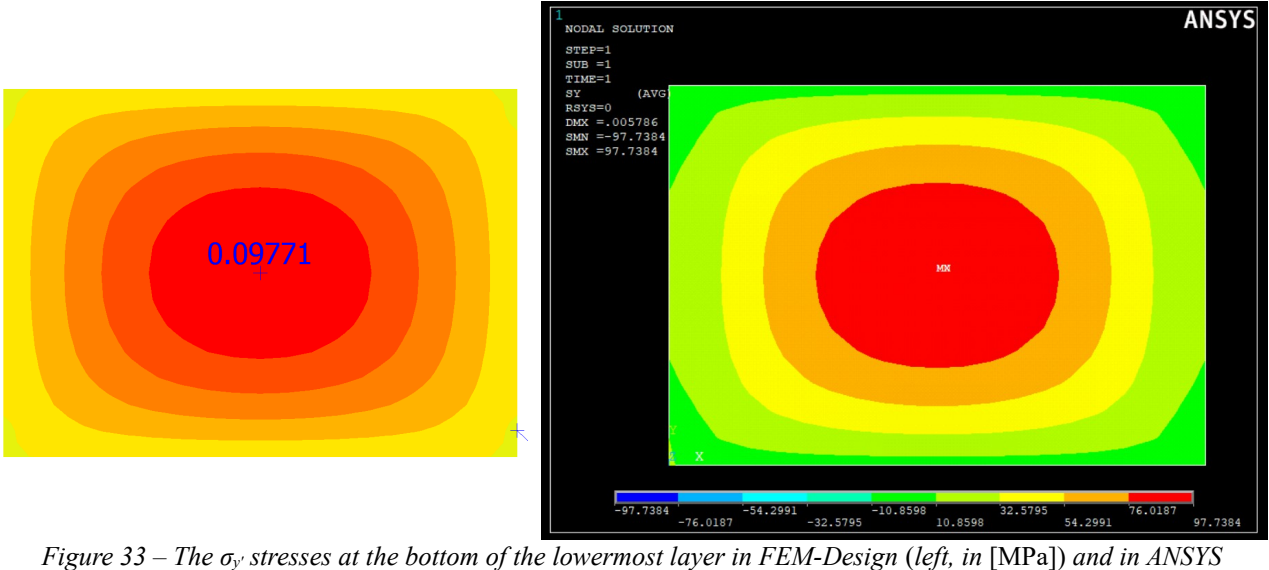

(*right, in* [kPa])

# **Theory of Laminated Composite Shells FEM-Design 19** The in-plane shear stress at the bottom of the lowermost layer in shell local system:  $\tau_{x'y'bottom}^{FEM-Design} = 0.2380 \text{ MPa}$ ;  $\tau_{x'y'botom}^{ANSYS} = 0.2442 \text{ MPa}$ The difference between the results is about 2.5%, see Fig. 34. **ANSYS**  $0.23801$ 0.23801  $\begin{array}{|c|c|c|c|c|}\n\hline\n-244.228 & -189.955 & -135.682 & -81.4093 & -27.1364 \\
\hline\n-189.955 & -81.4093 & -127.1364 & -121.4093 & -121.4093 & -121.4093 & -121.4093 & -121.4093 & -121.4093 & -121.4093 & -121.4093 & -121.4093 & -121.4093 & -121.4093 & -121.4093 & -$ 81.4093 27.1364 .<br>135.682 244.228 *Figure 34 – The τx'y' stresses at the bottom of the lowermost layer in FEM-Design* (*left, in* [MPa]) *and in ANSYS* (*right, in* [kPa])The normal stress at the top of the second layer from above in the *y'* direction in shell local system:  $\sigma_{y'top}^{FEM-Design} = -1.992 \text{ MPa} \quad ; \quad \sigma_{y'top}^{ANSYS} = -1.993 \text{ MPa}$ The results are the same, see Fig. 35. **ANSYS** 1.99239  $\begin{array}{|c|c|c|c|c|c|c|c|} \hline \textbf{1993.05} & \textbf{1519.63} & \textbf{1519.63} & \textbf{1046.21} & \textbf{106.22} \\ \hline \end{array}$  $-572.78$ *Figure 35 – The σy' stresses at the top of the second layer counted from the top in FEM-Design* (*left, in* [MPa]) *and in ANSYS* (*right, in* [kPa])

The transverse shear stresses at the middle ot the slab (center of the  $4<sup>th</sup>$  layer) in  $x'z'$  direction in shell local system:

 $\tau_{x'z' \text{middle}}^{\text{ANSYS}} = 0.05865 \text{ MPa}$ ;  $\tau_{x'z' \text{middle}}^{\text{ANSYS}} = 0.05864 \text{ MPa}$ 

The results are the same, see Fig. 36.

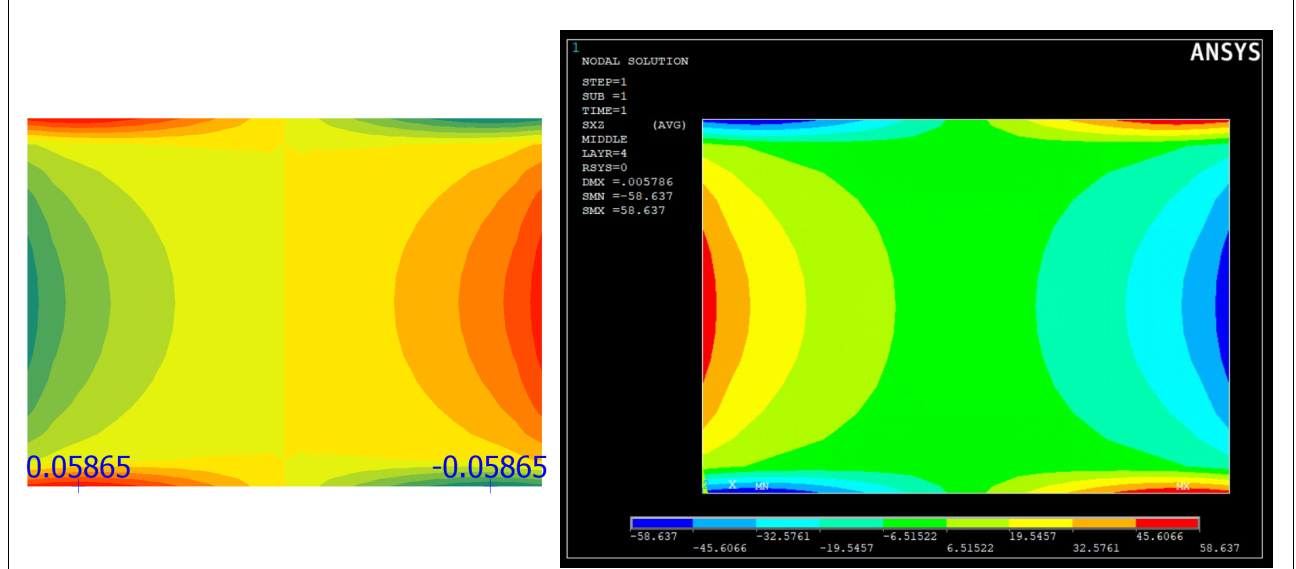

*Figure 36 – The τx'z' stresses at the middle of the slab* (*at the center of the 4th layer*) *in FEM-Design* (*left, in* [MPa]) *and in ANSYS* (*right, in* [kPa])

The transverse shear stresses at the middle ot the slab (center of the 4<sup>th</sup> layer) in *y'z'* direction in shell local system:

$$
\tau_{y'z'middle}^{ANSYS} = 0.07181 MPa ; \quad \tau_{y'z'middle}^{ANSYS} = 0.07199 MPa
$$

The difference between the results is about 2.5%, see Fig. 37.

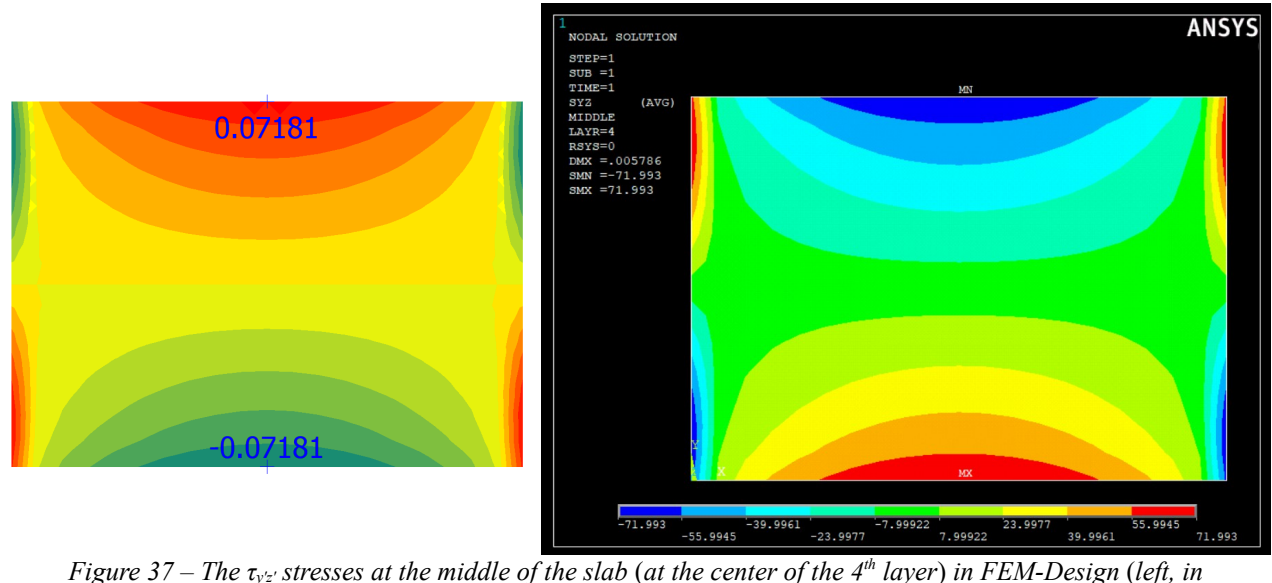

[MPa]) *and in ANSYS* (*right, in* [kPa])

Based on the comparisons of the mentioned results we can say that FEM-Design results considering the laminated composite shell mechanical model by a two-way slab gives adequate results.

Download link to the example file:

http://download.strusoft.com/FEM-Design/inst190x/models/9.4.2.3 Deflection and stresses of a [CLT simply supported two-way slab.str](http://download.strusoft.com/FEM-Design/inst190x/models/9.4.2.3%20Deflection%20and%20stresses%20of%20a%20CLT%20simply%20supported%20two-way%20slab.str)

## *6.4 In-plane loaded CLT design check to shear failure at glued contact surface*

In this example we will verify the FEM-Design design formulas in case of an in-plane loaded CLT panel according to Chapter 5.8.4 and compare the FEM-Design results with analytical/experimental data, see Ref. [40-41].

The calculated static layout can be seen in Fig. 38. The applied force is  $F=237$  kN (thus F/2=118.5 kN, see Fig. 38. and Ref. [40]). The CLT here is an in-plane loaded panel with the following layer composition and material parameters, see Fig. 33-34. You can see in Fig. 38 that the applied plank (board) width is  $a = 150$  mm and the number of the layers  $N = 3$ . In FEM-Design calulation we use the *No glue at narrow side* option to reach this shear failure formula by the detailed results.

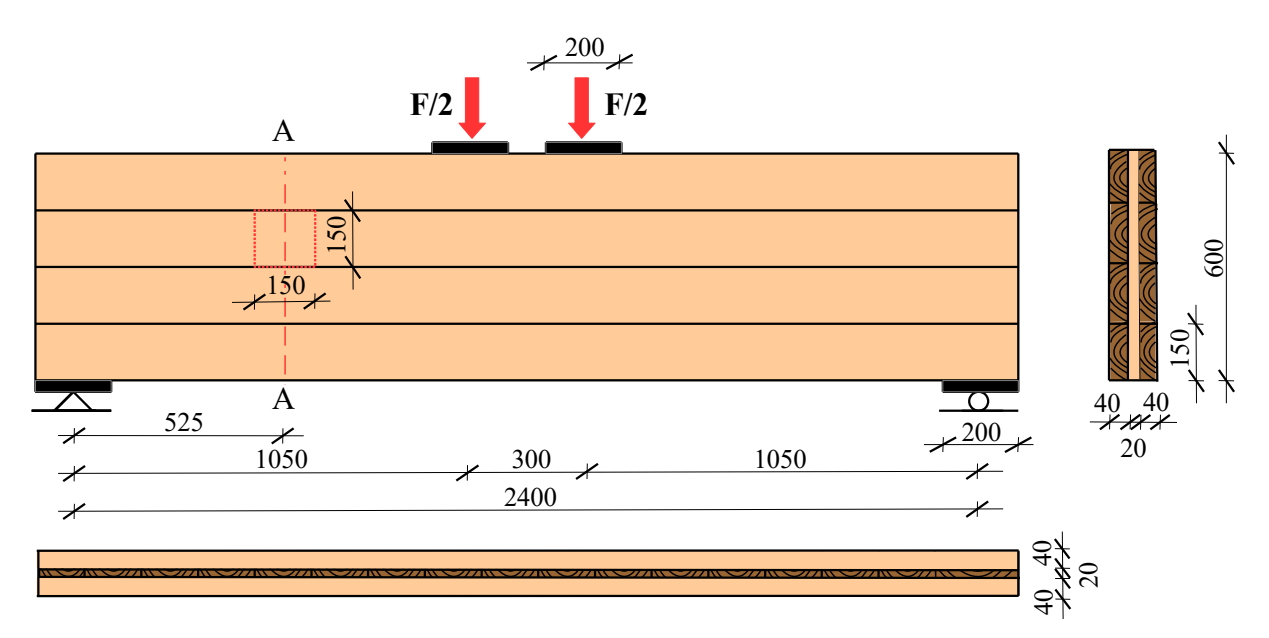

*Figure 38 – The geometry, the loads and the analyzed RVE in case of in-plane loaded panel*

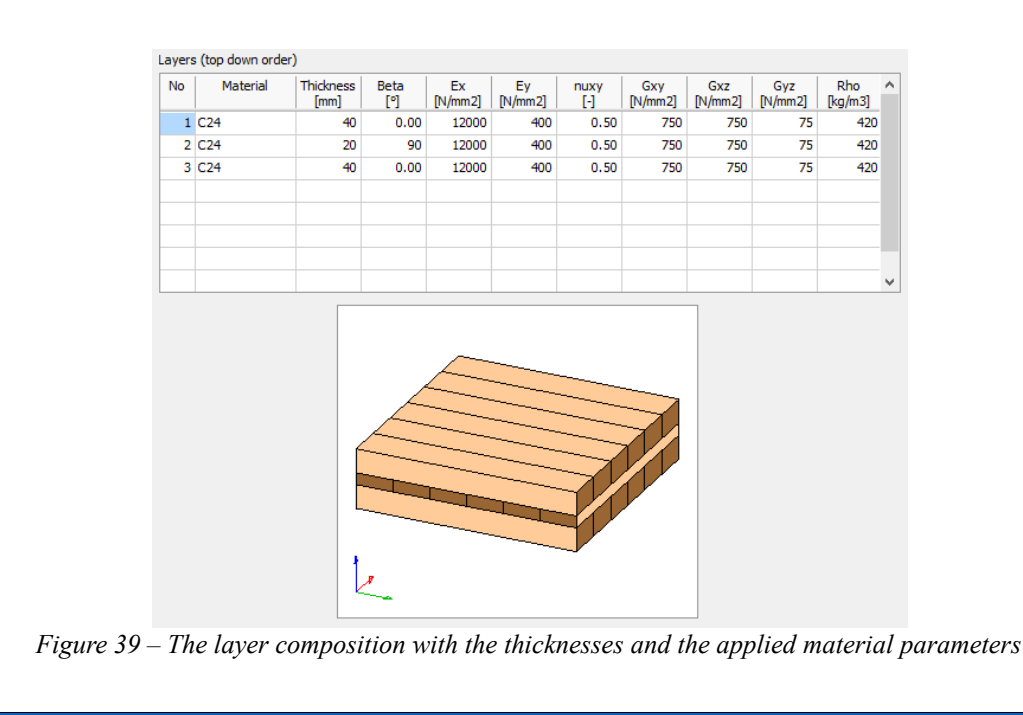

The applied material and strength parameters are according to Ref. [40] to get more comparable results in the end. Fig. 40 shows a complete model about the problem, but according to the point supports and forces in this model there is going to be singularities which prevent the comparison between the FEM-Design calculation result with the benchmark reference values, therefore only a small section including section A-A (indicated with red box in Fig. 40) was modeled and loaded with the relevant internal force system assumed as an equilibrium force system with statically determinant supports (see the downloadable sample file below).

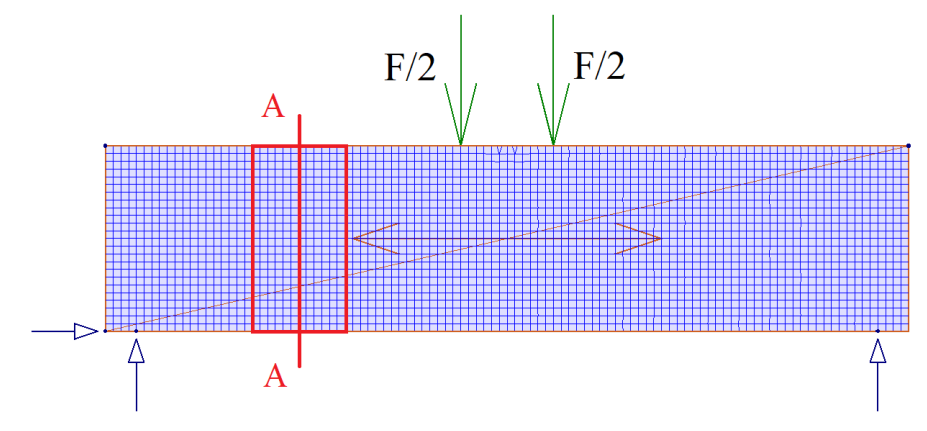

*Figure 40 – The applied boundary conditions and the FE mesh*

Thus the verification of failure of the glued contact surface will be performed in Section A-A, see Fig. 40.

First of all in FEM-Design the additional torsional stress at the glued surface in the mentioned RVE:

$$
\tau_{\text{tor, d}} = \frac{3 n_{xy}}{a (N-1)} = \frac{3.264.65}{0.15 (3-1)} = 2646.5 \text{ kPa} = 2.647 \text{ MPa} ,
$$

where the  $n_{xy}$  value is the in-plane specific shear force in the model, in the middle of the analyzed RVE, see Fig. 41 also.

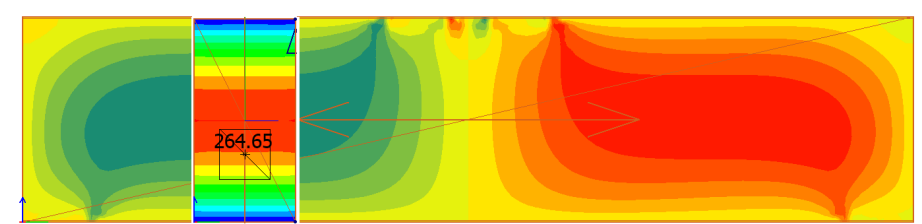

*Figure 41 – The distribution of nx'y' specific internal forces in the local system of the shell in FEM-Design* [kN/m] *the shell local x' direction is the horizontal and the shell local y' direction is the vertical one*

According to Chapter 5.8.4 the relevant failure in this example will be at the surface of the vertical middle planks. At the RVE element the *nx'* specific normal force in the shell local system (see. Fig. 42) will be the  $n<sub>y</sub>$  value of the middle vertical board specific normal force perpendicular to the grain (see Fig 38-39).

The additional rolling shear at the glued surface in the middle vertical layer will be the following (see Fig. 42):

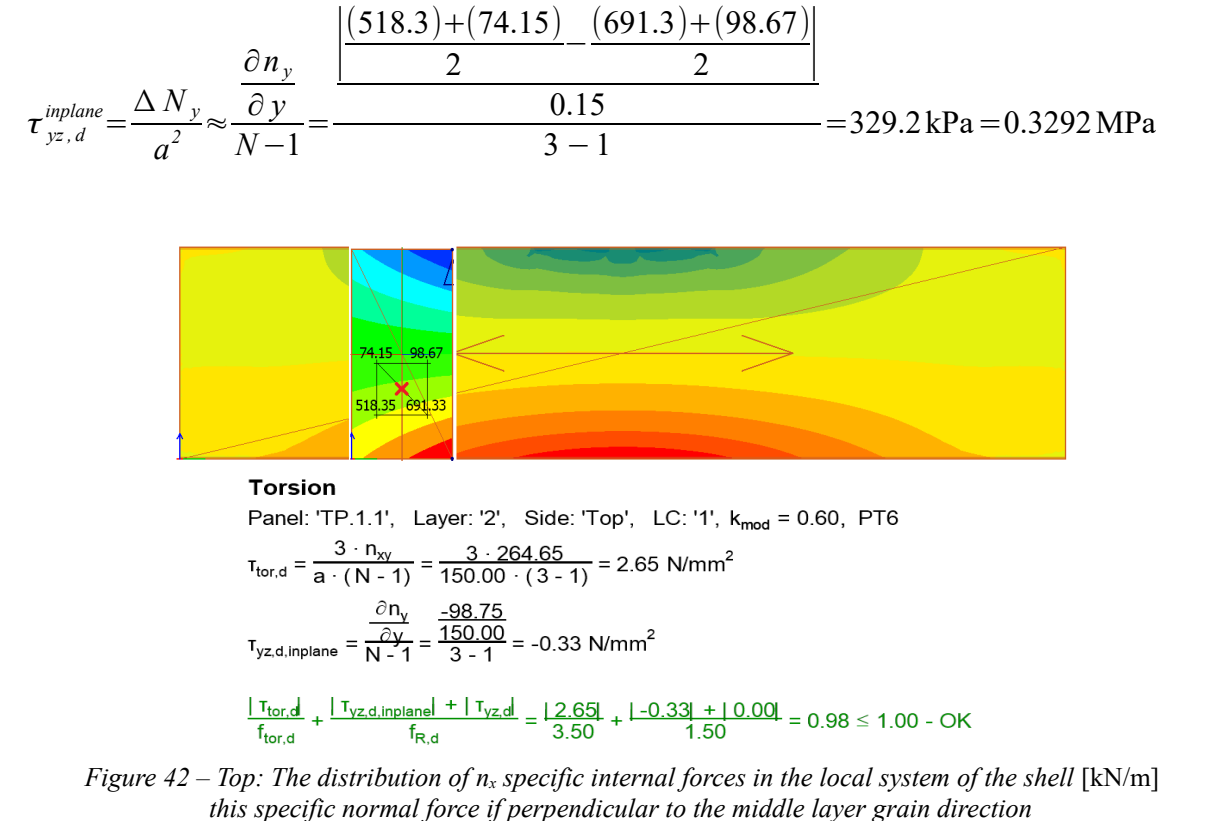

*Bottom: The relevant in-plane loaded torsion interaction formula in FEM-Design*

According to the mentioned design formula in Chapter 5.8.4 the following interaction should be checked, Fig. 42 also shows this interaction formula based on FEM-Design detailed result:

$$
\left|\tau_{tor,d}\right|_{f_{tor,d}} \left|\frac{\tau_{yz,d}^{inplane}}{f_{R,d}}\right| = \frac{2.647}{3.5} + \frac{0.3292}{1.5} = 0.9758 \le 1.0
$$

Based on Ref [40] results and the analytical theory in Ref. [41-42] the reference value of this utilization:

$$
\left|\tau_{tor,d}\right| + \left|\tau_{yz,d}\right|
$$
\n
$$
f_{tor,d} = \frac{2.686}{3.5} + \frac{0.25}{1.5} = 0.9341 \le 1.0
$$

The literature data and the FEM-Design results are very close to each other, the difference in the interaction formula is smaller than 5 %.

Download link to the example file:

[http://download.strusoft.com/FEM-Design/inst190x/models/9.4.2.4 In-plane loaded CLT design](http://download.strusoft.com/FEM-Design/inst190x/models/9.4.2.4%20In-plane%20loaded%20CLT%20design%20check%20to%20shear%20failure%20at%20glued%20contact%20surface.str)  [check to shear failure at glued contact surface.str](http://download.strusoft.com/FEM-Design/inst190x/models/9.4.2.4%20In-plane%20loaded%20CLT%20design%20check%20to%20shear%20failure%20at%20glued%20contact%20surface.str)

# *6.5 Buckling check of a CLT wall*

Let's consider the following layer composition in Fig. 43, with the given elastic and strength parameters.

The load-duration class is permanent thus the applied  $k_{mod}=0.6$  and  $\gamma_M=1.25$ .

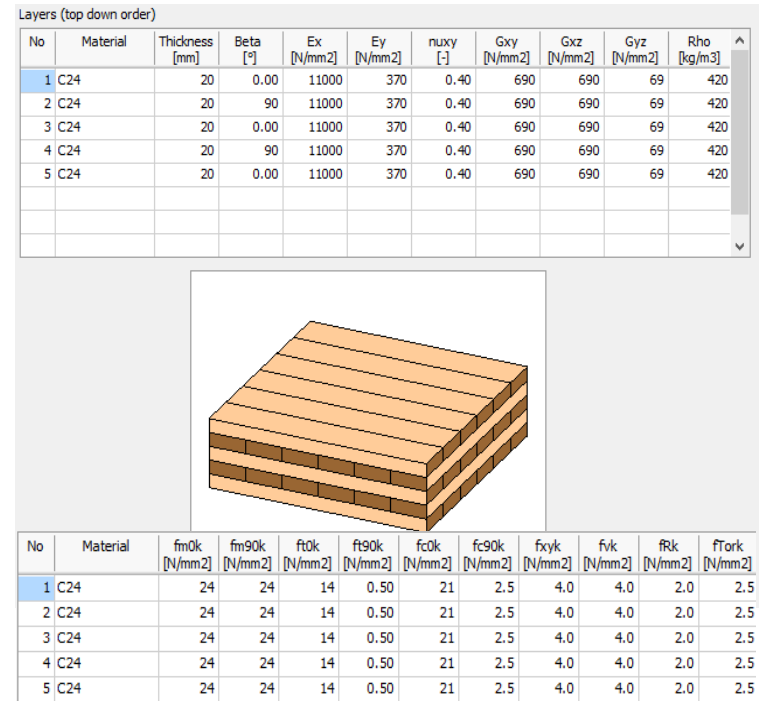

*Figure 43 – The layer composition with the thicknesses and the applied material parameters*

With this CLT panel we built a wall with *L* height and 4 m width, applied a constant distributed load on the top edge of the wall and a surface distributed load perpendicular to the panel as you can see in Fig. 44-45. The boundary condition was simply supported. The planks are vertical at the outer layers.

In the first part (case a) ) of this verification example we analyzed different height walls (*L =* 1,2,3,5 and 7.5 m) with only theoretically centric load  $(F = 543.73 \text{ kN/m}; 417 \text{ kN/m}; 274.84 \text{ kN/m}$ kN/m; 123 kN/m; and 60 kN/m respectively;  $q = 0$ ) on the top edge. Here the FEM-Design calculation method will be shown firstly with the mentioned buckling calculation method (Chapter 5.8.5, effective length method with reduction factor) in details. After the buckling utilizations what we get from FEM-Design calculation we show a comparison with GMNIA (geometric and material non-linear analysis with imperfections) with the aim of a structural multphysics program. Nowadays the GMNIA is the most precise engineering method to get the load bearing capacity of a structure with numerical simulation. By the verification we used in this other program solid finite elements to model more realistic structural behaviour with GMNIA.

In the second part (case b) ) we show the behaviour in case of  $L=3m$  height with different vertical and horizontal loads (*F* = 274.84 kN/m; 252 kN/m; 234.99 kN/m; 208.33 kN/m; 171.53 kN/m; and 130.5 kN/m;  $q = 0$ ; 0.84 kN/m<sup>2</sup>; 1.567 kN/m<sup>2</sup>; 2.778 kN/m<sup>2</sup>; 4.574 kN/m<sup>2</sup>; 6.96  $kN/m<sup>2</sup>$  respectively). First the FEM-Design calculation method will be shown in details. After the buckling utilizations what we get from FEM-Design calculation we show a comparison with GMNIA with the same way what was introduced in case a).

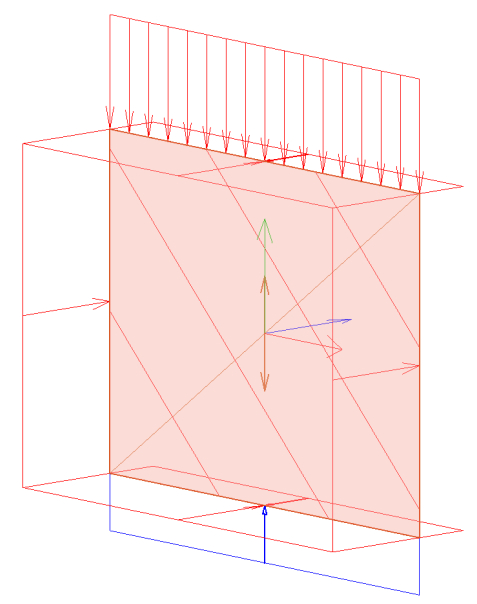

*Figure 44 – The CLT wall model in FEM-Design*

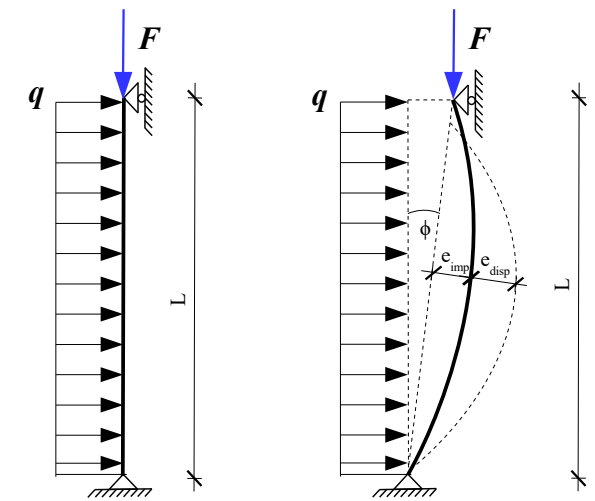

*Figure 45 – The simplified static system to the effective length reduction factor method (left) and to the GMNIA (right)*

### **Case a)**

In case of centric loading (see Fig. 44-45, *q*=0) the analyzed height and centric loads of the walls:

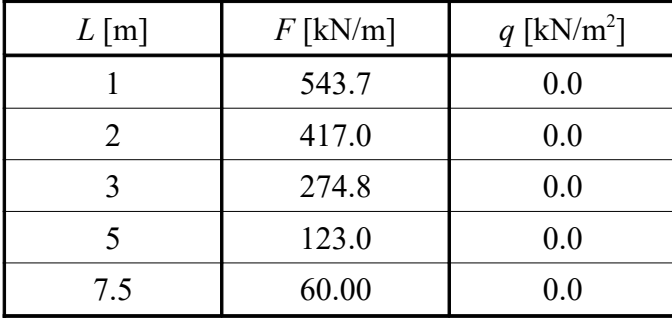

Based on the layers material elastic properties in Fig. 43 and with the buckling length we would like to calculate the relative slenderness and the reduction factor. The *r* reduction factor what was mentioned in Chapter 5.8.5 will help us to provide the characteristic values of the elastic properties to get the relative slenderness with the aim of the composite shell homogenization. The adjusted reduction factor on the elastic properties here was:  $r = 0.8333$  (which is usually accepted by glue laminated or CLT products).

 $E_{\rm x,05} = r E_{\rm x,mean} = 0.8333 \cdot 11000 = 9170 \,\text{MPa}$ ,  $E_{v,05} = r E_{v,mean} = 0.8333 \cdot 370 = 308 \text{ MPa}$ ,  $G_{xy,05} = r G_{xy,mean} = 0.8333 \cdot 690 = 575 \text{ MPa}$  $G_{xz,05} = r G_{xz,mean} = 0.8333 \cdot 690 = 575 \text{ MPa}$ ,  $G_{\text{v}z}$   $\omega_0 = r G_{\text{v}z}$   $\omega_{\text{mean}} = 0.8333 \cdot 69 = 57.5 \text{ MPa}$ .

From the FEM-Design laminated composite homogenization method in the background with the characteristic elastic modulus values based on Chapter 3.2 we get the following stiffness value to get the elastic critical force of the CLT panel:

 $D'_{11}$  = 614  $\frac{kNm^2}{m}$ m as the relevant specific bending stiffness and

 $S'_{55}$ =8943 kN/m as the relevant specific shear stiffness.

Based on these stiffnesses we can get the elastic critical forces which depends on the buckling length of the panel. In the first part of this example we will analyze theoretically centrically loaded panels with different buckling lengths. The *β* factors are 1.0 because the wall was simply supported but the height of the walls are different. Thus the elastic critical forces are as follows:

$$
n_{cr}^{\text{Im}} = \frac{1}{\frac{D_{ij}^{\prime} \pi^2}{\left(\frac{\frac{\partial}{\beta}L\right)^2} + \frac{1}{S_{ss}}}} = \frac{1}{\frac{1}{\frac{614\pi^2}{(1.0 \cdot 1)^2} + \frac{1}{8943}}} = 3612 \frac{\text{kN}}{\text{m}}
$$
\n
$$
n_{cr}^{\text{2m}} = \frac{1}{\frac{D_{ij}^{\prime} \pi^2}{\left(\frac{\frac{\partial}{\beta}L\right)^2} + \frac{1}{S_{ss}}}} = \frac{1}{\frac{1}{\frac{614\pi^2}{(1.0 \cdot 1)^2} + \frac{1}{8943}}} = 1296 \frac{\text{kN}}{\text{m}}
$$
\n
$$
n_{cr}^{\text{3m}} = \frac{1}{\frac{D_{ij}^{\prime} \pi^2}{\left(\frac{\frac{\partial}{\beta}L\right)^2} + \frac{1}{S_{ss}}}} = \frac{1}{\frac{1}{\frac{614\pi^2}{(1.0 \cdot 2)^2} + \frac{1}{8943}}} = 626.2 \frac{\text{kN}}{\text{m}}
$$
\n
$$
n_{cr}^{\text{5m}} = \frac{1}{\frac{D_{ij}^{\prime} \pi^2}{\left(\frac{\frac{\partial}{\beta}L\right)^2} + \frac{1}{S_{ss}}}} = \frac{1}{\frac{614\pi^2}{(1.0 \cdot 3)^2} + \frac{1}{8943}} = 236 \frac{\text{kN}}{\text{m}}
$$
\n
$$
n_{cr}^{\text{7.5m}} = \frac{1}{\frac{D_{ij}^{\prime} \pi^2}{\left(\frac{\frac{\partial}{\beta}L\right)^2} + \frac{1}{S_{ss}}}} = \frac{1}{\frac{614\pi^2}{(1.0 \cdot 5)^2} + \frac{1}{8943}} = 106.5 \frac{\text{kN}}{\text{m}}
$$
\n
$$
\frac{D_{ij}^{\prime} \pi^2}{\left(\frac{\frac{\partial}{\beta}L\right)^2} + \frac{1}{S_{ss}}}} = \frac{1}{\frac{614\pi^2}{(1.0 \cdot 7.5)^2} + \frac{1}{8943}} = 106.5 \frac{\text{kN}}{\text{
$$

Based on these elastic critical force values the relative slenderness could be calculated with the aim of the given data:

The thickness of the different layers:

 $t_1 = t_2 = t_3 = t_4 = t_5 = 20$  mm = 0.020 m

The characteristic compression strength in the grain and perpendicular to grain direction:  $f_{c,0,k,l} = f_{c,0,k,2} = f_{c,0,k,3} = 21000 \text{ kPa}$ 

$$
f_{c,90,k,2} = f_{c,90,k,4} = 2500 \text{ kPa}
$$

The generalized relative slenderness:

$$
\lambda_{rel} = \sqrt{\frac{\sum_{i=1}^{N} t_i f_{c,\alpha,k,i}}{n_{cr}}},
$$

 $\overline{1}$ 

according to this equation the relative slenderness for the different height walls are as follows.

$$
\lambda_{rel}^{\text{1m}} = \sqrt{\frac{\sum_{i=1}^{N} t_i f_{c, \alpha, k, i}}{n_{cr}^{\text{1m}}} = \sqrt{\frac{3 \cdot 0.02 \cdot 21000 + 2 \cdot 0.02 \cdot 2500}{3612}} = 0.6136
$$

Similarly with the other lengths:

$$
\lambda_{rel}^{2m} = 1.024 \; ; \; \lambda_{rel}^{3m} = 1.474 \; ; \; \lambda_{rel}^{5m} = 2.401 \; ; \; \lambda_{rel}^{7.5m} = 3.574
$$

According to the used Ayrton-Perry formula in EC5 the reduction factor calculation:

$$
k = 0.5(1 + \beta_c(\lambda_{rel} - 0.3) + \lambda_{rel}^2)
$$
  

$$
k_c = \frac{1}{k + \sqrt{k^2 - \lambda_{rel}^2}}
$$

In these examples we used here  $\beta_c = 0.1$  straightness factor, but it is adjustable in FEM-Design.

The reduction factors are as follows according to the previous equations and data:

 $k_c^{\text{1m}} = 0.9534$  ;  $k_c^{\text{2m}} = 0.7483$  ;  $k_c^{\text{3m}} = 0.4210$  ;  $k_c^{\text{5m}} = 0.1662$  ;  $k_c^{\text{7.5m}} = 0.07617$ 

The table below summarizes the calculated values by the different cases.

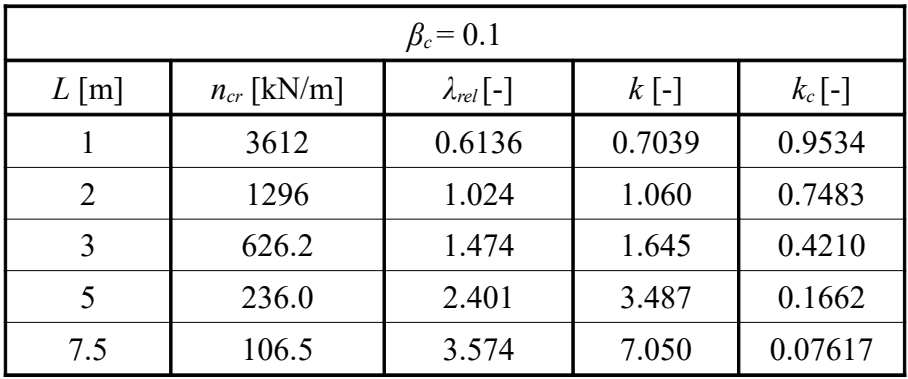

To calculate the buckling utilizations it is necessary to define the design values of the compressive and bending strengths. The design values of the compressive and bending strength of the layers:

$$
f_{c,0,d} = k_{mod} \frac{f_{c,0,k}}{Y_M} = 0.6 \frac{21}{1.25} = 10.08 \text{ MPa}
$$
  

$$
f_{m,0,d} = k_{mod} \frac{f_{m,0,k}}{Y_M} = 0.6 \frac{24}{1.25} = 11.52 \text{ MPa}
$$

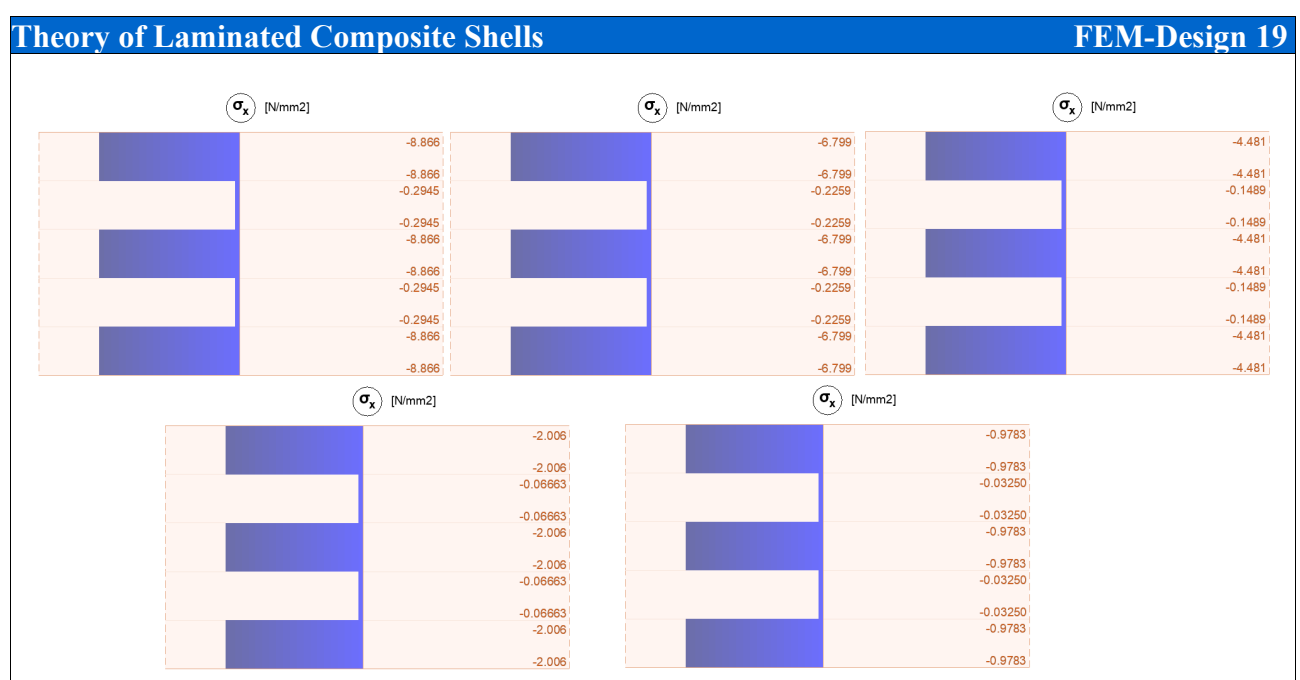

*Figure 46 – The relevant normal stress distribution in the five different height walls with the given centric loads*

Fig. 46. shows the relevant stress results layer-by-layer from FEM-Design in the CLT panels with the given heights and loads.

With the calculated reduction factors the buckling utilization of the different height walls with the different centric loads (based on Fig. 46) in the grain directions of the relevant layers:

$$
Util^{1m} = \frac{\left|\sigma_{cc,0,d}^{buckling}\right|}{k_c f_{c,0,d}} + \frac{\left|\sigma_{m,0,d}^{buckling}\right|}{f_{m,0,d}} = \frac{\left|-8.866\right|}{0.9534 \cdot 10.08} + \frac{0}{11.52} = 0.9226
$$
\n
$$
Util^{2m} = \frac{\left|\sigma_{cc,0,d}^{buckling}\right|}{k_c f_{c,0,d}} + \frac{\left|\sigma_{m,0,d}^{buckling}\right|}{f_{m,0,d}} = \frac{\left|-6.799\right|}{0.7483 \cdot 10.08} + \frac{0}{11.52} = 0.9014
$$
\n
$$
Util^{3m} = \frac{\left|\sigma_{bckling}^{buckling}\right|}{k_c f_{c,0,d}} + \frac{\left|\sigma_{m,0,d}^{buckling}\right|}{f_{m,0,d}} = \frac{\left|-4.481\right|}{0.4210 \cdot 10.08} + \frac{0}{11.52} = 1.056
$$
\n
$$
Util^{5m} = \frac{\left|\sigma_{cc,0,d}^{buckling}\right|}{k_c f_{c,0,d}} + \frac{\left|\sigma_{m,0,d}^{buckling}\right|}{f_{m,0,d}} = \frac{\left|-2.006\right|}{0.1662 \cdot 10.08} + \frac{0}{11.52} = 1.197
$$
\n
$$
Util^{7.5m} = \frac{\left|\sigma_{cc,0,d}^{buckling}\right|}{k_c f_{c,0,d}} + \frac{\left|\sigma_{m,0,d}^{buckling}\right|}{f_{m,0,d}} = \frac{\left|-0.9783\right|}{0.07617 \cdot 10.08} + \frac{0}{11.52} = 1.274
$$

After we have these utilization values we have made GMNIA analysis with an other software to make a comparison between the proposed practically usable effective length reduction factor method what was implemented in FEM-Design and one of the most precise numerical simulation method.

In the GMNIA the used finite elements were solid elements and the material model was orthotropic with the given nonlinear stress-strain models in Fig. 47 layer-by-layer.

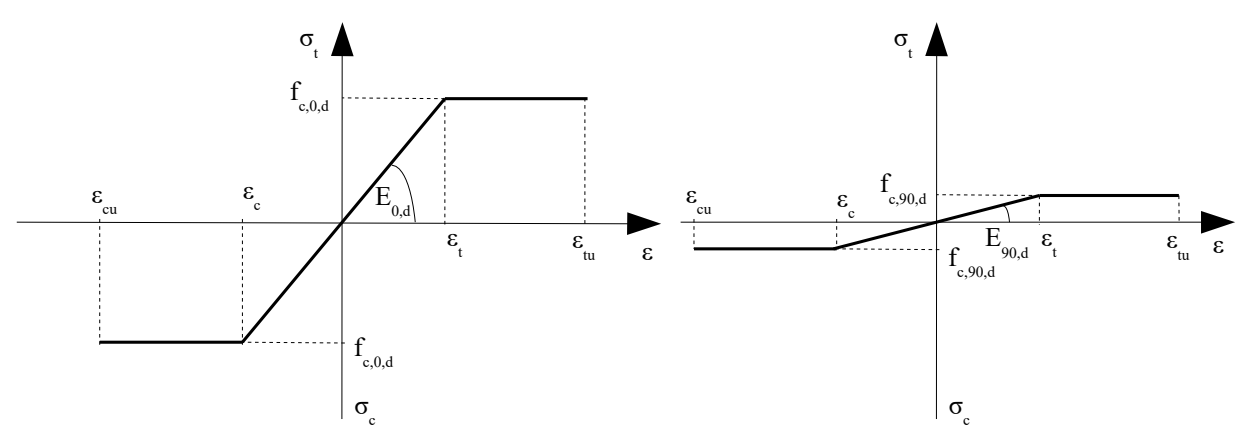

*Figure 47 – The considered non-linear stress-strain model by GMNIA* 

In the GMNIA the adjusted elastic moduli were the following according to Ref. [41]:

$$
E_{0,d} = 0.8 \frac{E_{x,05}}{Y_M} = 0.8 \frac{0.84 \cdot 11000}{1.25} = 5914 \text{ MPa}
$$
  
\n
$$
E_{90,d} = 0.8 \frac{E_{y,05}}{Y_M} = 0.8 \frac{0.84 \cdot 370}{1.25} = 198.9 \text{ MPa}
$$
  
\n
$$
G_{xy,d} = 0.8 \frac{G_{xy,05}}{Y_M} = 0.8 \frac{0.84 \cdot 690}{1.25} = 370.9 \text{ MPa}
$$
  
\n
$$
G_{xz,d} = 0.8 \frac{G_{xz,05}}{Y_M} = 0.8 \frac{0.84 \cdot 690}{1.25} = 370.9 \text{ MPa}
$$
  
\n
$$
G_{yz,d} = 0.8 \frac{G_{yz,05}}{Y_M} = 0.8 \frac{0.84 \cdot 690}{1.25} = 37.09 \text{ MPa}
$$

The plastic limit values can be seen in Fig. 47, despite of the behaviour is symmetric in tension and compression the calculation is adequate because the analyzed cases are mainly under compression and on the tensioned side the values were not above the tension plastic limit at the failure load of GMNIA. It is important to note because it is very well-known that the timber material shows brittle fracture under pure tension, see Ref. [41].

By GMNIA another important question is the right consideration of the imperfections.

First of all a global initial sway was considered, see Fig. 45 right side. The initial sway according to the Eurocode was:

$$
\phi = \alpha_h \frac{1}{200}
$$
; where  $\alpha_h = \frac{2}{\sqrt{L}}$  but  $2/3 \le \alpha_h \le 1.0$  where *L* is the wall height.

Secondly it is necessary to consider an initial bow imperfection with its design value. This value is very important because it should contain not only the geometrical bow imperfection of the member but also other imperfections such as the material and load (eccentricity). According to the EC5 and Ref. [46-47] an adequate design value of the initial bow imperfection is:

$$
e_{\text{imp}} = \frac{L}{300}
$$
, where *L* is the wall height.

With these given values we performed the GMNIA with an independent software based on solid finite elements.

The given centric specific loads in case a) were the load-bearing capacity of the different height walls according to the GMNIA. Fig. 48 shows the back-calculated reduction factor values based on GMNIA.

Based on the fact that the reduction factor curves in Eurocode comes from stochastic and empiric calculation we can say that the results of the proposed FEM-Desing buckling check method are very close to the GMNIA. The results are closer to each other if we consider that the practically relevant relative slenderness is up to around 2.0 here.

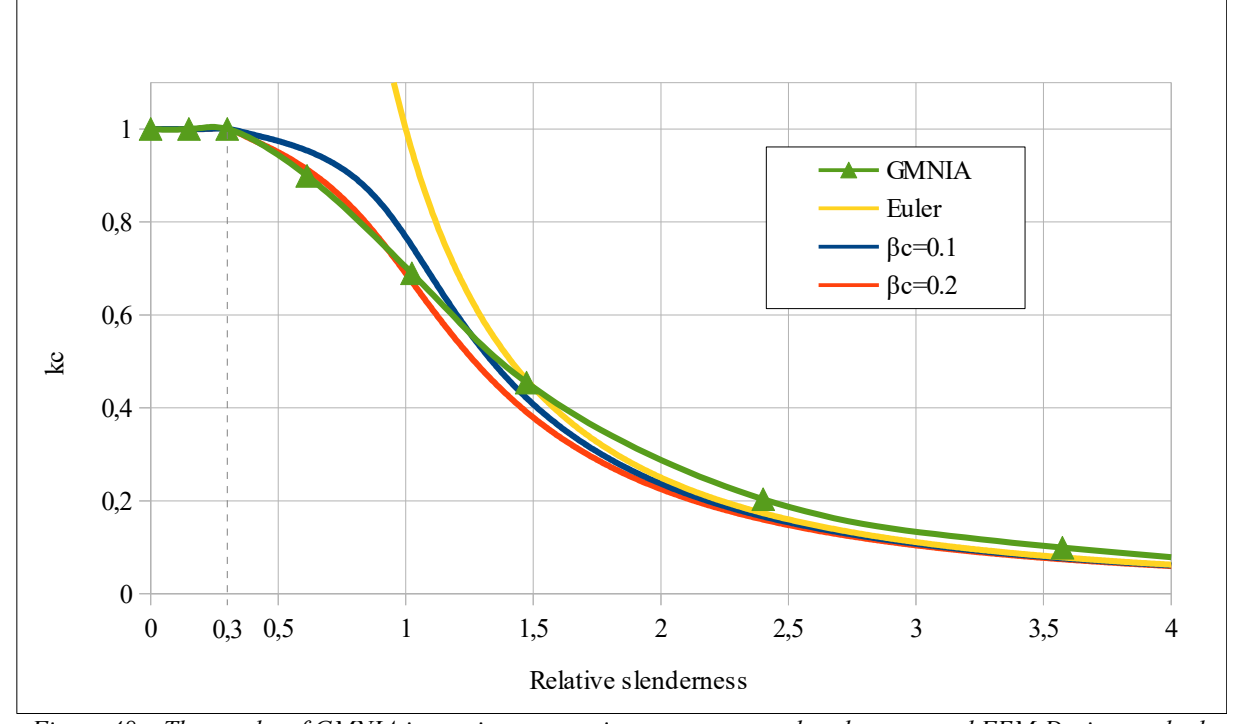

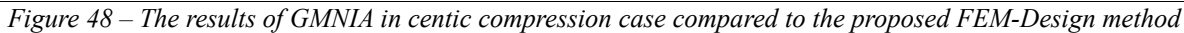

Fig. 49 shows the load-displacement curves from GMNIA. It is worth noting that by the first two short wall height (1 and 2 m) the load-displacement curves are almost straight, which means that the failure is close to the strength failure as expected. By the  $L = 3$  m according to the results the failure is a mixture between the stability and strength failure. By the last two cases (5 and 7.5 m) the failure mode is stability failure which is obvious from Fig. 49.

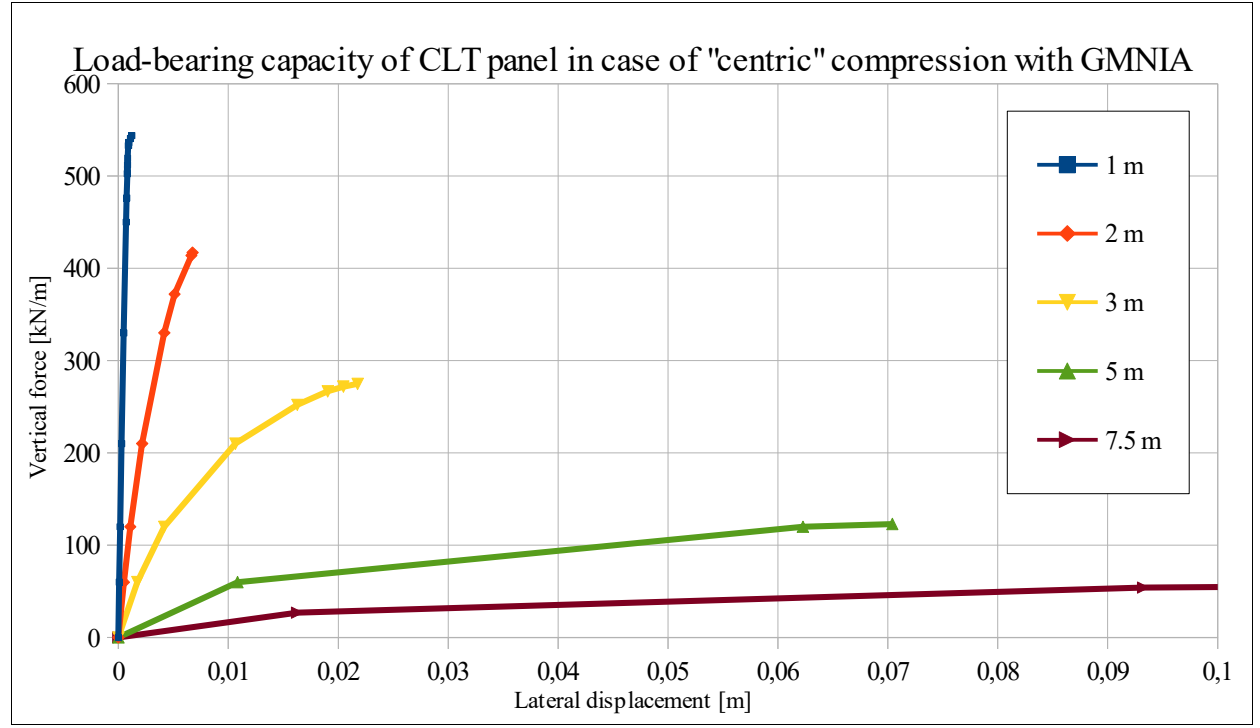

*Figure 49 – The results of GMNIA – The applied vertical force versus the lateral displacement of the mid-section of the wall*

### **Case b)**

In this case the height of the wall was constant, but we increased the lateral loads on the wall as well.

The analyzed cases can be seen in the table below where we indicated the applied height of the wall and furthermore the applied vertical and later loads (see Fig. 44-45).

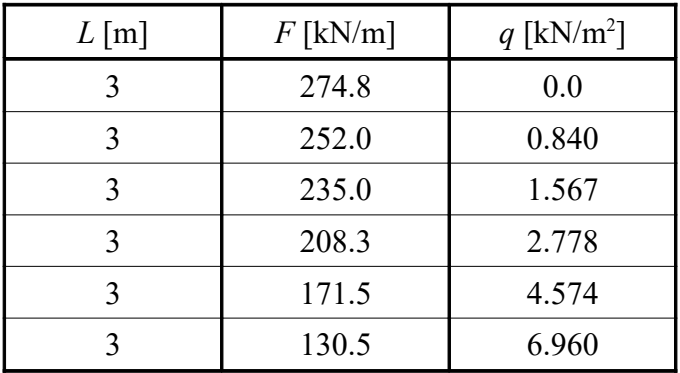

Fig. 50 shows the relavant stress distribution in the walls under the different load conditions at the mid-section of the walls.

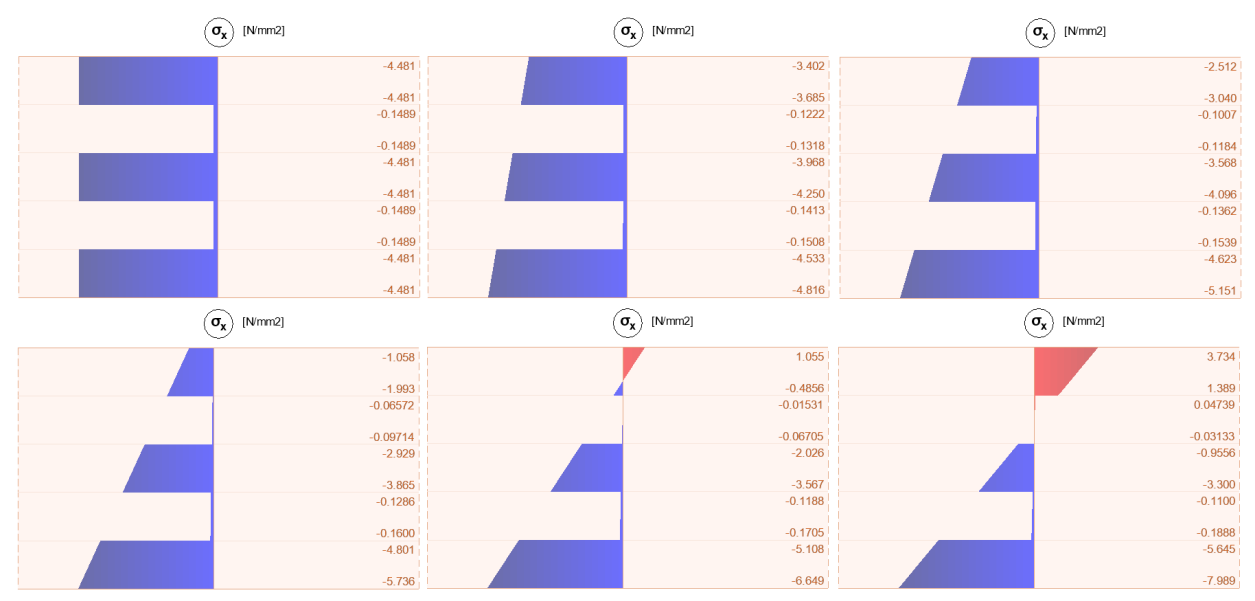

*Figure 50 – The relevant normal stress distribution in the six different cases with the given centric and lateral loads*

In case a) we calculated based on the proposed FEM-Design method the reduction factor to the 3 m height wall, thus we used that value by these calculations as well. The buckling utilizations of the walls with the different vertical and lateral loads by the six different load situations are as follows based on Fig. 45 and the mentioned stress separation in Chapter 5.8.5.4:

#### $U^{\dagger}$  $\left| \sigma _{c\,,0,d}^{buckling} \right|$ ∣  $k_c$ <sup>*f*</sup><sub>*c*</sub>, $o$ , *d*  $+$  $m \theta d$  $\sigma_{\scriptscriptstyle{\ m,0,d}}^{\scriptscriptstyle{\textit{buckling}}}$ ∣  $f$ <sub>*m*,0,*d*</sub> = ∣ <sup>−</sup>4.481<sup>∣</sup>  $\overline{0.4210 \cdot 10.08}$  $+$ 0 11.52  $=1.056$  $Util^2 =$  $\sigma_{c,0,d}^{buckling}$ ∣  $k_{c}$  $f$ <sub>c,0,d</sub>  $+$  $\sigma_{m,0,d}^{buckling}$ ∣ *f m,0 ,d* = ∣ <sup>−</sup>4.109<sup>∣</sup>  $0.4210 \cdot 10.08$  $+$ 0.707 11.52  $=1.030$  $Util^3 =$  $c, \theta, d$  $\sigma_{c,0,d}^{buckling}$ ∣  $k_{\mathit{c}}$   $f_{\mathit{c},0,d}$  $+$  $\sigma_{m,0,d}^{buckling}$ ∣  $f_{m,0,d}$ = ∣ ⊺ <sup>−</sup>3.832<sup>∣</sup>  $0.4210 \cdot 10.08$  $+$ 1.319 11.52  $=1.017$  $Util^4 =$  $\sigma_{c,0,d}^{buckling}$ ∣  $k_{\mathit{c}}^{\phantom{\dag}}\mathit{f}_{\mathit{c},0,d}^{\phantom{\dag}}$  $+$  $\sigma_{m,0,d}^{buckling}$ ∣  $f$ <sub>*m*,0,d</sub> = ∣ <sup>−</sup>3.397<sup>∣</sup>  $0.4210 \cdot 10.08$  $+$ 2.339 11.52  $=1.004$  $Util^5 =$  $c, 0, d$  $\sigma_{c\,,0,d}^{buckling}$ ∣  $k_c$ <sup>*f*</sup><sub>*c*</sub>, $o$ , *d*  $+$  $\sigma_{m,0,d}^{buckling}$ ∣  $f$ <sub>*m*,0</sub>, *d* = ∣ <sup>−</sup>2.797<sup>∣</sup>  $0.4210 \cdot 10.08$  $+$ 3.853 11.52  $= 0.9936$  $Util^6 =$  $\left| \sigma _{\text{ }c\text{,}0\text{,}d}^{\text{buckling}} \right|$ ∣  $k_{\mathit{c}}$   $f_{\mathit{c}$  ,0,d  $+$  $\sigma_{m,0,d}^{buckling}$ ∣  $f_{m,0,d}$ = ∣ <sup>−</sup>2.128<sup>∣</sup>  $\overline{0.4210 \cdot 10.08}$  $+$ 5.861 11.52  $=1.010$

To verify these utilizations we performed GMNIA with the same input parameters what were used in case a) but we modified the loads. The given load situations in case b) were the loadbearing capacities of the analyzed walls based on GMNIA. Fig. 51 shows the load-displacement curves of the analyzed walls. Do not forget that by these vertical loads there were simultaneously increasing lateral loads as well on the walls during the calculation.

According to these information we can say that the utilizations of FEM-Design proposed calculation are very close to GMNIA results. We can conclude that FEM-Design provides an adequate stability calculation method in its new CLT modul design calculation.

#### **97**

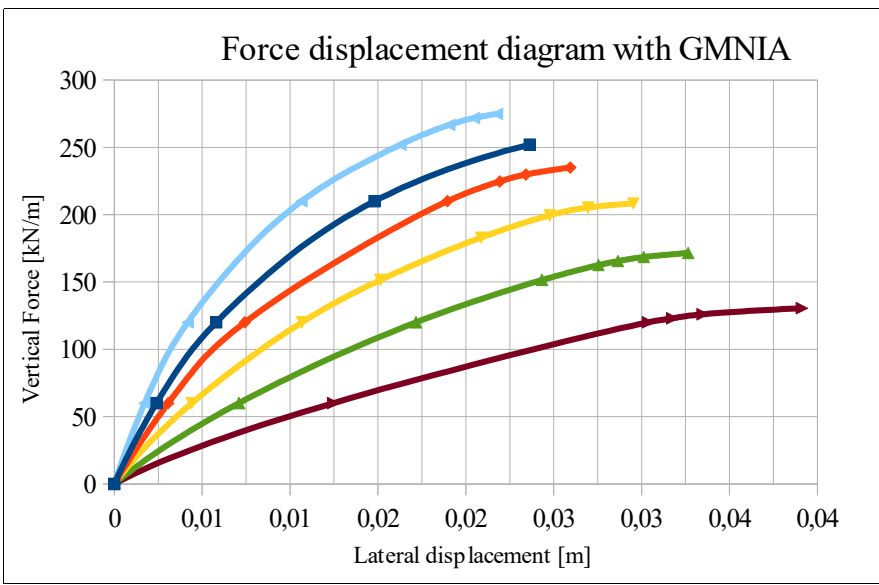

*Figure 51 – The results of GMNIA – The applied vertical force versus the lateral displacement of the mid-section of the wall*

Download link to the example file:

Case a):

http://download.strusoft.com/FEM-Design/inst190x/models/9.4.2.5 Buckling check of a CLT [wall case a.str](http://download.strusoft.com/FEM-Design/inst190x/models/9.4.2.5%20Buckling%20check%20of%20a%20CLT%20wall%20case%20a.str)

Case b):

http://download.strusoft.com/FEM-Design/inst190x/models/9.4.2.5 Buckling check of a CLT [wall case b.str](http://download.strusoft.com/FEM-Design/inst190x/models/9.4.2.5%20Buckling%20check%20of%20a%20CLT%20wall%20case%20b.str)

# **References**

[1] Reddy JN., An evaluation of equivalent-single-layer and layerwise theories of composite laminates, Composite Structures, Vol. 25., 21-25., 1993.

[2] Kulikov GM., Plotnikova SV., Equivalent single-layer and layerwise shell theories and rigidbody motions-Part II: computational aspect, Vol. 12. Mechanics of Advanced Materials and Strictires, 331-340., 2005.

[3] Kollár L. P., Springer G. S., Mechanics of Composite Structure, Cambridge Press, 2003.

[4] Yeongbin K., Lee PS., Bathe KJ., The MITC4+ shell element and its performance, Computers and Structures, Vol. 169., 57-68., 2016.

[5] Lee PS., Bathe KJ., Development of MITC isotropic triangular shell finite elements, Computers ans Structures, Vol. 82, 945-962., 2004.

[6] Mindlin R.D., Influence of rotary inertia and shear on flexural motions of isotropic, elastic plates, Journal of Applied Mechanics, Vol. 18., 31-38., 1951.

[7] Voigt W., Lehrbuch der kristallphysik. Teubner, Leipzig, 1910.

[8] Auricchio F., Sacco E., A Mixed-Enhanced Finite-Element for the Analysis of Laminated Composite Plates, International Journal for Numerical Methods in Engineering, Vol. 44., 1481- 1504., 1999.

[9] Vlachoutsis S., Shear Correction Factors for Plates and Shells, International Journal for Numerical Methods in Engineering, Vol. 33., 1537-1552., 1992.

[10] Laitinen M., Lahtinen H., Sjölind S.-G., Transverse Shear Correction Factors for Laminates in Cylindrical Bending, Communications in Numerical Methods in Engineering, Vol. 11., 41- 47., 1995

[11] Stürzenbecher R., Hofstetter K., Eberhardsteiner J., Cross laminated timber: A multi-layer, shear compliant plate and its mechanical behavior, 11th World Conference on Timber Engineering 2010, WCTE 2010, 2010.

[12] CLT Handbook, Cross-Laminated Timber, U.S. Edition, FPInnovations and Binational Softwood Lumber Council, 2013.

[13] Möhler K.: Über das Tragverhalten von Biegeträgern und Druckstäben mit zusammengesetzten Querschnitten und nachgiebigen Verbindungsmittel. Habilitationsschrift, Technische Hochschule Karlsruhe, 1956.

[14] Blass H., Fellmoser P.: Design of solid wood panels with cross layers. In: 8th World Conference on Timber Engineering, Lahti, 1001-1006., 2004.

[15] Kozaric L.M., Prokic A., Berevic M., Purcar M.V., Design methods for cross laminated timber elements used as beams, 5<sup>th</sup> International Conference, Contemporary achievments in civil engineering 21., Subotica, Serbia, April 2017.

[16] Kreuzinger H., Platten, scheiben und schalen - ein berechnungsmodell für gängige statikprogramme, in: Bauen mit Holz, Vol. 1, Bruderverlag, Karlsruhe, 34-39., 1999.

[17] Schickhofer G., Thiel A.: BSPhandbuch: Holzmassivbauweise in Brettsperrholz, International Holzbau-Forum 10, Technische Universität Graz, 2009.

[18] Thiel A., Schickhofer G., A software tool for designing cross laminated timber elements: 1D-plate design, World Conference on Timber Engineering, 2010.

[19] Czaderski C., Steiger R., Howald M., Olia S., Gülzow A., Niemz P., Verssuche und Berechnungen an allseitig gelagerten 3-schichtigen Brettsperrholzplatten, Vol. 65. Holz Roh Werkst, 383-402., 2007

[20] Stürzenbecher R., De Borst K., Hofstetter K., Eberhardsteiner J., Composites Science and Technology, Structural design of Cross Laminated Timber (CLT) by advanced plate theories, Vol. 70(9), 1368-1379., 2010.

[21] Pagano N., Exact solutions for rectangular bidirectional composites and sandwich plates, Journal of Composite Materials, Vol. 4., 20-24., 1970.

[22] DIN EN 1995-1-1

[23] Eurocode 1995-1-1 Design of timber structure

[24] Jacob M., Harrington J. Robinson B., The structural use of timber – Handbook for Eurocode 5: Part 1-1., COFORD, Department of Agriculture, Food and the Marine, Dublin, 2018.

[25] Jöbstl R.A., Schickhofer, Comparative examination of creep of GLT and CLT slabs in bending, Working comission CIB-W18 – Timber Structure, Vol. 40., 1-15., 2007.

[26] Karacabeyli E., Douglas B., CLT Handbook - Cross laminated timber, US edition, Library and Archives Canada Catalouing in Publication, 2013.

[27] Wallner-Novak M., Koppelhuber J., Pock K., Cross-laminated timber structural design, basic design and engineering principles according to Eurocode, proHolz, Austria, 2014.

[28] Wood handbook, Wood as an engineering material, Gen. Tech. Rep. FPL–GTR–113. Madison, WI: U.S. Department of Agriculture, Forest Service, Forest Products Laboratory. 1999.

[29] Jelec M., Rajcic V., Varevac D., Cross-laminated timber (CLT) – a state of art report, Gradevinar, Vol. 70, 75-95., 2018.

[30] DIN 1052

[31] Bogensperger T., Moosbrugger T., Silly G., Verification of CLT-plates under loads in plane, WCTE – World conference on timber engineering, 2010.

[32] Bernhard H., Ein Beitrag zur Bestimmung der Scheibenschubfestigkeit von Brettsperrholz, Institut für Holzbau und Holztechnologie, Technische Universitat Graz, 2011.

[33] Blass H.J., Flaig M., Stabförmige Bauteile aus Brettsperrholz, KIT Scientific Publishing, Karlsruher Berichte zum Ingenieurholzbau, 2012.

[34] Flaig M., Biegetrager aus Brettsperrholz bei Beanspruchung in Plattenebene, KIT Scientific Publishing, Karlsruher Berichte zum Ingenieurholzbau, 2013.

[35] Jelec M., Rajcic V., Strukar K., Structural analysis of in-plane loaded CLT beams, Scientific paper, [https://doi.org/10.13167/2017.14.3,](https://doi.org/10.13167/2017.14.3) 20-30., 2017.

[36] Theiler M., Frangi A., Steiger R., Strain-based calculation model for centrically and eccentrically loaded timber columns, Engineering Structures, Vol. 56., 1103-1116., 2013.

[37] Olivier P., Strength and Stability of Cross-Laminated-Timber Walls at Short and Long

Term, Matériaux composites et construction. Université Paris-Est, 2017.

[38] Fink G., Honfi D., Kohler J., Dietsch P., Basis of Design Principles for Timber Structures, A state-of-the-art report by COST Action FP1402 / WG 1, 2018.

[39] Ingenieur Holzbau.de, Glulam-Bulletin, December, 2017.

[40] Jelec M., Danielsson H., Rajcic V., Serrano E., Experimental and numerical investigation of cross-laminated timber elements at in-plane beam loading conditions, Construction and Building Materials, Vol. 206., 329-346., 2019.

[41] Danielsson H., Jelec M., Serrano E. Rajcic V., Cross laminated timber at in-plane beam loading – Comparison model predictions and FE-analyses, Engineering Structures, Vol. 179., 246-254., 2019

[42] Jelec M., Danielsson H., Rajcic V., Serrano E., Cross laminated timber at in-plane beam loading – New analytical model predictions and relation to EC5, Conference Paper, August 2018, Inter/51-12-5.

**Notes**